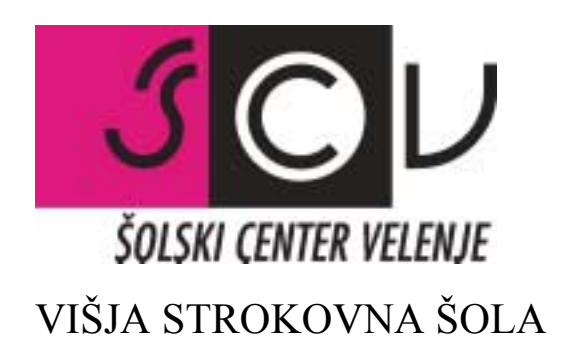

PROGRAM

# **INFORMATIKA**

PREDMET

# **PROGRAMIRANJE** (1.letnik)

GRADIVO ZA INTERNO UPORABO

Srečko Zorman

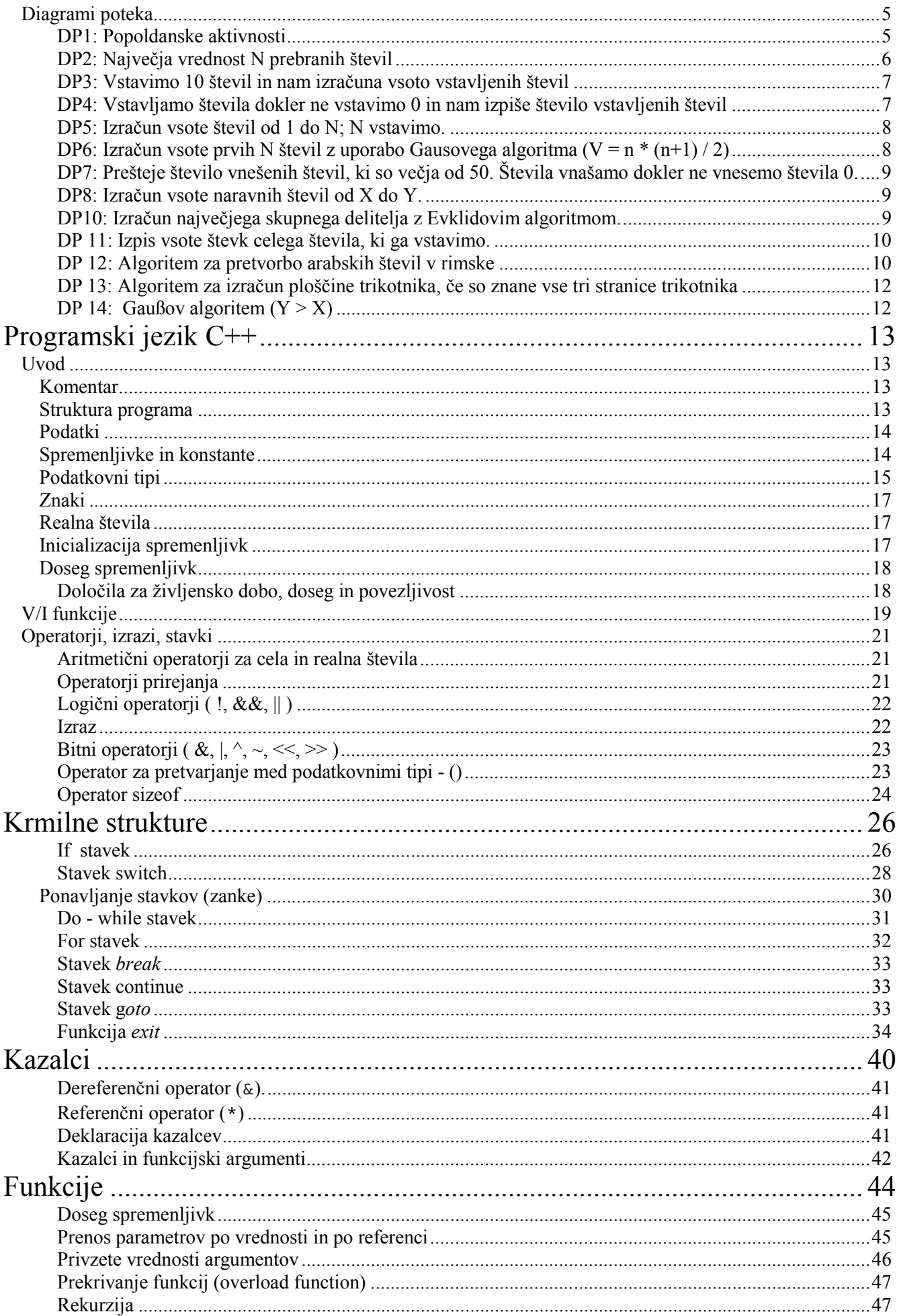

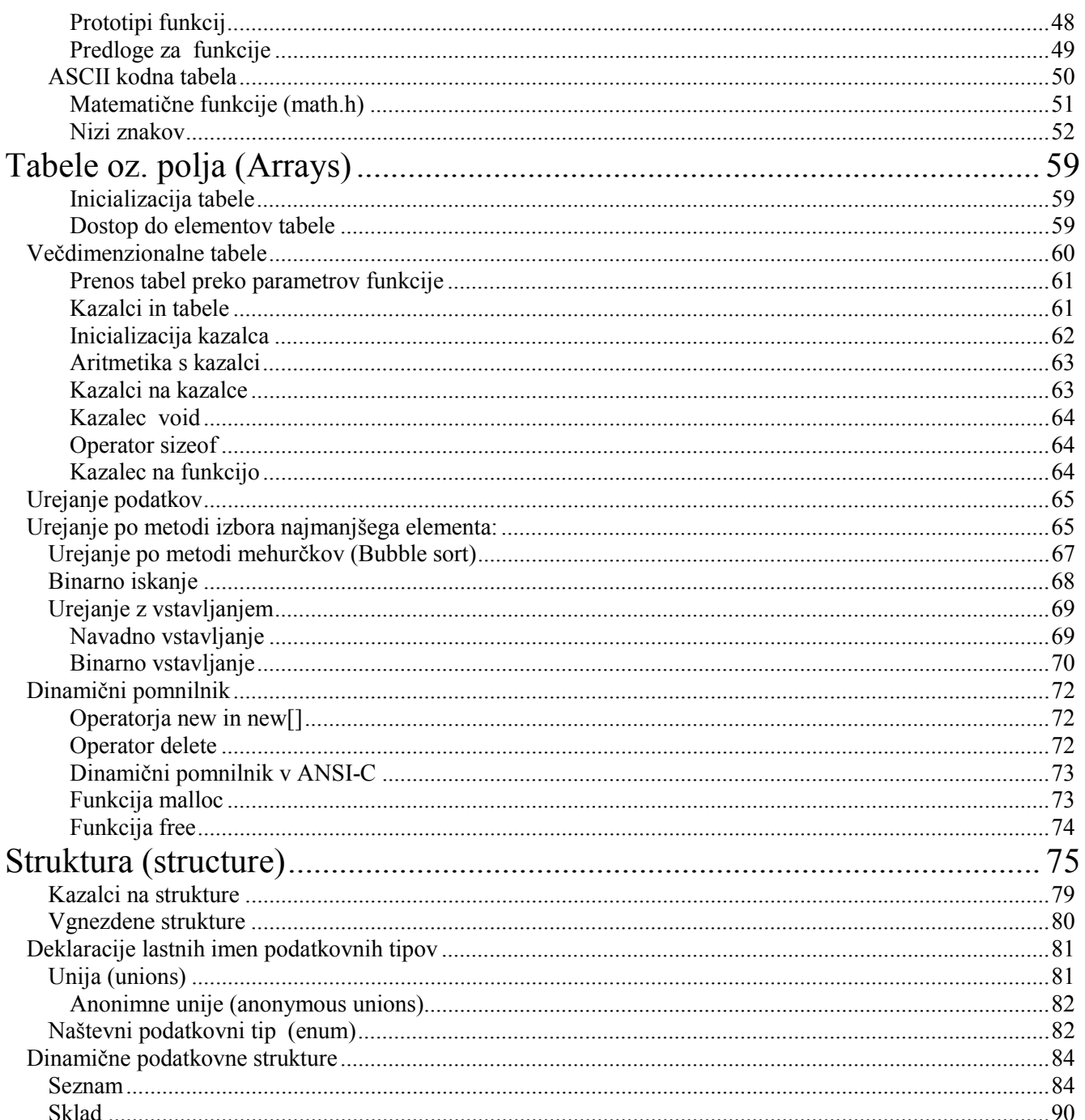

## IME PREDMETA: **PROGRAMIRANJE I (PRO I)**

### ŠTEVILO UR PREDMETA PO LETNIKIH IN OBLIKAH IZOBRAŽEVALNEGA DELA

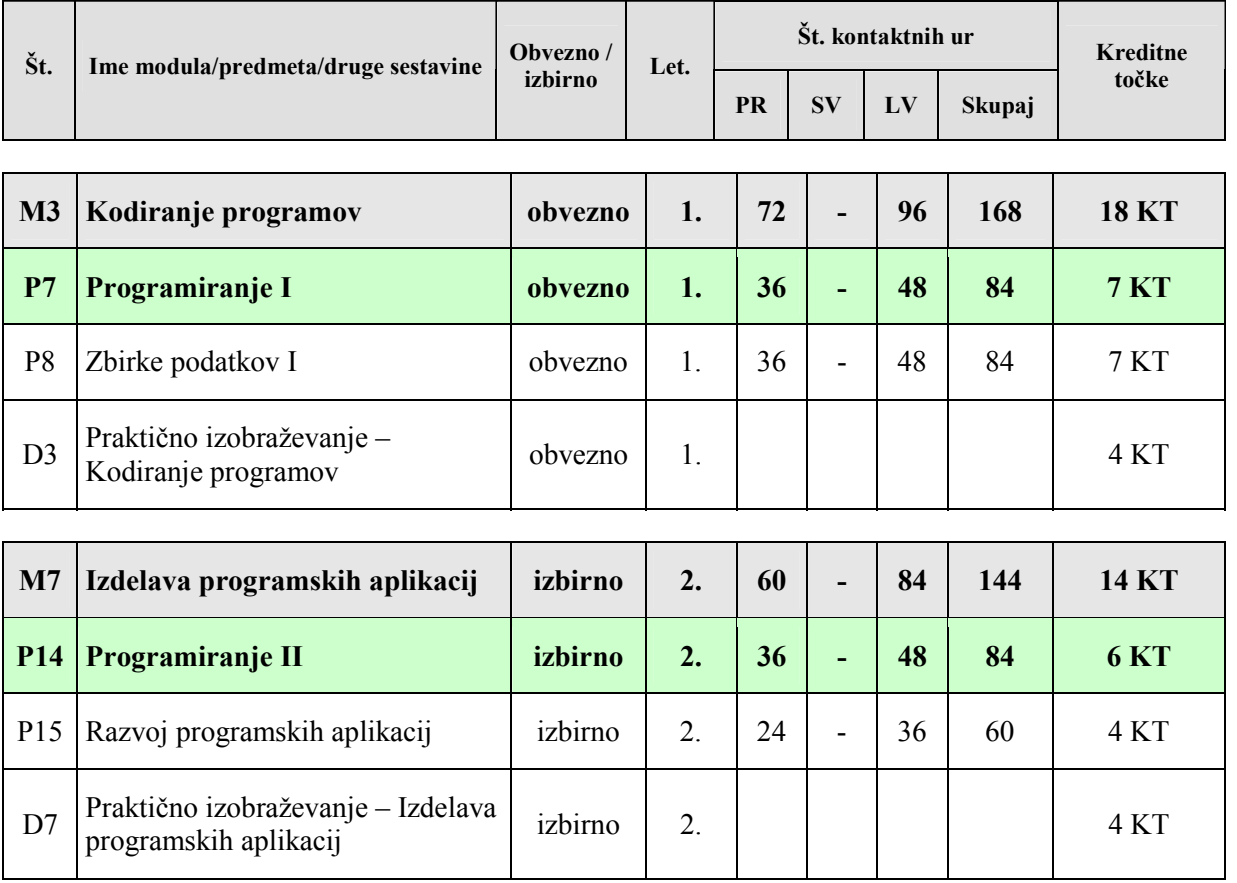

### OKVIRNI SEZNAM LITERATURE IN DRUGIH VIROV:

- *Matjaû Prtenjak*: C++ za velike in male, DESK, 1995
- *V. éumer in N. Korbar:* Programiranje v jeziku C++, Univerza v Mariboru, Maribor 1997
- *Ž. Turk:* Uvod v objektno usmerjeno programiranje in C++, Ljubljana: Državna založba Slovenije, 1991
- *Krista Rizman:* C, C++ in C za okolje oken s primeri, Zavod republike Slovenije za öolstvo, Ljubljana 1995
- *Dragan Uroöević*: Algoritmi v programskem jeziku C, Mikro knjiga Beograd, 1996
- *Jernej Kozak*: Podatkovne strukture in algoritmi, Druötvo matematikov, fizikov in astronomov SRS, Ljubljana
- WWW.CPLUSPLUS.COM
- ostali internetni viri

## **Diagrami poteka**

**Algoritem pomeni sploöen postopek (metodo) za reöevanje problemov**. Računalnik zna izvröevati le postopke, ki so mu predpisani z njemu razumljivimi ukazi. V računalniötvu algoritem pomeni postopek (metodo), ki jo lahko izvaja računalnik, da pride do reöitve problema. Algoritem lahko zapiöemo na več različnih načinov: z naravnim jezikom (npr. kuharski recept), **diagrami poteka** (grafičen prikaz strukture programa), **struktogrami** (grafičen prikaz strukture programa), **psevdokodo**... **Program je v programskem jeziku zapisan algoritem**. Program mora biti zapisan natančno po pravilih zapisovanja programa (sintaksa programskega jezika), saj računalnik lahko "razume" le omejen nabor ukazov.

Diagrami poteka uporabljajo grafične simbole za prikaz strukture algoritma. Uporabljamo naslednje simbole:

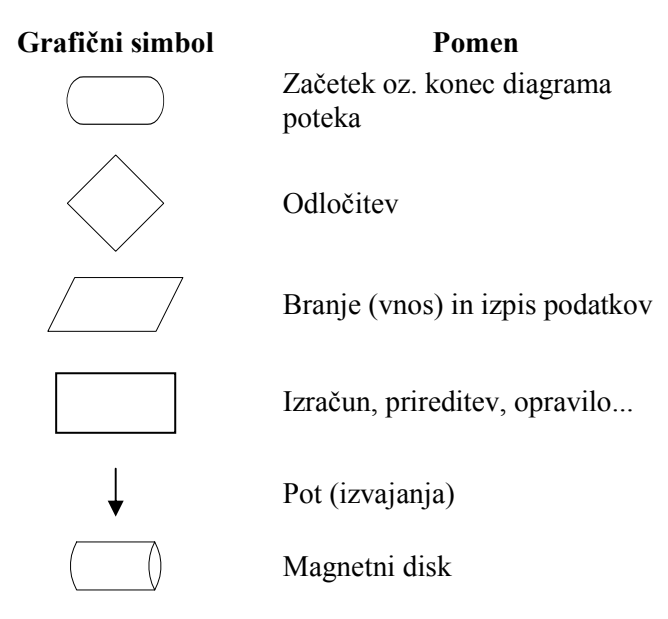

### **Primeri diagramov poteka:**

### **DP1: Popoldanske aktivnosti**

Če bo popoldan lepo vreme, pojdi na koöarko v beri tako dolgo, da jo boö znal povedati brez besedila. Zvečer pojdi spat.

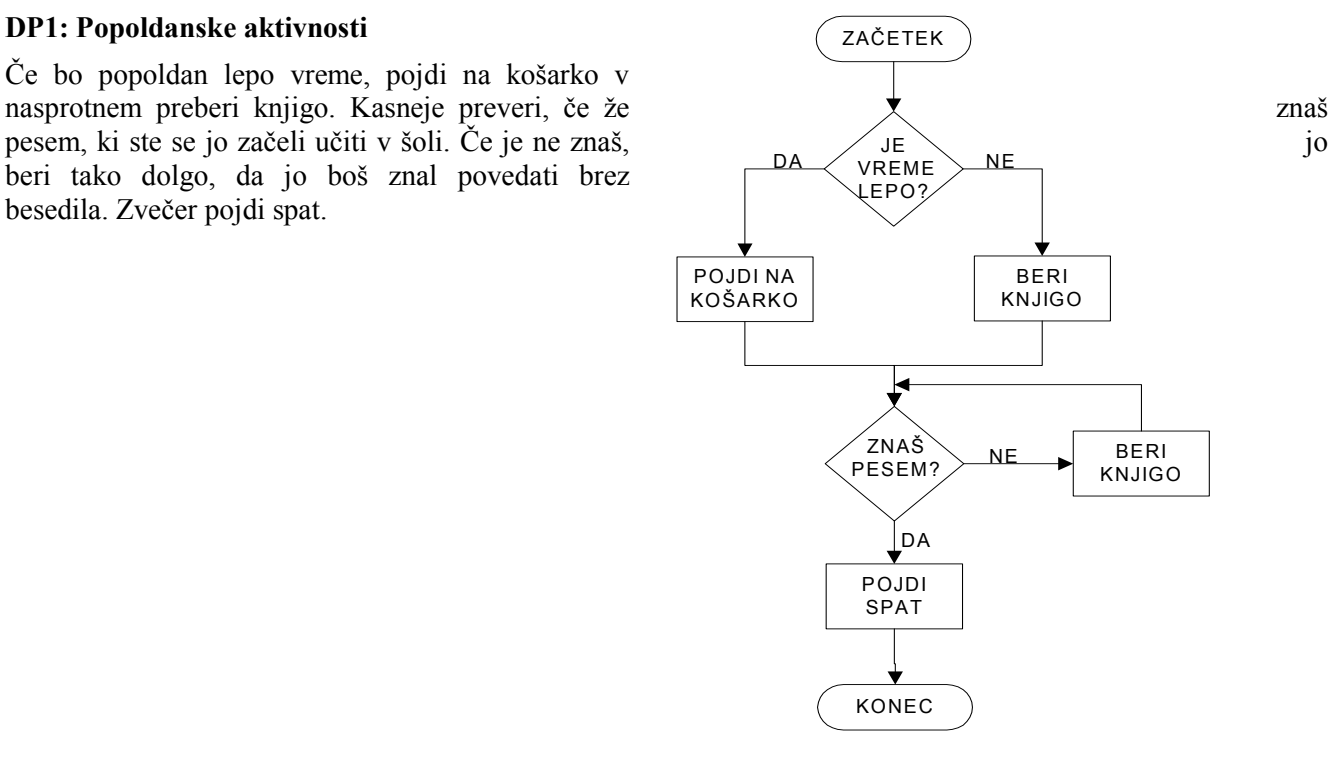

### **DP2: Največja vrednost N prebranih ötevil**

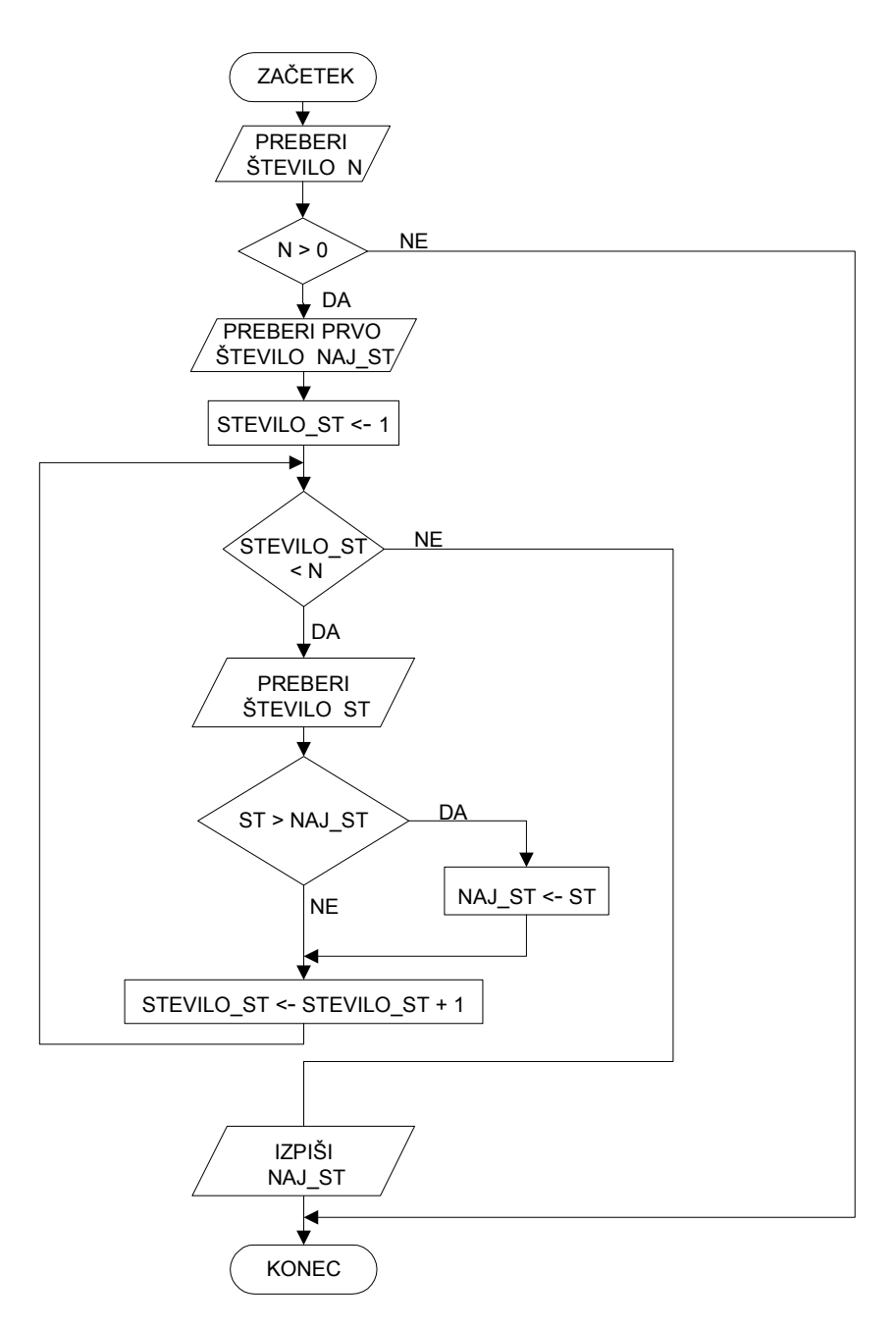

**vstavljenih ötevil** 

ZAČETEK

STEVILO\_ST <- 1 VSOTA\_ST <- ST

> STEVILO\_ST  $< 10$

PREBERI ŠTEVILO ST

PREBERI PRVO äTEVILO ST

KONEC

IZPIäI VSOTA\_ST

✦

STEVILO\_ST <- STEVILO\_ST + 1 VSOTA\_ST <- VSOTA\_ST + ST

DA

NE

**DP3: Vstavimo 10 ötevil in nam izračuna vsoto DP4: Vstavljamo ötevila dokler ne vstavimo 0 in nam izpiöe ötevilo vstavljenih ötevil** 

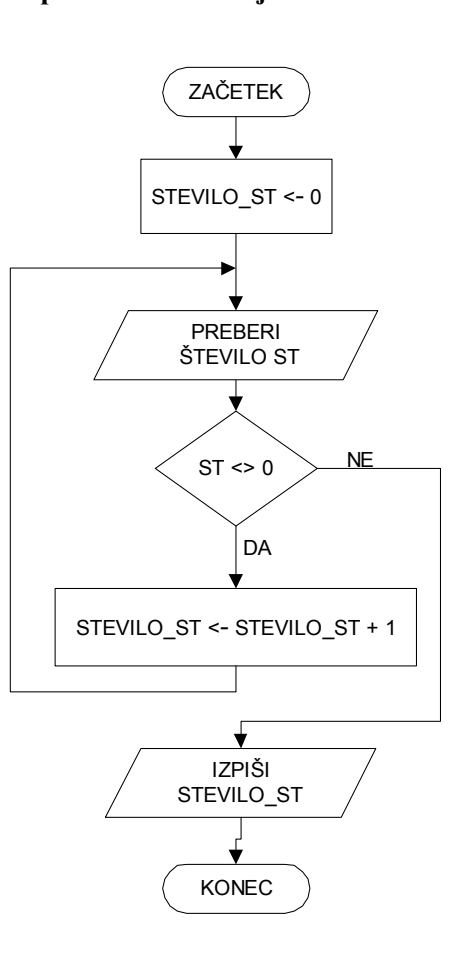

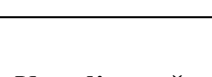

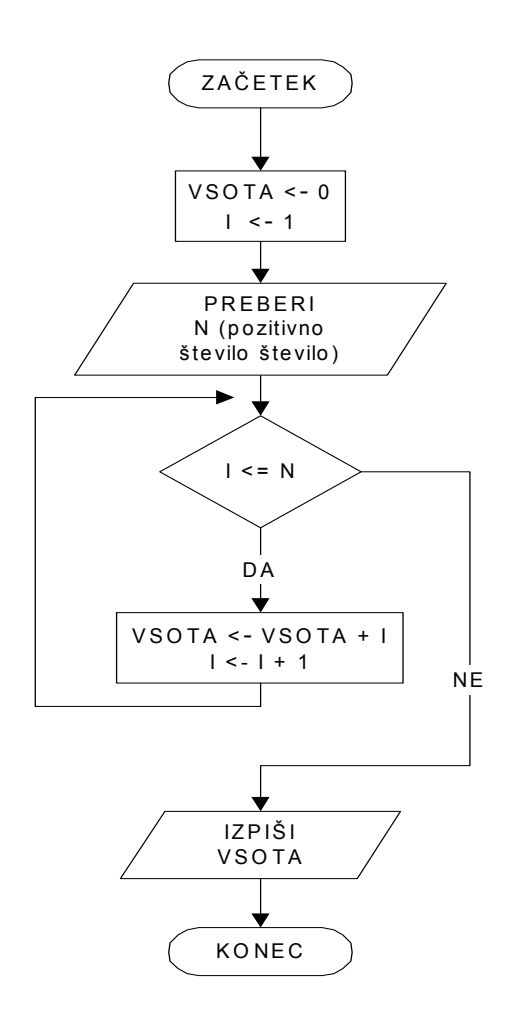

**DP5: Izračun vsote ötevil od 1 do N; N vstavimo. DP6: Izračun vsote prvih N ötevil z uporabo**  Gausovega algoritma  $(V = n * (n+1) / 2)$ 

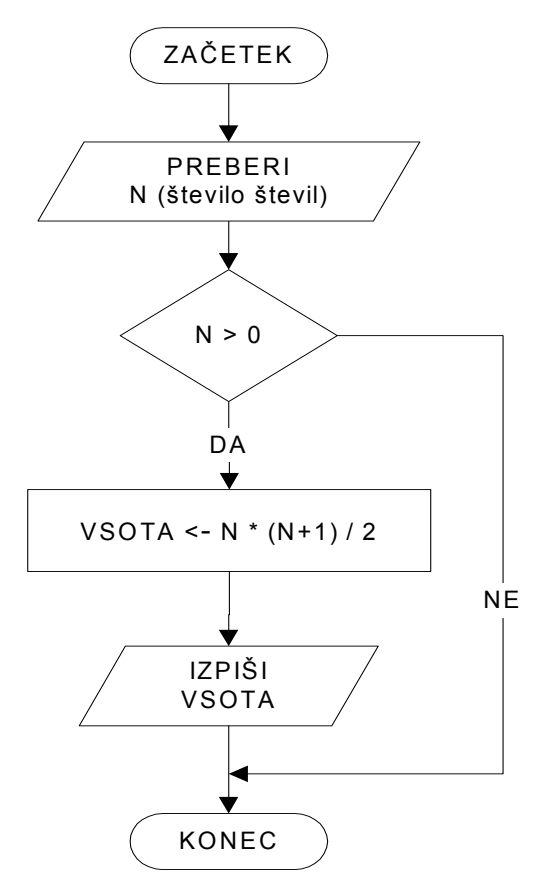

## **DP7: Preöteje ötevilo vneöenih ötevil, ki so večja od**

**50.** ätevila vnaöamo dokler ne vnesemo ötevila 0.

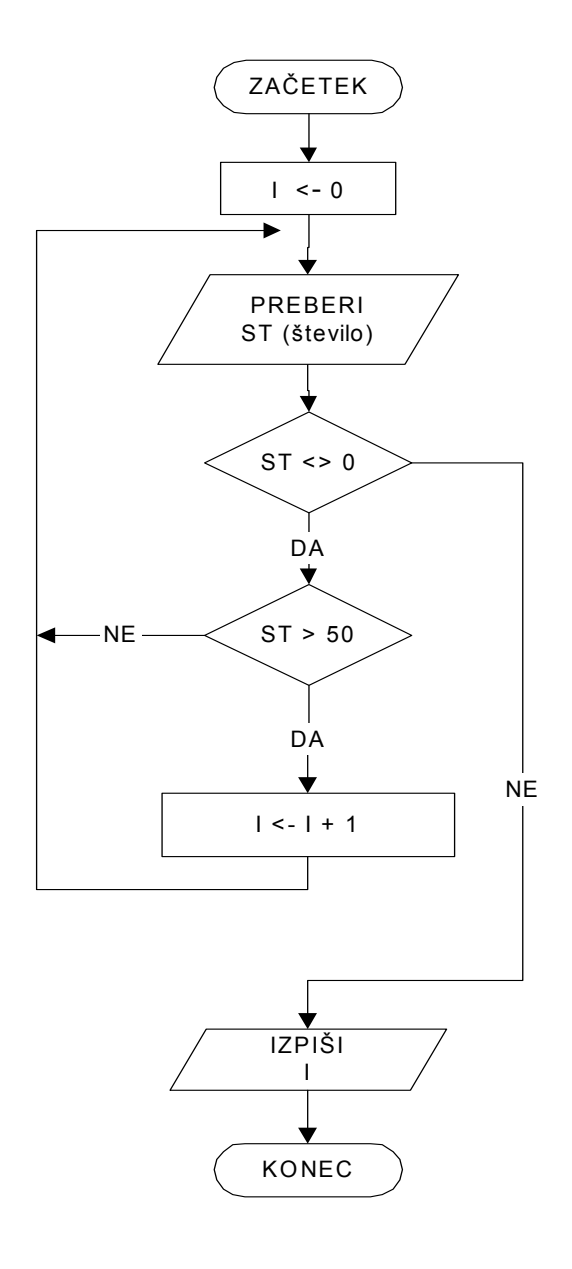

**DP8: Izračun vsote naravnih ötevil od X do Y.** 

Vrednosti X in Y preberemo (navadno in s pomočjo Gaußovega algoritma  $2*V$ sota =  $(x+y) * (y-x+1)$ )

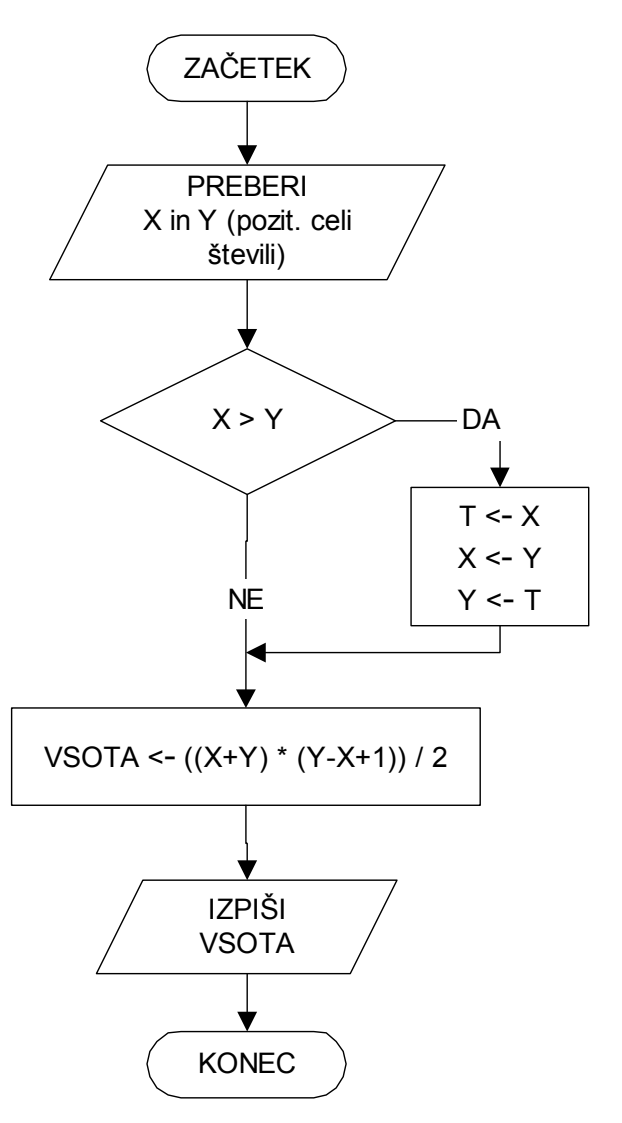

### **DP9: Izračun geometrijskega zaporedja 1, 2, 4, 8, 16...**

Ugotovite kateri člen povzroči, da je vsota zaporedja večja od 450

### **DP10: Izračun največjega skupnega delitelja z Evklidovim algoritmom.**

 $NSD(x,x) = x$  $NSD(x,y) = NSD(y,x)$ če je  $x > y \Rightarrow NSD(x,y) = NSD(x-y,y)$ 

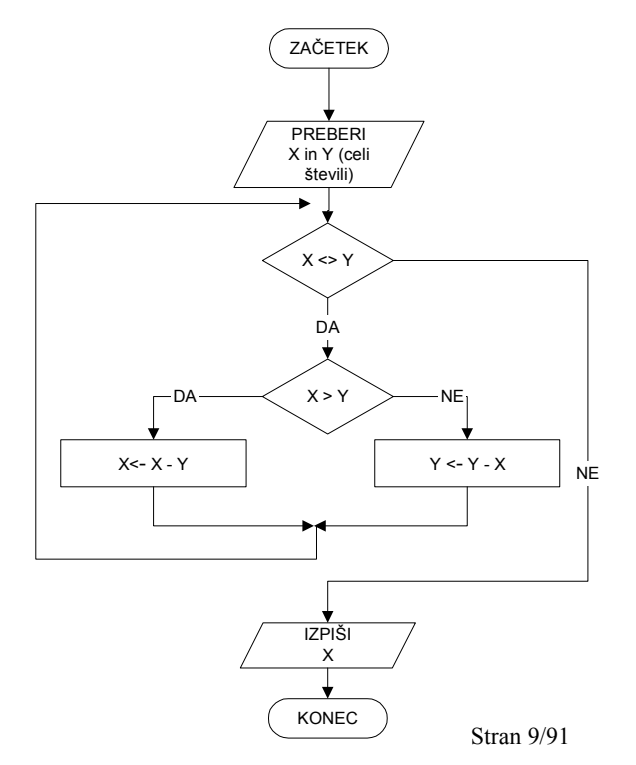

### **DP 11: Izpis vsote ötevk celega ötevila, ki ga vstavimo.**

- $8\%3 = 2$  ostanek po deljenju<br> $8/2 = 4$  celoštevilčno deljen
	- celoštevilčno deljenje

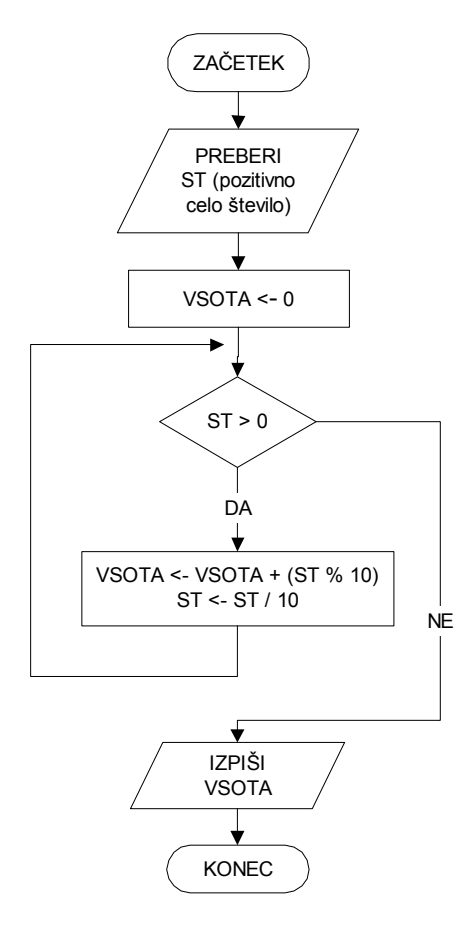

### **DP 12: Algoritem za pretvorbo arabskih ötevil v rimske**

 ( 1- I, 2 - II, 3 - III, 4 - IV, 5 - V, 6 - VI, 7 -VII, 8 - VIII, 9 - IX, 10 - X, 20 - XX, 30 - XXX, 40 - XL, 50 - L, 60 - LX, 90 - XC, 100 - C... 400 - CD, 500 - D, 900 - CM, 1000 - M)

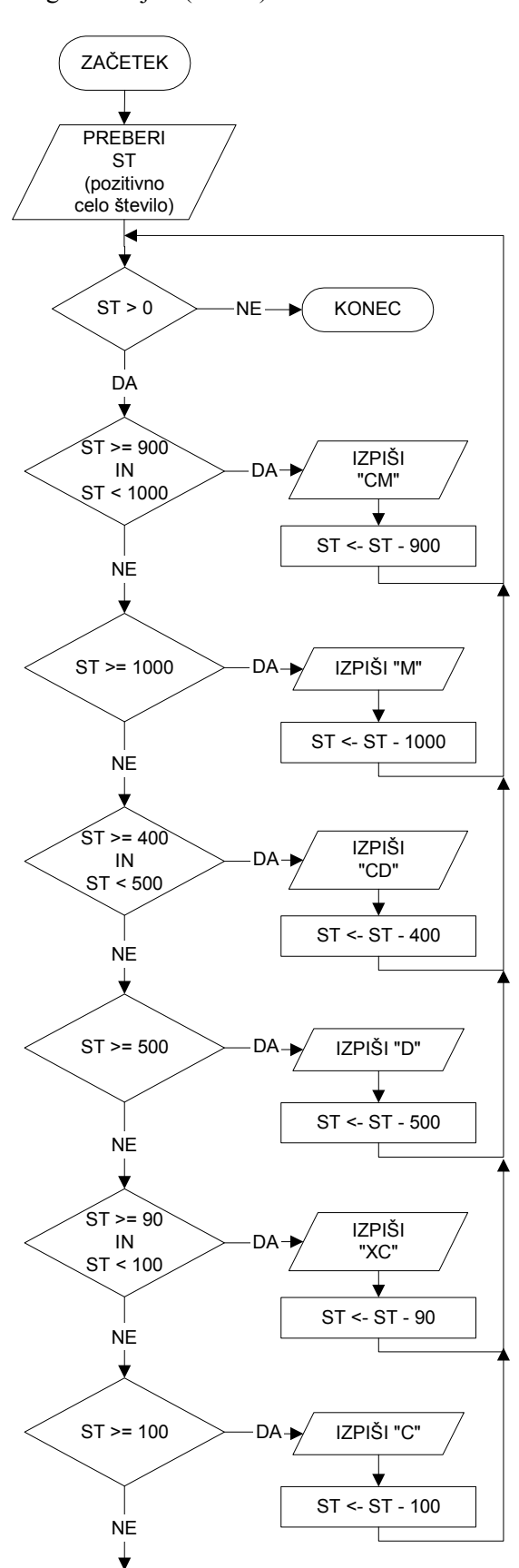

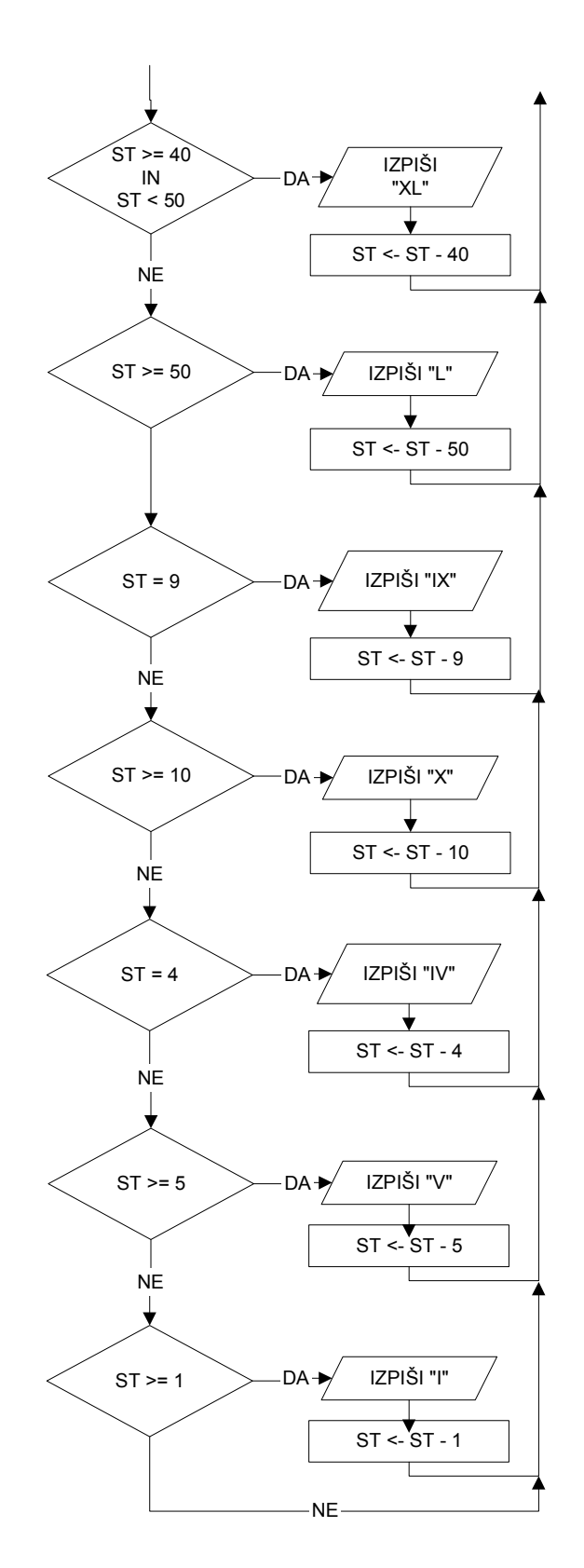

### **DP 13: Algoritem za izračun ploöčine trikotnika, če so znane vse tri stranice trikotnika**

(Heronov obrazec Pl=Sqrt(s\*(s-a)\*(s-b)\*(s-c)); s=(a+b+c)/2; pogoj za obstoj trikotnika: vsota katerikolih dveh stranic >= tretji)

### **DP 14:** Gaußov algoritem  $(Y > X)$

Vsota števil od števila X do števila Y s pomočjo Gaußa:

Vsota =  $x + (x+1) + (x+2) + (x+3) + ... + (y-2) + (y-1) + y$  $Vsota = y + (y-1) + (y-2) + (y-3) + ... + (x+2) + (x+1) + x$  seštejemo + -----------------------------------------------------------------------  $2*Vsota = (x+y) + (x+y) + (x+y) + ... + (x+y) + (x+y) + (x+y)$  $I$  and  $I$  and  $I$  and  $I$  $(y-x+1)$  elementov

 $2*Vsota = (x+y)* (y-x+1)$  $Vsota = (x+y) * (y-x+1)/2$ 

 $\check{C}$ **e** je  $x = 1$ **:**  $2*V$ sota =  $(1+y) * (y)$ 

# **Programski jezik C++**

## **Uvod**

Programski jezik C je nastal konec 60-ih let. Iz njega je kasneje v 70-ih razvil C++. Najbolj značilne odlike jezika so:

- prenosljivost (na voljo je na praktično vseh platformah),
- strukturiranost,
- učinkovitost (glede izvajanja),
- prijaznost: omogoča "lepo" pisanje programov, nas pa v to ne sili.

Program, ki ga napiöemo, moramo pred uporabo prevesti. Program se lahko nahaja v eni ali več izvornih datotekah. V odvisnosti od operacijskega sistema se prevajanje razlikuje. Vedno moramo opraviti dve fazi: **prevajanje** (compile) in **povezovanje** (linking). Prevajanje zapiöe naöo izvorno kodo v strojno kodo (ukaze, ki jih razume procesor). Povezovanje zdruûi različne dele programa v zaključeno celoto. Posamezni sistemi nam omogočajo, da to opravimo z enim samim ukazom. Prevajanje nam odkrije sintaktične napake, ki jih program vsebuje.

Prevajanje in povezovanje lahko izvedemo tudi v ukazni vrstici. Sintaksa ukaza za prevajanje z Borlandovim prevajalnikom je: **BCC | BCC32 | BCC32i [opcija [opcija...]] ime\_datoteke [ime\_datoteke...].** Če ni napak, potem program öe poveûemo (link) in računalnik nam izdela izvröljivo datoteko za izvajanje programa.

### **Komentar**

Komentar je del kode, ki jo prevajalnik izpusti in je namenjen programerju za opombe in opise (dokumentiranje) programske kode.

V C++ lahko komentar zapiöemo na dva načina:

- // komentar v vrstici (vse kar je desno od // se smatra kot komentar)
- /\* blok s komentarjem \*/

### **Struktura programa**

**Standardne funkcije** so vključene v standardno knjižnico. Deklaracije standardnih funkcij so zbrane v deklaracijskih datotekah (zaglavje - datoteke s končnico .h). Deklaracijske datoteke vključimo v program s predprocesorskim ukazom #include.

Primer izpisa pozdrava izgleda takole:

```
// prvi program - izpis pozdrava - to je komentar 
#include <iostream.h> // vključitev deklaracij funkcij za delo z vhodno - izhodnim tokom<br>int main () // alavni proaram - funkcija main
                                           int main () // glavni program - funkcija main 
{ // telo funkcije main 
   cout << "Pozdrav iz C-ja!"; // izpis niza na zaslon 
   return 0; // funkcija vrne 0 
}
```
Na začetku smo v program vključili deklaracije funkcij za delo z vhodni izhodnim tokom ("iostream.h"). Te funkcije uporabljamo za vnos podatkov v program oz. za izpis podatkov. Program ima v kodi funkcijo *main()*. Funkcije so sestavni del programa. Main predstavlja glavni program, kjer se prične izvajanje programa. Oklepaji povedo, da je main funkcija. Zaviti oklepaji predstavljajo telo funkcije. Komentarji so zapisani med znaki /\* in \*/ (večvrstični) ali za znakom // (enovrstični). Večvrstični lahko segajo tudi čez več vrstic. Vsak stavek se konča s podpičjem. S standardno funkcijo cout izpisujemo podatke v izhodni tok (zaslon).

```
#include <iostream.h> 
// deklaracija (prototipa) funkcije 
int vsota (int a, int b); 
// glavna funkcija 
main () 
{ 
      int i, j; //deklaracija celoötevilčnih spremenljivk 
      cout << "Vstavi dve celi stevili: "; // izpis na zaslon 
      cin >> i >> j; //branje vrednosti spremenljivk 
      int k = vsota(i, j); //deklaracija in inicializacija 
     cout \leq i \leq " + " \leq j \leq " = " \leq k \leq endl; //izpis in pomik v novo vrstico
      return 0;
} 
// definicija funkcije 
int vsota (int a, int b) 
{ 
      int c = a + b; 
      return c;
}
```
### **Podatki**

Program obdeluje podatke, ki jih shranjuje v pomnilniku in se med izvajanjem programa lahko spreminjajo ali so konstantni. Podatek je shranjen v pomnilniku na enoličnem naslovu – pomnilniški lokaciji in zasede toliko prostora, kot ga določimo s podatkovnim tipom (deklaracija spremenljivke).

### **Spremenljivke in konstante**

Ime spremenljivke ali konstante naj bo smiselno in naj pove čimveč o vlogi spremenljivke oz. konstante. Ime je lahko poljubna kombinacija črk (angleöka abeceda) in ötevk ter znaka podčrtaj ('\_'). Prvi znak mora biti obvezno črka ali znak '\_'. **Prevajalnik razlikuje velike in majhne črke**. St in st sta dve različni spremenljivki. Za ime ne smemo uporabiti imena rezervirank: asm, auto, bool, break, case, catch, char, class, const, const\_cast, continue, default, delete, do, double, dynamic\_cast, else, enum, explicit, extern, false, float, for, friend, goto, if, inline, int, long, mutable, namespace, new, operator, private, protected, public, register, reinterpret cast, return, short, signed, sizeof, static, static, cast, struct, switch, template, this, throw, true, try, typedef, typeid, typename, union, unsigned, using, virtual, void, volatile, wchar<sub>t...</sub> and, and eq, bitand, bitor, compl, not, not eq, or, or eq, xor, xor\_...

Vse rezervirane besede piöemo z **malimi črkami**. Imena konstant pa po dogovoru piöemo z velikimi črkami. Spremenljivki lahko vrednost priredimo večkrat, medtem ko konstanti samo enkrat na začetku programa. Vrednost konstante določimo običajno z define, npr.

```
 #define IME "Tine" 
#define PI 3.1428
```
Pozor: Define ni stavek, zato za njim ni podpičja. Preden prevajalnik pride do programa predprocesor zamenja vse vrednosti uporabljenih imen konstant z vrednostjo, ki določa vrednost konstante.

Lastnosti spremenljivk:

- ime spremenljivke,
- podatkovni tip,
- naslov pomnilniöke lokacije, kjer je spremenljivka shranjena,
- vrednost spremenljivke.

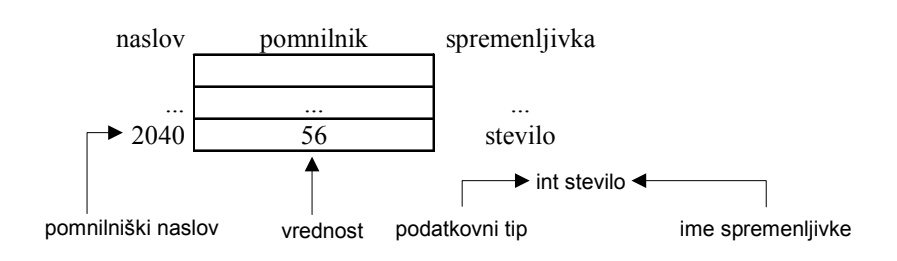

### **Podatkovni tipi**

Spremenljivke (podatki) so shranjeni v računalniku v enem ali več zlogih (byte). Različnih možnih znakov je toliko, da lahko shranimo vsak znak v enem zlogu (8 bitov). V dveh ali ötirih zlogih hranimo cela ötevila in v ötirih ali osmih zlogih realna ötevila. Da prevajalniku povemo, koliko prostora naj rezervira za posamezno spremenljivko, moramo pred uporabo spremenljivke deklarirati. Sintaksa:

 <podatkovni\_tip> <ime\_spremenljivke>; // ali  $\approx$ podatkovni tip $\approx$  ime spremenljivke $\approx$  =  $\approx$ izraz $\approx$ ; //z inicializacijo

Najprej zapiöemo podatkovni tip spremenljivke in nato ime spremenljivke ali več spremenljivk istega tipa (če jih je več, jih med seboj ločimo z vejico). Deklariramo lahko tudi vsako spremenljivko posebej. Deklaracijo končamo s podpičjem (;).

Osnovni podatkovni tipi so:

- celoötevilčni podatkovni tip: **int** (integer), **long**, **short**, **unsigned**,
- realni podatkovni tip: **float**: realno ötevilo enojne natančnosti (3.4 \* (10\*\*-38) to 3.4 \* (10\*\*+38)), **double**: realno ötevilo dvojne natančnosti,
- znakovni podatkovni tip: **char** (character); en znak (črka, cifra ali drugi znak),
- logični podatkovni tip: **bool**.

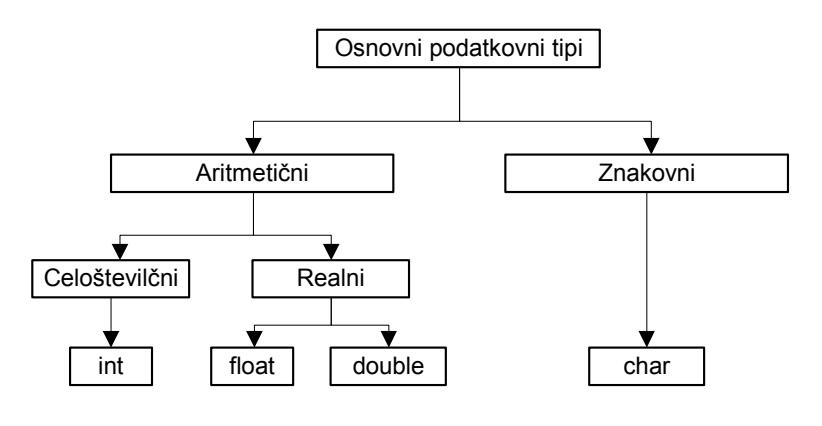

Primer deklaracij:

**{**

Znak**=**'D'**;**

 **int** Stevec**;** //deklaracija celoötevilčne spremenljivke Stevec **char** Znak**,** Zn**;** // deklaracija znakovnih spremenljivk Znak in Zn Stevec **=** 5**;** // prireditev vrednosti spremenljivki

```
 }
```
Kot dodatek k tem osnovnim tipom imamo kvalifikatorje, ki jih lahko dodamo deklaraciji celega ötevila. Ti so **short, long, unsigned**. Long in short se nanaöata na velikost celega ötevila, unsigned določa nepredznačeno celo ötevilo. Če **unsigned** izpustimo, se privzeto uporabi **signed** (predznačeno). Spremenljivka lahko spreminja svoje vrednosti v predpisanem območju glede na to, kakönega podatkovnega tipa je.

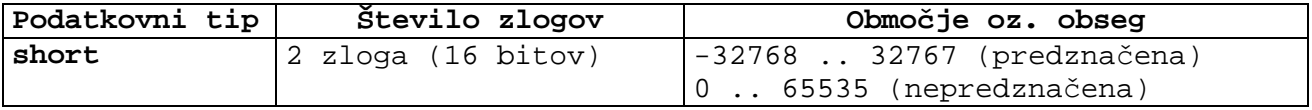

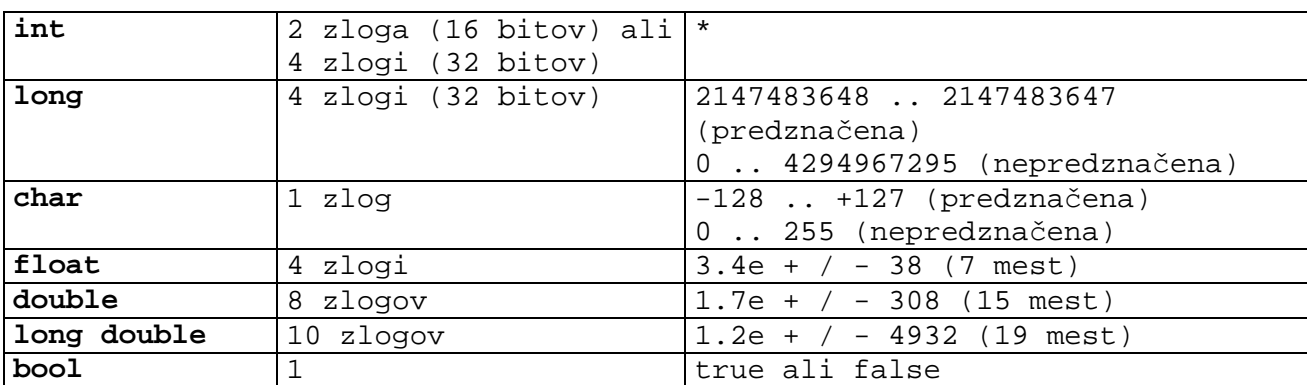

Primeri deklaracij:

```
int stev;
short int i;
unsigned int pozit_st;
float realno;
double veliko_realno;
char zn;
```
Celoötevilske konstante so zaporedja ötevk (0..9), pred katerimi lahko stoji predznak (+ oz. -). Med tisočicami ni pike, in ne smemo uporabiti decimalne vejice. Prav tako za njih ne smemo uporabiti znanstvenega zapisa. Konstante, ki se začno s ötevko **0**, se interpretirajo kot **osmiöka ötevila**, in konstante, ki se začno z **0x** ali **0X** se interpretirajo kot **öestnajstiöka ötevila**. Pogosto uporabimo konstante za inicializacijo (dodeljevanje začetnih vrednosti) spremenljivkam. Npr.:

**int**  $i = 45$ ; **char**  $zn = 'i'$ ;

Zgled:

```
// deklaracija in uporaba spremenljivk 
#include <iostream.h> 
int main ()
{
              // deklaracija 
              int a, b;
              int rezultat;
              // obdelava 
              a = 5; b = 2;
              a = a + 1;
              rezultat = a - b;
              // izpis 
              cout << rezultat;
              // izpiöe 4 
              return 0;
```
**}** 

Vaja: Napiöite program, ki bo izračunal porabo goriva avtomobila.

Vhodni podatki:

- število prevoženih kilometrov st prevoz km
- število litrov, ki smo jih natočili  $-$  st litrov

Izhodni podatki:

• poraba na 100 km - poraba

Izračun:

st prevoz km ... st litrov 100 ... poraba poraba = st\_litrov \* 100 / st\_prevoz\_km

Algoritem:

vnos vhodnih podatkov izračun porabe izpis porabe

### **Znaki**

Ta podatkovni tip v bistvu določa nepredznačeno celo ötevilo v obsegu 0..255. To ötevilo je interpretirano kot znak v ASCII tabeli znakov. V tej tabeli ima črka 'a' vrednost 97, črka 'A' pa vrednost 65 in znak '0' vrednost 48.

Znakovna konstanta je črka med enojnima narekovajema. Če narekovaje izpustimo se interpretira kot spremenljivka. Med enojnima narekovajema ne sme biti več znakov (npr. 'avto'). Znake, ki jih ni na tipkovnici, lahko določimo s pomočjo ubežnih sekvenc.

Primeri ubežnih sekvenc:

```
\cdot \n - nova vrstica, \cdot \t - tabulator,
• \b - pomik za znak v levo, • \r - pomik na začetek vrstice,
• \left\langle f - \text{pomik} \right\rangle na novo stran, • \left\langle \right\rangle - poševna črta nazaj,<br>• \left\langle \right\rangle' - enojni narekovaj, • \left\langle \right\rangle'' - dvojni narekovaj.
\cdot \ \backslash' - enojni narekovaj, \cdot
```
### **Realna števila**

Uporabljamo jih predvsem pri matematičnih operacijah. Omogočajo zapis večjih ötevil in decimalnega dela. Zavzamejo več pomnilniökega prostora in izvajanje je počasnejöe. Realne konstante so zaporedja ötevk z moûnim predznakom, decimalnim delom in eksponentnim delom. Eksponentni del označimo s črko e (E) in celoötevilsko konstanto. Ta določa, da moramo ötevilo pred decimalno vejico premakniti za toliko mest v desno, kolikor je velikost konstante za znakom e. V realni konstanti ne sme biti presledkov. Pozor: uporabljamo decimalno piko in ne decimalne vejice. Izpustimo lahko pozitivne predznake in vse ničle pred decimalno piko. Npr.: 56.345, .056, .8e-5, 1002., 23.5.

### **Inicializacija spremenljivk**

Poznamo dva načina inicializacije spremenljivk, ki sta med seboj enakovredna:

podatkovni tip spremenljivka = zacetna vrednost ; // ali podatkovni\_tip spremenljivka ( zacetna\_vrednost );

Zgled:

**int** a **=** 5**,** b **=** 2**;** //ali **int** a**(**5**),** b**(**2**);**

Vaja:

Napiöite program, ki izpiöe znesek denarja, ki ga mora vrniti prodajalka, če vstavimo znesek računa in vplačan znesek kupca.

Vhodni podatki:

- $\bullet$  znesek računa zn racuna
- $\bullet$  vplačan znesek zn placan

Izhodni podatki:

• vračilo  $-\pi$  vracilo

Izračun:

zn vracilo = zn racuna - zn placan

Algoritem:

vnos vhodnih podatkov izračun vračila izpis vračila

### **Doseg spremenljivk**

Življenska doba spremenljivke (»lifetime«) je čas med rezervacijo in sprostitvijo spremenljivke. Doseg spremenljivke (»scope«) določa, v katerem delu programa lahko spremenljivko uporabljamo. Povezljivost (ªlinkage´) določa katere spremenljivke lahko uporabljamo v različnih prevajalnih enotah.

### Spremenljivke so lahko **lokalne** ali **globalne**.

**Lokalne** spremenljivke so deklarirane znotraj funkcije (v kateremkoli bloku). Dostopne so le znotraj funkcije oz. bloka v katerem so deklarirane. Obstajajo le v času izvajanja funkcije oz. bloka. Lokalna spremenljivka ima doseg in ûivljensko dobo od mesta definicije do konca bloka, v katerem je definirana.

**Globalne** spremenljivke so deklarirane izven funkcij. Običajno jih deklariramo na začetku programa, preden definiramo prvo funkcijo. Spremenljivka, deklarirana na ta način, je dostopna znotraj vseh funkcij programa in njeno vrednost lahko spremenimo kjerkoli v programu. Zato njihova uporaba ni priporočljiva, saj program postaja nepregleden in se zelo poveča možnost različnih napak, ki jih težko odkrijemo. Globalne spremenljivke obstajajo ves čas dokler se program izvaja. Če na začetku deklaracije uporabimo extern pomeni, da lahko to globalno spremenljivko uporabljamo na nivoju celotnega programa.

### **Določila za ûivljensko dobo, doseg in povezljivost**

**auto** Ob začetku izvajanja bloka, v katerem je ta vrsta deklaracije, se prostor dodeli (alocira), ko pa izstopimo iz bloka, se prostor sprosti (to je privzet način delovanja).

**auto int** a,b,c;

**register** Ob začetku izvajanja bloka, v katerem je ta vrsta deklaracije, se prostor rezervira v CPE (spremenljivka se shrani v register, hitrejöi dostop do spremenljivke, hitrejöe izvajanje programa).

**for (register** int i=0; …

**extern** Spremenljivko naredimo vidno v vseh prevajalnih enotah. Če uporabimo to določilo, ni potrebno uporabiti direktive #include.

> **extern int** stevec**; extern double** izr**(**double x**)**;

- **static** Lokalne spremenljivke z določilom static ohranijo vrednost tudi ko se funkcija konča. Globalne spremenljivke ali funkcije, ki so definirane s static, so vidne samo znotraj te datoteke (modula). Na ta način skrijemo taköne spremenljivke ali funkcije, pred uporabo od zunaj.
- **const** Če dodamo const, to pomeni, da ima spremenljivka konstantno vrednost in je ne moremo spreminjati.

Različne spremenljivke imajo različen doseg in življensko dobo. Spremenljivke so lahko vidne v: celotni datoteki, razredu, funkciji ali bloku.

### **Skrivanje spremenljivk**

Če pri deklaraciji spremenljivk na različnih mestih uporabimo enako ime spremenljivke, potem pride do skrivanja spremenljivke. Spremenljivka v najbolj notranjem bloku skrije enako imenovane spremenljivke v zunanjih blokih. Z uporabo operatorja **::** lahko v najbolj notranjem bloku dostopamo do skritih globalnih spremenljivk, ne moremo pa dostopati do skritih lokalnih spremenljivk.

```
Zgled: 
// skrivanje spremenljivk 
#include <iostream.h> 
int a = 2; // globalna spremenljivka 
int main ()
{
             int a, b; // lokalni spremenljivki 
             // obdelava 
             a = 5; b = 2;
             a = a + 1;
             // izpis 
             cout << "Vrednost lokalne spremenljivke a: " << a <<endl;
             cout << "Vrednost lokalne spremenljivke b: " << b <<endl;
             cout << "Vrednost globalne spremenljivke a: " << ::a <<endl;
             return 0;
}
```
### //izpiöe

```
Vrednost lokalne spremenljivke a: 6
Vrednost lokalne spremenljivke b: 2
Vrednost globalne spremenljivke a: 2
```
## **V/I funkcije**

Na standardni izhod (zaslon) izpisujemo z uporabo standardne funkcije **cout**, ki se nahaja v <iostream>. Omogoča kontrolo izpisa v izhodni tok, ki je povezan s standardnim izhodom v <cstdio>. Za oblikovanje izpisa lahko uporabimo možnosti, ki se nahajajo v zaglavju  $\leq$ iomanip.h>.

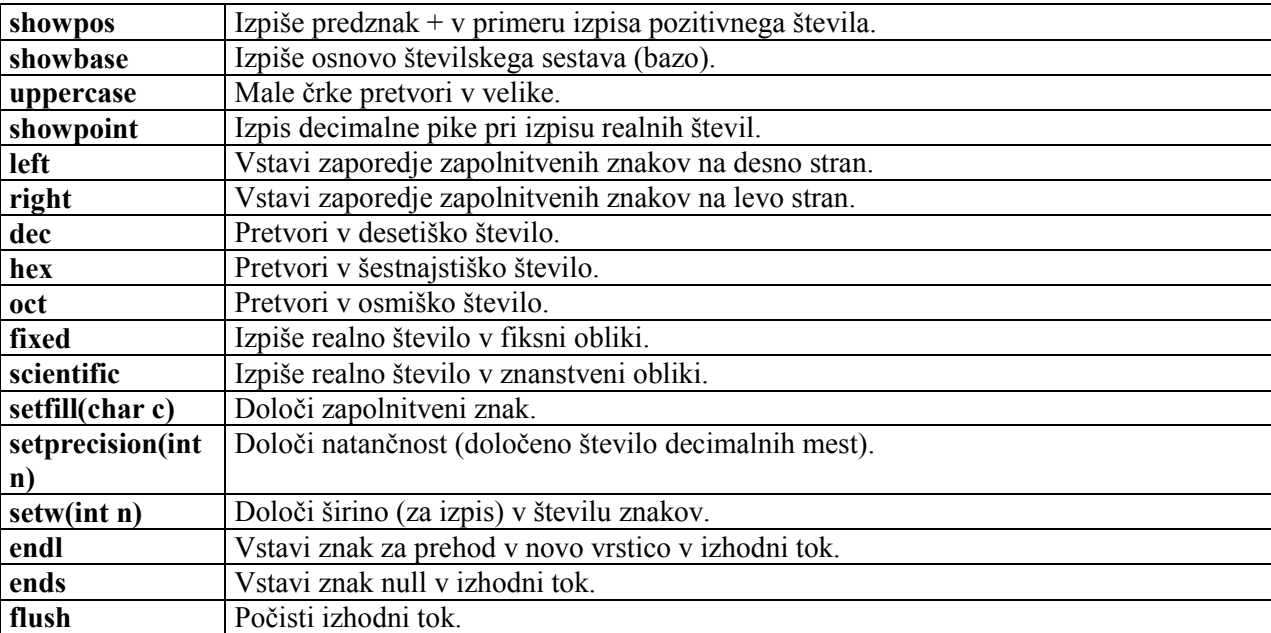

Privzete vrednosti so: precision() = 6, width() = 0, fill() = 'znak\_presledek', flags()=skipws | dec.s

Zgled:

// V/I funkcije

```
# include <iostream.h>
```

```
# include <iomanip.h>
```

```
void main ( ) // void -> funkcija ne vrne nobene vrednosti
{
              int i;
              float f;
             // branje celega in realnega števila
              cin >> i >> f;
              // izpis celoötevilčne spremenljivke in zaključek vrstice 
              cout << i << endl;
              // izpis realne spremenljivke in zaključek vrstice 
             cout << f << endl;
              // izpis spremenljivke i v öestnajstiökem sistemu 
              cout << hex << i << endl;
              // izpis spremenljivke i osmiökem in nato desetiökem sistemu 
               cout << oct << i << dec << i << endl; 
              // izpis spremenljivke i s predzakom 
              cout << showpos << i << endl;
              // izpis spremenljivke i v öestnajstiökem sistemu 
              cout << setbase(16) << i << endl;
             // izpis sprem. i v desetiökem sistemu na levi strani v öirini 20-ih znakov, kjer se na desni doda znak '@' 
              cout << setfill('@') << setw(20) << left << dec << i;
              cout << endl;
              // isto öe na drug način 
              cout.fill('@');
              cout.width(20);
              cout.setf(ios_base::left, ios_base::adjustfield);
              cout.setf(ios_base::dec, ios_base::basefield);
              cout << i << endl; 
              // izpis sprem. f v znanstvenem formatu, natančnost na 10 mest 
              cout << scientific << setprecision(10) << f << endl;
}
//za vnos vrednosti 
25 25.45
// dobimo izpis 
25
25.45
19
3125
+25
19
+25@@@@@@@@@@@@@@@@@
```
S standardnega vhoda (zaslon) beremo z uporabo standardne funkcije **cin**, ki se nahaja v <iostream>. Omogoča kontrolo branja iz vhodnega toka, ki je povezan s standardnim vhodom v <cstdio>.

Zgled:

**+**25@@@@@@@@@@@@@@@@@ **+**2.5450000763e**+**01

```
#include <iostream> 
int main ( )
{
           using namespace std;
           char p[50];
           // odstrani vse začetne presledke oz. prehode v novo vrstico 
           cin >> ws; //white space
           // prebere 50 znakov
```

```
 cin.getline(p,50); // branje vrstice
 cout << p; 
 return 0;
```
**}** 

## **Operatorji, izrazi, stavki**

Operandi so podatki, nad katerimi izvajamo operacije. Operatorji določajo vrsto operacije, ki se izvede nad enim ali več operandi. Poznamo več vrst operatorjev in sicer: **aritmetični**, **relacijski**, **logični**.

### **Aritmetični operatorji za cela in realna ötevila**

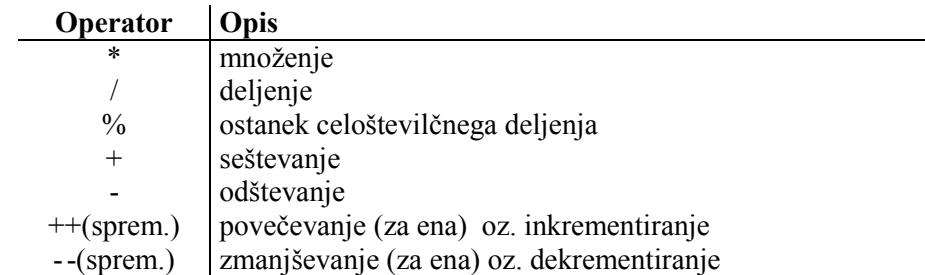

Za operatorja povečevanja in zmanjöevanja veljajo enaka pravila glede na to ali stoji operator pred ali za spremenljivko. **Če stoji operator povečevanja pred spremenljivko, potem dobi celoten izraz vrednost povečane spremenljivke. Če stoji za spremenljivko, pa vrednost spremenljivke pred povečanjem.**

Operatorje, ki imajo dva operanda imenujemo **binarni**, operatorje z enim operandom pa **unarni**.

Operator predznaka (-) sluûi za določanje predznaka.

### **Operatorji prirejanja**

Operator prirejanja = združuje z desne proti levi, kar pomeni, da se najprej ovrednosti desna stran in nato leva. Veliko stavkov v jeziku C++ je oblike **sprem**  $x =$  **sprem**  $x + c$ ;. Namesto tega lahko krajöe zapiöemo **sprem\_x +=** c;

Podobno velja öe za:

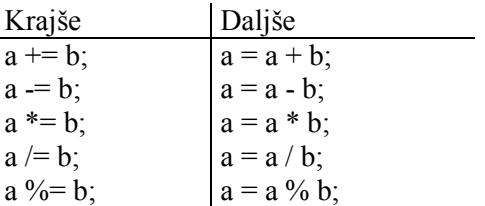

### **Relacijski operatorji**

Uporabljamo jih za zapis predikatov v odločitvah.

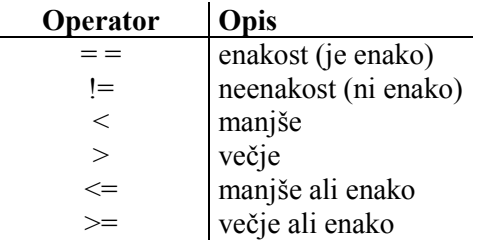

```
 int a = 5, b = 6;
 if (a == b)
     a+=1;
 else
     b+=1;
 return a;
```
**}** 

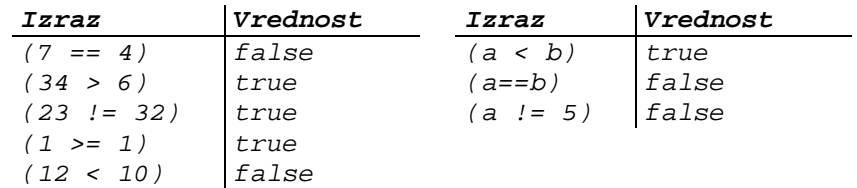

### **Logični operatorji ( !, &&, || )**

Operator ! je logična negacija (NOT). Nahaja se levo od operanda in vrne logično nasprotno vrednost. Npr.

 $! (67 == 67)$  // false (ker je izraz desno od ! true) !(16 <= 14) // true (ker je (16 <= 14) false) !true // false !false // true

Operatorja **&&** - logični in (and) in **||** - logični ali uporabljamo z dvema operandoma. Logična tabela za && in || je naslednja:

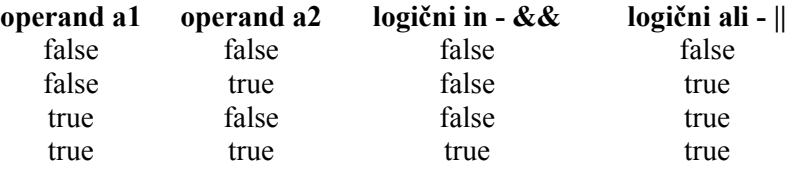

### **Izraz**

Izraz je sestavljen iz operatorjev in operandov. Operandi so lahko konstante, spremenljivke, klici funkcij ali poljubna kombinacija prejönjih. Izjema je operator prirejanja, pri katerem mora biti na levi strani spremenljivka. Vsak izraz ima svojo vrednost. Vrednosti pri aritmetičnih operatorjih so znane. Vrednost prireditvenega operatorja je kar vrednost izraza na desni strani znaka =. Vrednosti logičnih operatorjev sta 0 (neresnično false) ali 1 (resnično - true).

### **Vrstni red izračunavanja izrazov**

Operatorji (z izjemo operatorja prirejanja in unarnih operatorjev) združujejo izraz od leve proti desni. To pravilo velja med enakimi operatorji. Stavek:

 $b = e + 4 - 10 + q;$ se izračuna kot:

 $b = (((e + 4) - 10) + q);$ 

Če v izrazu nastopajo operatorji z različno prioriteto, se najprej izračunajo tisti z najviöjo prioriteto in tako naprej proti najnižji prioriteti.

## **Bitni operatorji ( &, |, ^, ~, <<, >>)**

Bitni operatorji ovrednotijo izraz na osnovi posameznih bitov, ki predstavljajo vrednost operanda.

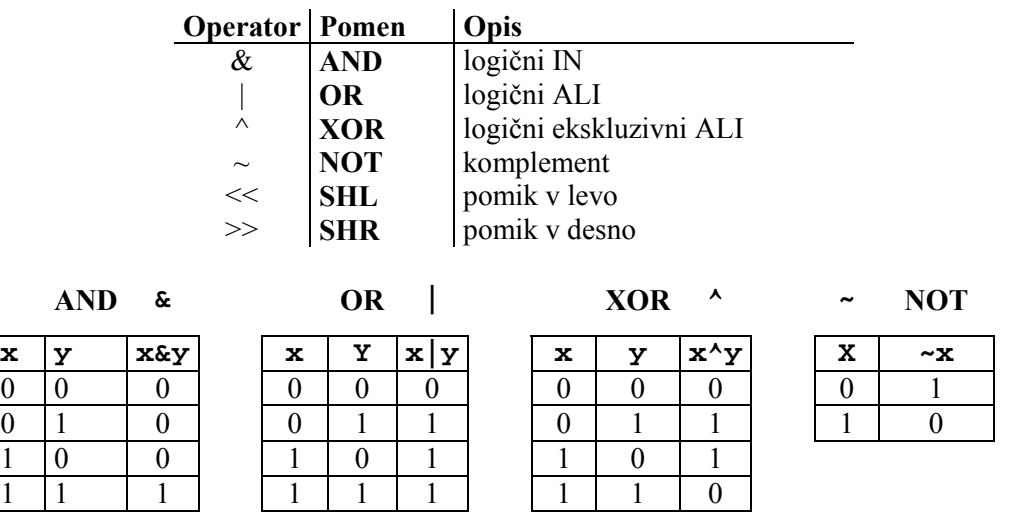

Zgled:

Dve spremenljivki x in y podatkovnega tipa char vsebujeta vrednosti **195** (**11000011**) in **87** (**01010111**).

Zgled: **char** a**=**195**; char** b**=**87**; char** c**;**  c**=**a**&**b**;** // vrednost 67 (01000011)

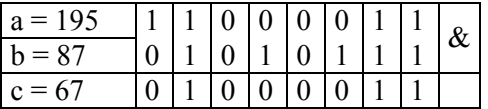

V C++ obstajajo standardne pretvorbe, če so operandi različnih (meöanih) podatkovnih tipov. To izvröuje prevajalnik v meöanih izrazih.

Veljajo pravila:

- Podatkovni tipi char, short in enum se pretvorijo v podatkovni tip int. Če pri ovrednotenju postane vrednost izraza prevelika za int, se pretvori v podatkovni tip unsigned int.
- Podatkovna tipa unsigned char in unsigned short se pretvorita v podatkovni tip unsigned int.

Kadar je po prejönjih korakih izraz öe vedno meöan, se operandi pretvorijo po naslednji hierarhiji podatkovnih tipov; manjöi podatkovni tipi se pretvorijo v večji podatkovni tip:

int < unsigned int < long < unsigned long < float < double < long double.

### **Operator za pretvarjanje med podatkovnimi tipi - ()**

Operator za pretvarjanje nam omogoča, da izraz določenega podatkovnega tipa pretvorimo v drug podatkovni tip tako, da pred izraz v okrogle oklepaje zapiöemo podatkovni tip.

```
int celo_st; 
float realno st = 3.14;
celo_st = (int) realno_st; //realno ötevilo smo pretvorili v celo ötevilo (vrednost 3)
```
### **Operator sizeof**

Operator **sizeof(**objekt ali podatkovni tip**)** vrne velikost zlogov, ki jih zaseda podatkovni tip ali objekt.

```
// ötevilo zlogov, ki jih zasedejo osnovni podatkovni tipi 
#include <iostream.h> 
int main ()
{
    int a;
    char znak;
    float realno_st;
    double realno_st_dvojna_nat;
    bool zastavica;
    cout << "Spremenljivka podatkovnega tipa int zasede: " << sizeof(a) 
         << "(št. zlogov)" <<endl;
    cout << "Spremenljivka podatkovnega tipa char zasede: " << sizeof(znak) 
         << " (št. zlogov)" <<endl;
    cout << "Spremenljivka podatkovnega tipa float zasede: " 
         << sizeof(realno_st) << " (št. zlogov)" <<endl;
    cout << "Spremenljivka podatkovnega tipa double zasede: " 
         << sizeof(realno_st_dvojna_nat) << " (št. zlogov)" <<endl;
    cout << "Spremenljivka podatkovnega tipa bool zasede: " 
          << sizeof(zastavica) << " (št. zlogov)" <<endl;
    return 0;
}
// izpiöe 
Spremenljivka podatkovnega tipa int zasede: 4 (št. zlogov)
Spremenljivka podatkovnega tipa char zasede: 1 (št. zlogov)
Spremenljivka podatkovnega tipa float zasede: 4 (št. zlogov)
Spremenljivka podatkovnega tipa double zasede: 8 (št. zlogov)
Spremenljivka podatkovnega tipa bool zasede: 1 (št. zlogov)
```
### **Prioritete operatorjev so naslednje:**

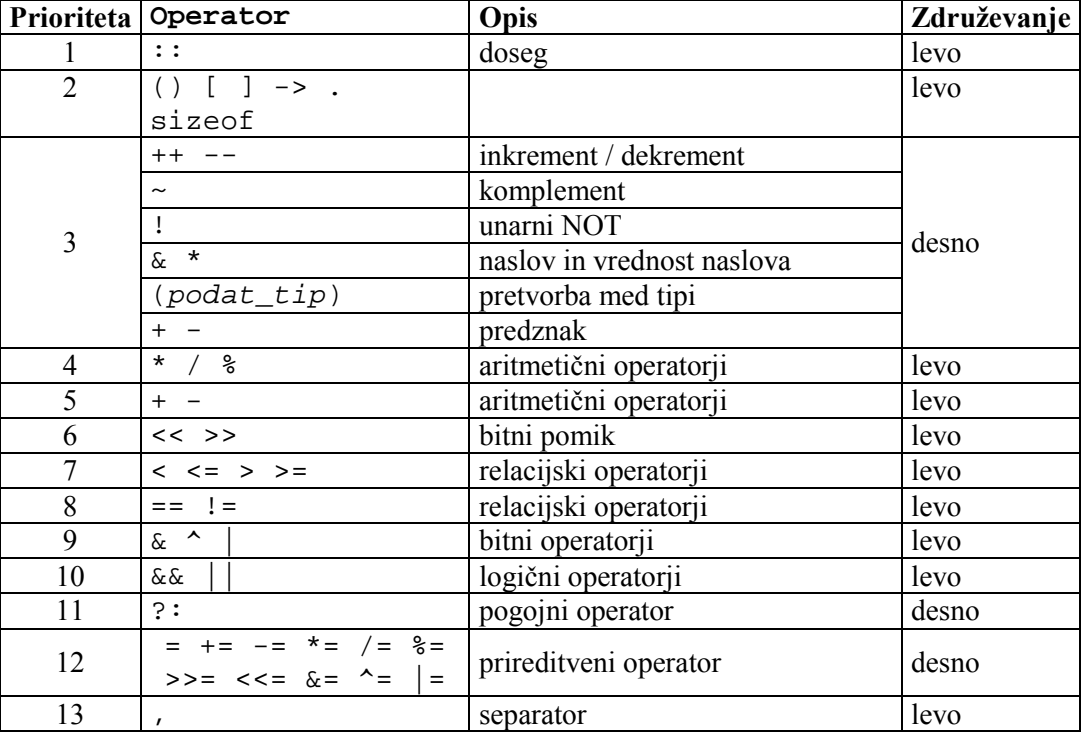

Združevanje določa pravilo, kateri del se ovrednosti najprej, če imamo več operatorjev na istem nivoju prioritete in niso uporabljeni oklepaji.

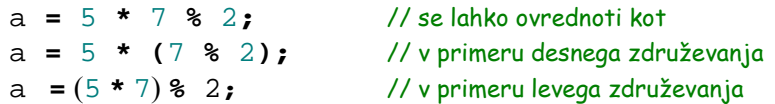

Pri operatorjih **++** in **--** upoötevamo öe pravili:

- teh operatorjev ne uporabljamo na spremenljivkah, ki so del argumenta funkcije z več argumenti  $(print(fst * st++)),$
- ne uporabljamo ju na spremenljivkah, ki nastopajo na več mestih v istem izrazu (nekaj = st /3 + (2 \* 4 +  $st++$ )).

# **Krmilne strukture**

Program je sestavljen iz zaporedja stavkov (sekvenca), izbir stavkov (selekcija) in ponavljanja stavkov (iteracija).

Blok stavkov je več stavkov, ki so med seboj ločeni s podpičjem in se nahajajo med zavitima oklepajema npr.**{** stavek1; stavek2; ... }. Če želimo, da je samo en stavek, potem ne uporabimo oklepajev oz. oznake za blok stavkov. V primeru, ko želimo sestavljeni stavek pa uporabimo blok stavkov.

### **If stavek**

Če želimo, da se določen stavek (ali sestavljen stavek) izvede le ob določenem pogoju uporabimo if stavek.

If stavek ima sintakso (oblika 1):

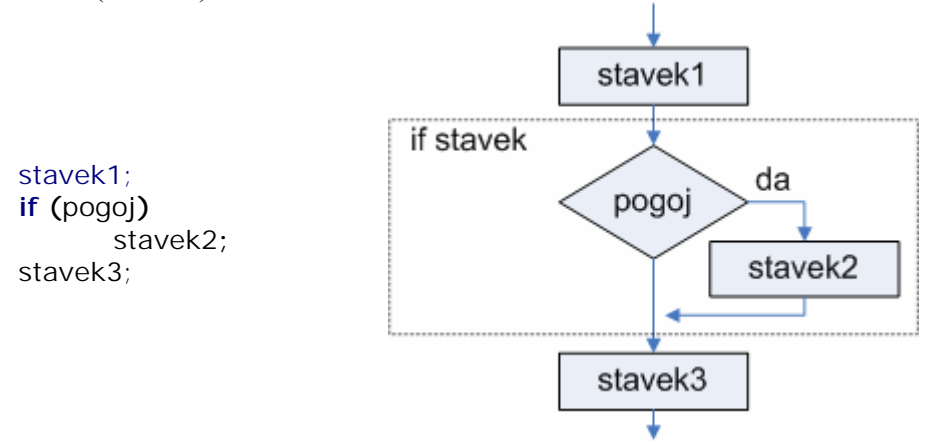

Pogoj je izraz, ki se ovrednosti s true ali false. Le v primeru, če je pogoj izpolnjen (true), se izvede stavek2. Če pogoj ni izpolnjen (false), se stavek2 ne izvede in izvajanje programa se nadaljuje z naslednjim stavkom, ki sledi stavku if (stavek3). Če želimo, da se izvede sestavljen stavek, potem uporabimo blok stavkov.

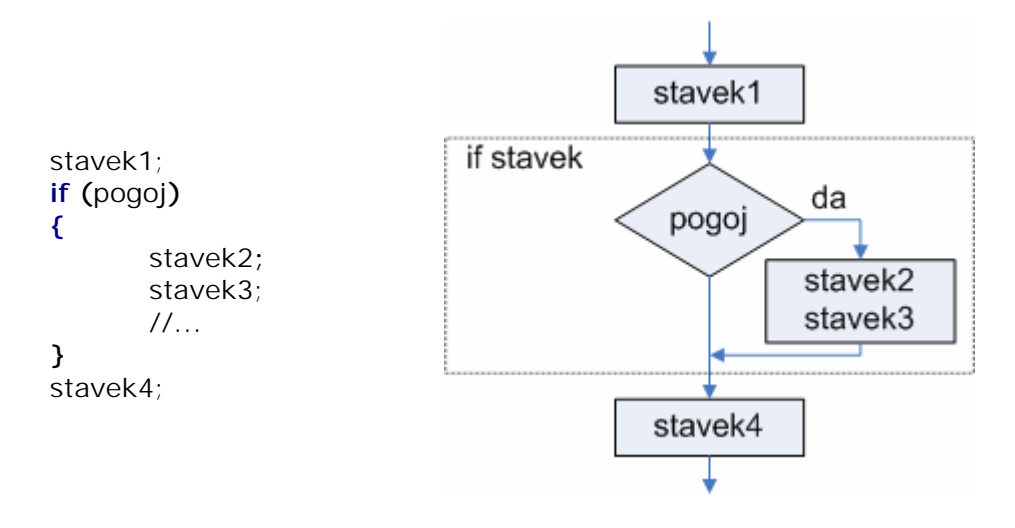

### Oblika sintakse z uporabo else (oblika 2):

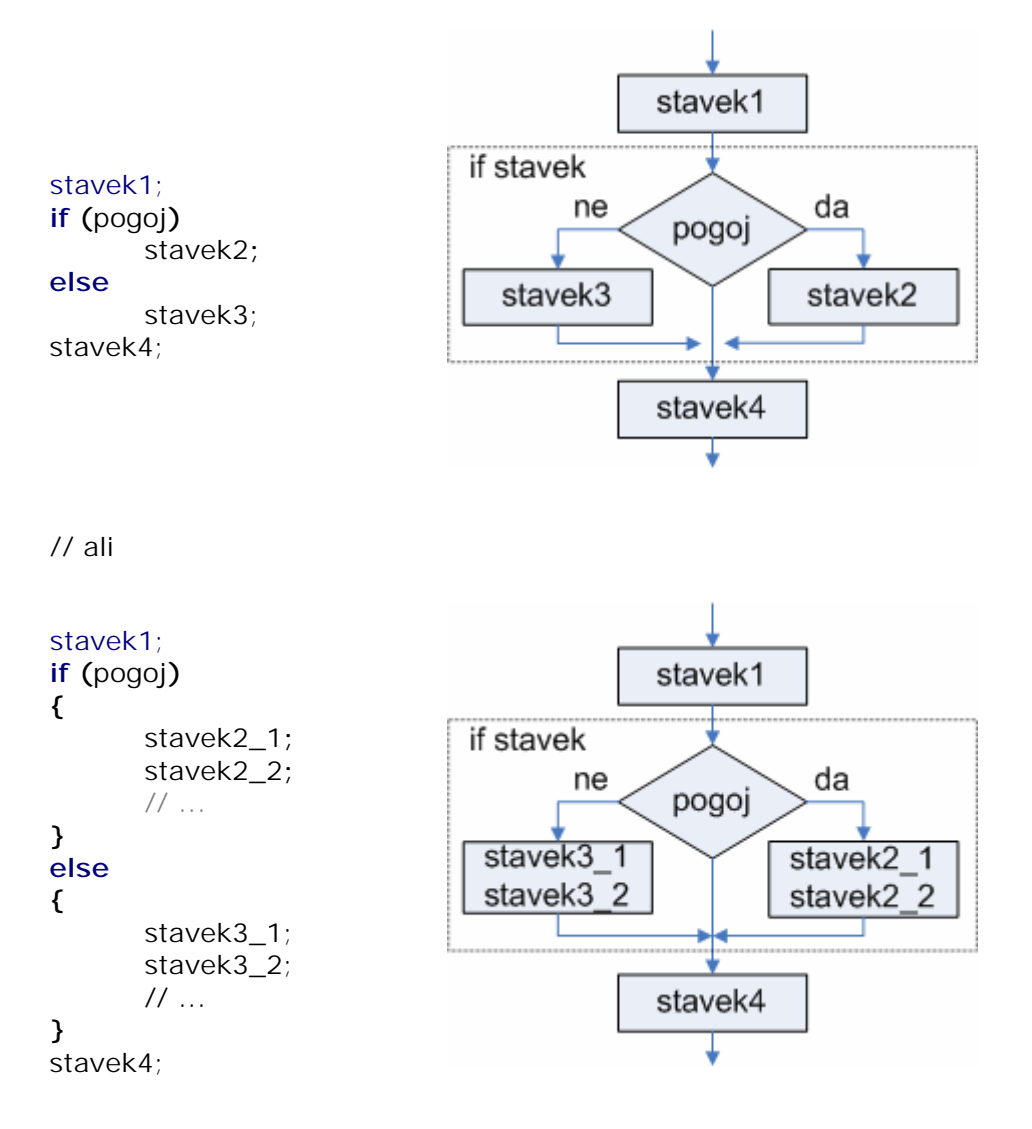

Stavke if lahko tudi gnezdimo (stavek v if stavku je if stavek).

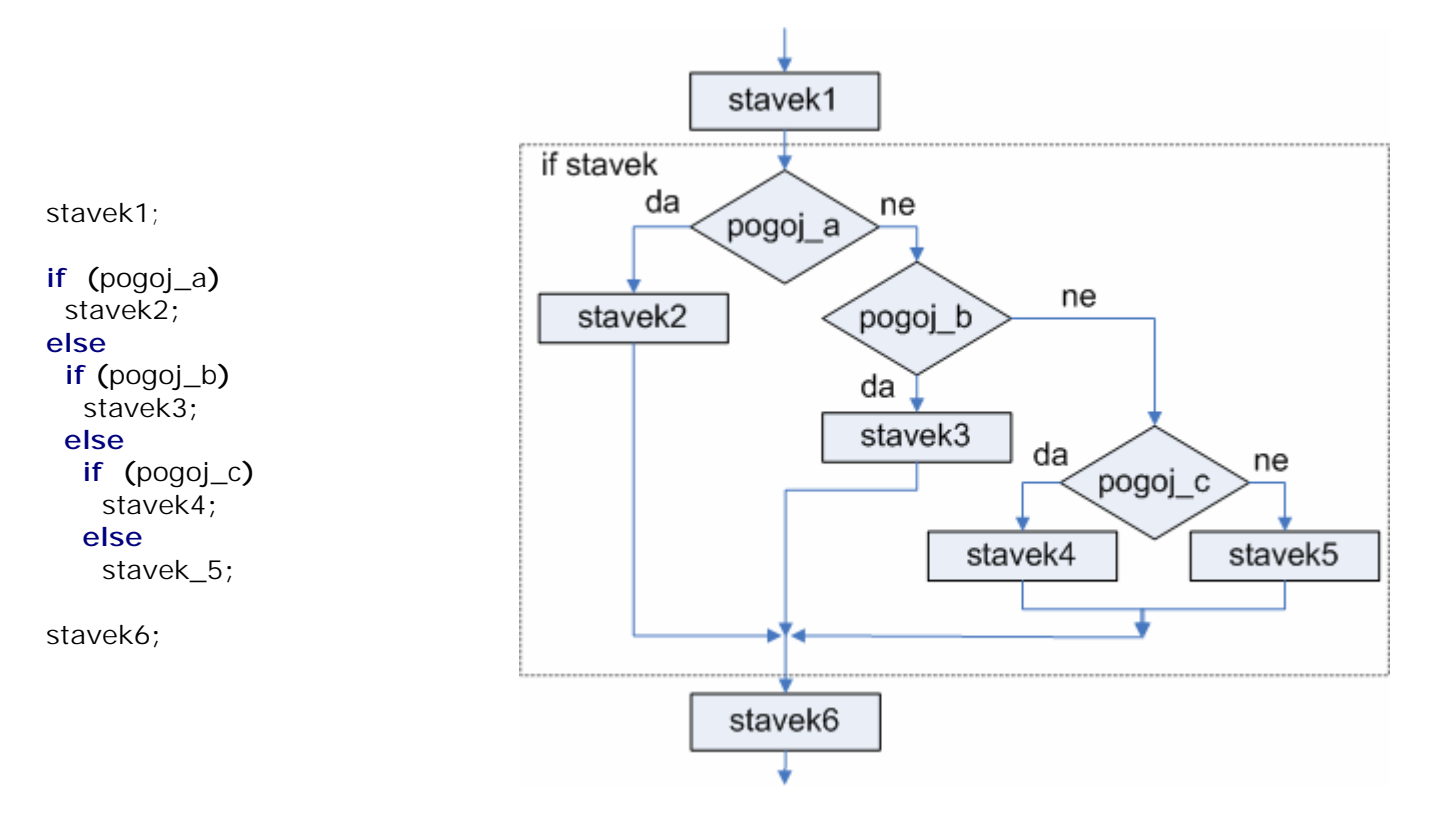

### **Zgled:**

```
// preberemo tri ötevila in izpiöemo največje ötevilo 
#include <iostream.h> 
int main ( )
{
           float st1, st2; //deklaracija dveh spremenljivk
           cout <<"Vnesi prvo število: " ;
           cin >> st1; //preberemo prvo ötevilo
           cout <<"Vnesi drugo število: " ;
           cin >> st2; //preberemo drugo ötevilo
           if (st2 > st1) // je drugo ötevilo večje od prvega
                      st1 = st2; // če je => prvemu ötevilu priredimo vrednost drugega ötevila
           cout <<"Vnesi tretje število: " ;
           cin >> st2; //preberemo tretje ötevilo
           if (st2 > st1) // je tretje ötevilo večje od do sedaj največjega
                      st1 = st2; // če je => prvemu ötevilu priredimo vrednost tretjega ötevila
           cout << "Največje število je: " << st1 <<endl;
           return 0;
}
//izvajanje
```
Vnesi prvo število**:** 25 Vnesi drugo število**:** 36.45 Vnesi tretje število**:** 22 Največje število je**:** 36.45

### **Stavek switch**

Kadar imamo več vej kot dve (pri stavku if) in se mora izvröiti le posamezna veja, potem uporabimo stavek switch. Glede na vrednost izraza se izvrši običajno le ena veja izmed vseh možnih.

Sintaksa stavka switch:

```
switch (izraz) 
{
          case konstanta_1:
                      zaporedje_stavkov_1;
                      break;
          case konstanta_2:
                      zaporedje_stavkov_2;
                     break;
 ...
          default:
                     privzeto_zaporedje_stavkov;
```
**}**

Stavek **switch** ovrednoti izraz in preveri, če se ujema z vrednostjo konstanta\_1. Če se ujema, izvröi zaporedje\_stavkov\_1, dokler ne naleti na rezerviranko **break.** Rezerviranka **break** povzroči vejitev (skok) programa na konec stavka switch, kjer se nadaljuje izvajanje programa.

Če izraz ni enak vrednosti konstanta\_1, potem program preveri, če je enak vrednosti konstanta\_2. Če se ujema, izvröi zaporedje\_stavkov\_2 dokler ne naleti na rezerviranko **break.**

Če izraz ni enak nobeni izmed vrednosti konstant, potem program izvede stavke, ki so zapisani v **default** delu (če obstaja).

switch **if**  $\left| \text{if} \right|$ **switch (**x**) { case** 1**:** cout **<<** "x je 1"**; break; case** 2**:** cout **<<** "x je 2"**; break; default:** cout **<<** "x vrednost ni ne 1 in ne 2"**; }**  $if(x == 1)$ **{** cout  $<<$ "x je  $1$ "; **} else if (**x == 2**) {** cout  $<<$  "x je 2"; **} else {** cout << " x vrednost ni ne 1 in ne 2"; **}**

Pri posamezni veji oz. izbiri ne smemo pozabiti vključiti rezerviranke **break**. Če je ne vključimo, program nadaljuje izvajanje ostalih delov v **switch** stavku.

Namesto konstanta\_i ne moremo uporabiti spremenljivk (i+3) ali območij (1..10).

Zgled:

```
// Vnaöamo ötevila iz intervala od 1 do 5 dokler ne vnesemo ötevila -1. 
// Program izpiöe frekvenco pojavitve posameznih ötevil. 
// Program naj ne uporablja polj. 
#include <iostream.h> 
int main ( )
{
          int st, st_1 = 0, st_2 = 0, st_3 = 0, st_4 = 0, st_5 = 0;
          // ponavljenje dokler uporabnik ne vnese -1
           do 
           {
                     cout <<"Vnesi število (-1 za konec): " ;
                     cin >> st; //preberemo ötevilo 
                     // povečamo ustrezno spremenljivko glede na vrednost 
                     // vnesenega ötevila 
                    switch (st)
 {
                                case 1: ++st_1; break;
                                case 2: ++st_2; break;
```

```
 case 3: ++st_3; break;
                         case 4: ++st_4; break;
                         case 5: ++st_5; break;
                         default: ; //prazen stavek 
 }
 }
         while (st != -1);
         // izpis 
         cout << "Število enk je: " << st_1 <<endl;
         cout << "Število dvojk je: " << st_2 <<endl;
         cout << "Število trojk je: " << st_3 <<endl;
         cout << "Število štirk je: " << st_4 <<endl;
         cout << "Število petk je: " << st_5 <<endl;
         return 0;
}
Vnesi število (-1 za konec): 3
Vnesi število (-1 za konec): 2
Vnesi število (-1 za konec): 3
Vnesi število (-1 za konec): 2
Vnesi število (-1 za konec): 3
Vnesi število (-1 za konec): 2
Vnesi število (-1 za konec): 5
Vnesi število (-1 za konec): 1
Vnesi število (-1 za konec): 4
Vnesi število (-1 za konec): -1
Število enk je: 1
Število dvojk je: 3
Število trojk je: 3
Število štirk je: 1
Število petk je: 1
```
### **Ponavljanje stavkov (zanke)**

Ponavljanje se lahko izvede določeno število krat npr. n – krat ali dokler je izpolnjen pogoj.

### **While stavek**

Sintaksa:

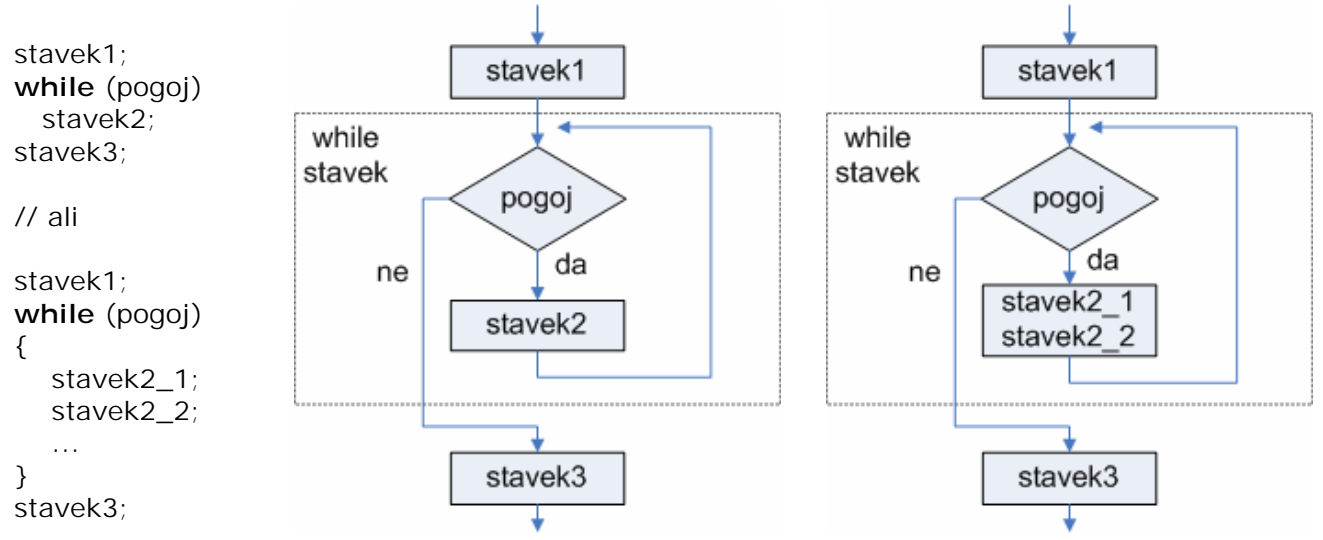

Stavek2 (telo zanke) se izvaja tako dolgo, dokler je izpolnjen pogoj. Če pogoj ob prvem ovrednotenju ni izpolnjen, potem se stavek2 nikoli ne izvede.

Ko prvič ni izpolnjen pogoj, se nadaljuje izvajanje programa v stavku, ki sledi stavku while (v naöem primeru je to stavek 3).

```
Zgled: 
// ponavljanje z zmanjöevanjem ötevca 
#include <iostream.h> 
int main ()
{
           int n;
            cout << "Vpiši celo število > ";
            cin >> n; //preberemo ötevilo 
            // ponavljamo dokler je ötevilo večje od 0 
            while (n>0) 
 {
                        cout << n << ", "; // izpiöemo ötevilo 
                        --n; // za ena zmanjöamo n 
 }
            cout << "Konec!";
            return 0;
}
//izpiöe 
Vpiši celo število > 5
```

```
5, 4, 3, 2, 1, Konec!
```
### **Do - while stavek**

Od **while** stavka se razlikuje po tem, da se ne glede na pogoj izvede vsaj enkrat, kar je posledica tega, da se pogoj testira po izvröitvi stavka zanke (stavek2 ali blok stavkov { stavek2\_1;stavek2\_2}).

Sintaksa:

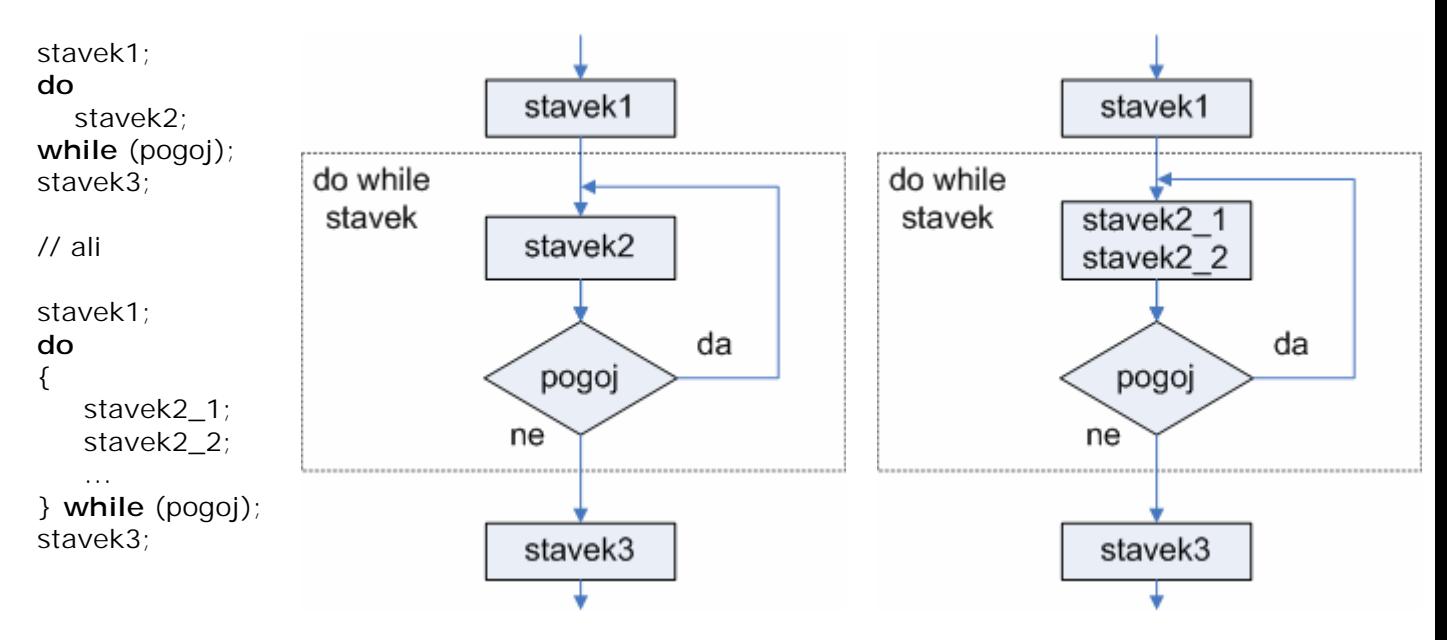

Ko se v preverjanju pogoja ugotovi, da pogoj ni izpolnjen, se nadaljuje izvajanje programa v stavku, ki sledi stavku while (v našem primeru je to stavek 3).

### **For stavek**

Sintaksa:

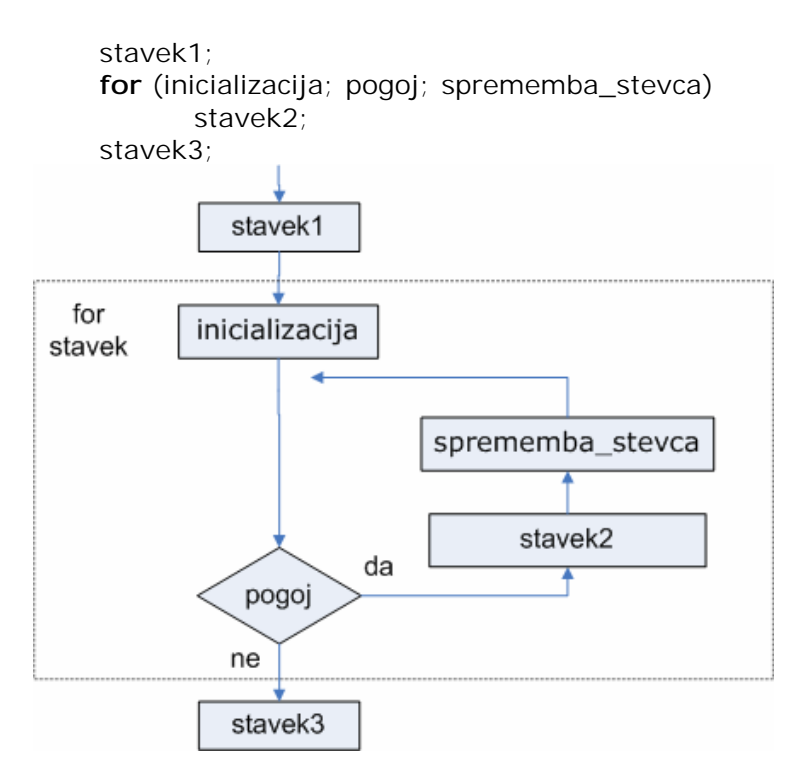

### *// ali*

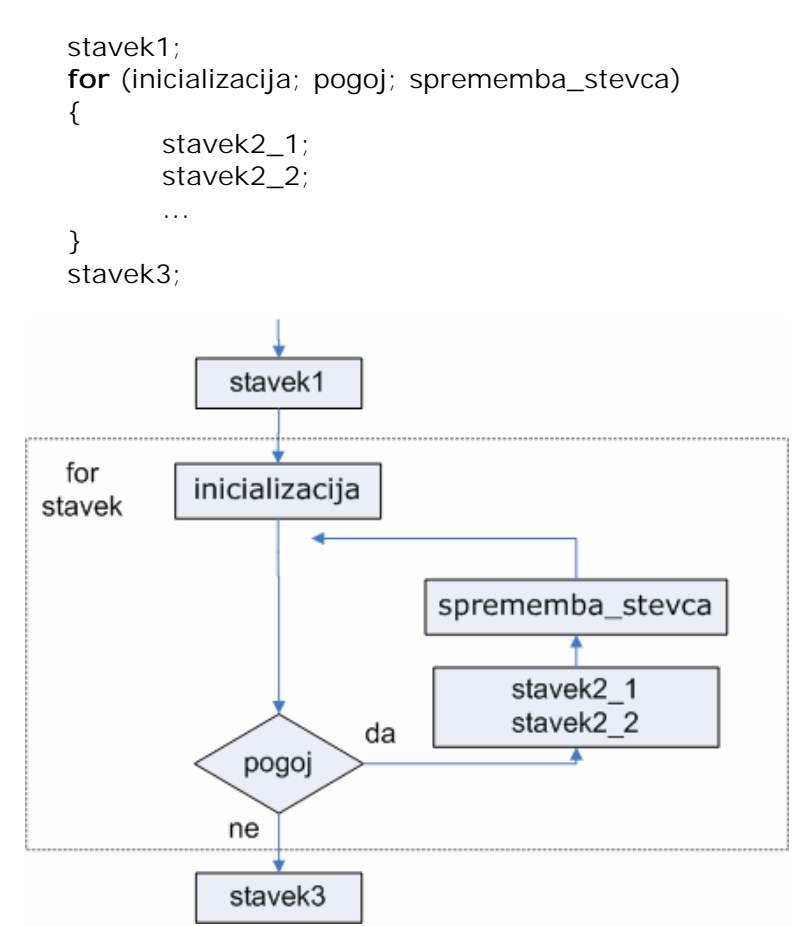

Stavek (stavek2) ali blok stavkov v **for** stavku se izvröuje dokler je izpolnjen pogoj. V inicializacijskem delu deklariramo in določimo začetno vrednost spremenljivke, ki jo uporabimo za ötevec v zanki.

V delu sprememba ötevca pa določimo spremembo ötevca (povečujemo oz. zmanjöujemo spremenljivko ötevca - korak).

Delovanje:

- 1. Izvröi se inicializacija (**le enkrat**).
- 2. Preveri se pogoj. Če pogoj ni izpolnjen, se nadaljuje izvajanje programa za **for** stavkom.
- 3. Izvröi se stavek **for** zanke, ki je lahko posamezen stavek ali blok stavkov ({stavek2\_1; stavek2\_2... }).
- 4. Izvröi se sprememba ötevca in izvajanje se nadaljuje v točki 2.

```
Zgled:
```

```
// for zanka z zmanjöevanjem ötevca 
#include <iostream.h> 
int main ()
{
            for (int n=10; n>0; n--) //ponavljanje dokler je n > 0 
 {
                        cout << n << ", "; //izpis vrednosti ötevca 
 }
            cout << "Konec!";
            return 0;
}
//izpiöe 
10, 9, 8, 7, 6, 5, 4, 3, 2, 1, Konec!
```
Dela inicializacija in sprememba ötevca sta opcijska (podpičja so obvezna). Npr. zapiöemo lahko **for (;n<10;).** V posamezen del lahko zapiöemo **več stavkov**, ki **jih med seboj ločimo z vejico** (**,**). V tem primeru je vejica ukazni separator.

```
Zgled:
```

```
for (n=0, i=50; n!=i; n++), i=-{
    // obdelava...
}
```
V inicializaciji priredimo spremenljivki n vrednost 0 in spremenljivki i vrednost 50. Pogoj: spremenljivka n ni enaka spremenljivki i. Ker se n povečuje za ena in i zmanjöuje za ena bo pogoj zanke izpolnjen po 25-ih izvröitvah zanke, ko bosta spremenljivki n in i imeli vrednost 25.

### **Stavek** *break*

Če uporabimo **break** v bloku stavkov zanke, potem se izvajanje zanke **prekine** ne glede na to, da pogoj öe ni izpolnjen. Uporabimo ga lahko za izhod iz neskončne zanke (pogoj je vedno izpolnjen).

### **Stavek continue**

*Continue* povzroči, da program preskoči preostale stavke v zanki v trenutnem ponavljanju zanke in nadaljuje izvajanje, kot da bi zaključil vse stavke v bloku stavkov zanke (izvede se naslednja ponovitev zanke). **Uporabimo ga lahko samo v zankah.** 

### **Stavek g***oto*

Stavek **g***oto* povzroči brezpogojno vejitev (skok) na drugo točko (oznako) v programu. Pri tem se ne upoötevajo omejitve gnezdenja ponavljanj. Oznako v programu določimo tako, da za njeno ime postavimo dvopičje. **Stavek ne uporabljamo, ker kröi pravila strukturiranega programiranja!** 

Zgled:

// goto stavek

Programiranje I (PRO I) C<sup>++</sup> Srečko Zorman

```
#include <iostream.h> 
int main ()
{
          int n=10;
oznaka1:
            cout << n << ", ";
            n--;
            if (n>0) 
                   goto oznaka1;
            cout << "Konec zanke";
            return 0;
}
//izpiöe 
10, 9, 8, 7, 6, 5, 4, 3, 2, 1, Konec zanke
```
### **Funkcija** *exit*

Funkcija exit je definirana v knjižnici **cstdlib** (stdlib.h). Namen funkcije je prekinitev izvajanja programa z ustrezno izhodno vrednostjo.

Prototip funkcije:

#include <conio.h>

```
void exit (int izhodna_vrednost);
```
Izhodno vrednost uporabljajo posamezni operacijski sistemi. Izhodna vrednost 0 pomeni, da se program normalno zaključil, vrednost večja od nič pa, da je priölo do napake med izvröevanjem.

Zgledi:

```
// program izračuna povprečno vrednost N (n vstavimo) celih ötevil, 
// ki jih vstavi uporabnik 
#include <iostream.h> 
#include <conio.h> 
int main ()
{
           int n; //ötevilo ötevil 
           int i; // ötevec 
           int vsota = 0, stevilo; // vsota ötevil in tekoče prebrano ötevilo 
           float povprecje; // povprečna vrednost N ötevil 
           // počistimo zaslon - conio.h 
           clrscr();
           cout << "Vnesi število N: ";
           cin >> n; //preberemo ötevilo ötevil - n 
           for (i=1; i <= n; i++) // ponovimo n - krat 
 {
                      cout << "Vnesi " << i << ". to število: ";
                      cin >> stevilo; // preberemo i - to ötevilo 
                     vsota = vsota + stevilo; // tekoče ötevilo priötejemo vsoti vneöenih ötevil 
 }
           if (n > 0) //je vneöeno kaköno ötevilo 
 {
                     povprecje = (float) vsota / n; // izračunamo povprečje 
                      cout << "Povprečje je " << povprecje <<endl ;//izpiöemo povprečje 
           }
           return 0;
}
// program izračuna ötevilo sodih in ötevilo lihih ötevil 
// uporabnik vnaöa ötevila dokler ne vnese ötevila 0 
#include <iostream.h>
```

```
int main ()
{
          int st_sodih = 0, st_lihih = 0; // ötevilo sodih in ötevilo lihih ötevil 
          int stevilo; // tekoče ötevilo 
          // počistimo zaslon - conio.h 
          clrscr();
          do 
           {
                    cout << "Vnesi celo število: "; 
                    cin >> stevilo; //preberemo tekoče ötevilo 
                    if (stevilo != 0)
                              if (stevilo % 2 == 0) //ostanek po celoötevilčnem deljenju z 2 
                                                             je enak nič
                                        st_sodih++; //povečamo ötevilo sodih ötevil 
                              else
                                        st_lihih++;//povečamo ötevilo lihih ötevil 
          }
          while (stevilo != 0);
          cout << "Število sodih števil je " << st_sodih <<endl ; 
          cout << "Število lihih števil je " << st_lihih <<endl ; 
          cout << "Število je " << stevilo <<endl ; 
          return 0;
}
```

```
// program izriöe pravokotnik s pomočjo znaka * 
// uporabnik vnese stranici pravokotnika 
#include <iostream.h> 
#include <iomanip.h> 
#include <conio.h> 
int main ()
{
           int a, b; // stranici pravokotnika 
           int i, j; // ötevca 
           // počistimo zaslon - conio.h 
           clrscr();
           cout << "Vnesi stranico a (celo število): "; 
           cin >> a; //preberemo stranico 
           cout << "Vnesi stranico b (celo število): "; 
           cin >> b; //preberemo stranico 
           cout << endl; //prehod v novo vrstico 
          for (i=1; i \le b; i++) //ponavljanje vrstic
           {
                     cout << setw(5) <<" "; //izpis presledka na pet mest 
                     for (j=1; j <= a; j++) //ponavljanje stolpci 
 {
                               cout << "*"; // izpis znaka 
 }
                     cout << endl; //prehod v novo vrstico 
           }
           cout << endl; //prehod v novo vrstico 
           return 0;
}
// izvajanje 
Vnesi stranico a (celo število): 4
Vnesi stranico b (celo število): 7
       ****
       ****
       ****
       ****
       ****
       ****
       **** 
--------------------------------------------------------------------------- 
// program izriöe pravokotnik 
// obroba - znak * 
// notranjost - znak _ 
// uporabnik vnese stranici pravokotnika 
#include <iostream.h> 
#include <iomanip.h> 
#include <conio.h> 
int main ()
{
           int a, b; // stranici pravokotnika 
           // počistimo zaslon - conio.h
```
```
 clrscr();
          cout << "Vnesi stranico a (celo število): "; 
          cin >> a; //preberemo stranico 
          cout << "Vnesi stranico b (celo število): "; 
          cin >> b; //preberemo stranico 
          cout << endl; //prehod v novo vrstico 
          for (int i=1; i <= b; i++) //ponavljanje vrstic 
          {
                  cout << setw(5) <<" "; //izpis presledka na pet mest 
                  if ((i != 1) && (i !=b))
 {
                           cout << "* "; // izpis znaka 
                           for (int j=2; j <a; j++)
                                    cout << "_ ";
                           cout << "* "; // izpis znaka 
                  } else
 {
                           for (int j=1; j <=a; j++)
                                    cout << "* "; 
 } 
                  cout << endl; //prehod v novo vrstico 
          }
          cout << endl; //prehod v novo vrstico 
         return 0;
}
// izvajanje 
Vnesi stranico a (celo število): 4
Vnesi stranico b (celo število): 6
       * * * * 
        \frac{1}{2} \frac{1}{2}* - *
* - *
* - *
        * * * *
---------------------------------------------------------------------------
```
**{**

```
// izpiöe lik_ 
// *
11 *11 ***
11 \times 1111 *****
11 \times 10^{-4}// \star \frac{---}{---} * * *
1/2 * ****
11 **********
\frac{1}{2} a = 5 (stranica)
\prime\prime1/ *****
// * _ _ * |
\frac{1}{1} \frac{x}{1} \frac{1}{x} \frac{1}{x} \frac{1}{x} \frac{1}{x} \frac{1}{x} \frac{1}{x} \frac{1}{x} \frac{1}{x} \frac{1}{x} \frac{1}{x} \frac{1}{x} \frac{1}{x} \frac{1}{x} \frac{1}{x} \frac{1}{x} \frac{1}{x} \frac{1}{x} \frac{1}{x} \frac{1}{x} \frac{1}{x} \// *___*     |
1/ ****** |
#include <iostream.h> 
#include <iomanip.h> 
#include <conio.h> 
int main ()
            int a, b; // stranici pravokotnika 
            // počistimo zaslon - conio.h 
            clrscr();
            cout << "Vnesi stranico a (celo stevilo): "; 
            cin >> a; //preberemo stranico 
            cout << "Vnesi stranico b (celo stevilo): "; 
            cin >> b; //preberemo stranico 
            cout << endl; //prehod v novo vrstico 
            for (int i=1; i <= a-1; i++) //ponavljanje vrstic 
            {
                       cout << setw(5) <<" "; //izpis presledka na pet mest 
                      for (int j=1; j \leq i; j++) cout << "* ";
                       cout << endl; //prehod v novo vrstico 
            }
            for (int i=1; i <= b; i++) //ponavljanje vrstic 
            {
                      cout << setw(5) <<" "; //izpis presledka na pet mest 
                       if ((i == 1) || (i ==b))
 {
                                 for (int j=1; j <=a; j++)
                                            cout << "* "; 
                                  if (i == b)
 {
                                            for (int j=1; j <=a; j++)
                                                       cout << "* "; 
 }
                       } else
 {
                                 cout << "* "; // izpis znaka 
                                  for (int j=2; j <a; j++)
                                           cout << "_ ";
                                  cout << "* "; // izpis znaka
```
**}**

```
 for (int j=1; j <=i-1; j++)
                                   cout << "* "; // izpis znaka 
 } 
                  cout << endl; //prehod v novo vrstico 
         }
         cout << endl; //prehod v novo vrstico 
         return 0;
```
## **Kazalci**

Spremenljivke, ki jih uporabljamo v programih, so shranjene v pomnilniku na določenih pomnilniökih lokacijah. Najlažje si pomnilnik predstavljamo v obliki enodimenzionalne tabele, kjer indeks predstavlja pomnilniöka lokacija oz. pomnilniöki naslov. **Kazalec je spremenljivka, katere vrednost je pomnilniöki naslov druge spremenljivke.** To omogoča, da obravnavamo naslov pomnilniöke lokacije kot spremenljivko.

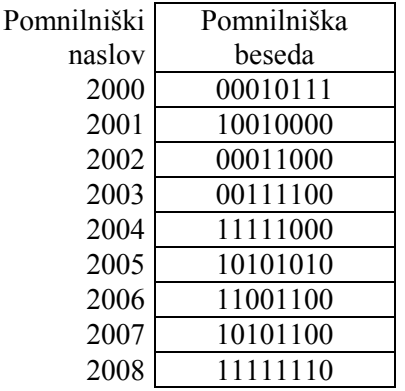

Ker je vsebina kazalca pomnilniöki naslov, na katerem je shranjen določen objekt, lahko dostopimo do tega objekta z uporabo kazalca.

int st =  $25$ ;

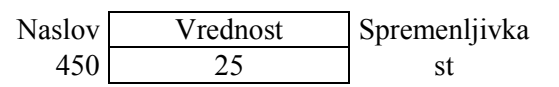

int \*kaz\_st; // kazalec na pomnilniöko lokacijo, kjer je shranjeno celo ötevilo

kaz st = &st; // prireditev naslova, kjer je shranjena vrednost spremenljivke st (25)

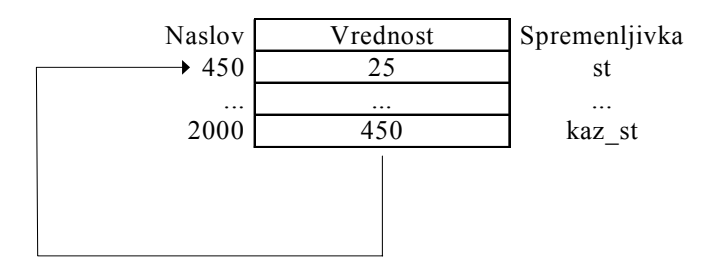

int \*kaz\_st=NULL; // inicializacija vrednosti kazalca; kazalec ne kaže nikamor

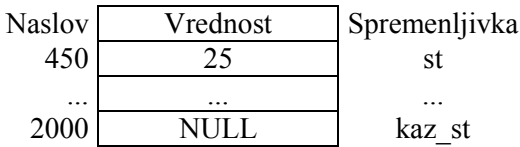

int st1 = \*kaz\_st; // dereferenca kazalca – vrednost kamor kaže kazalec

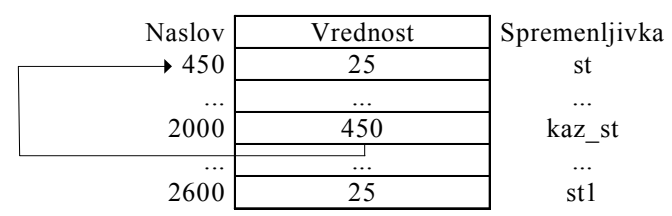

Deklarirana naj bo spremenljivka a podatkovnega tipa int in kazalec kazalec a.

### **Referenčni operator (&).**

Unarni operator & izračuna pomnilniöki naslov objekta. Sedaj lahko kazalčni spremenljivki priredimo naslov, na katerem je shranjena spremenljivka a v pomnilniku:

kazalec $a = \&a$ ; // sprem. kazalec $a$  priredimo naslov na katerem je shranjena sprem. a Pravimo, da kazalec a "kaže" na a. Operator & lahko uporabimo samo na spremenljivkah in elementih polja. Npr. uporaba je napačna: &(2+a). Ne moremo pa izračunati naslova od registerske spremenljivke.

### **Dereferenčni operator (\*)**

Unarni operator \* uporabi operand kot naslov ciljnega objekta in vrne vrednost, ki je shranjena na tem naslovu. Torej vrne vrednost z naslova, ki je vrednost operanda.

**int** stevilo, T1; **int** \*temp; stevilo =  $*$ temp;  $T1 =$  stevilo;

Spremenljivka stevilo dobi vrednost 200, ker ima temp vrednost 2200 in na tem naslovu je shranjena vrednost 200.

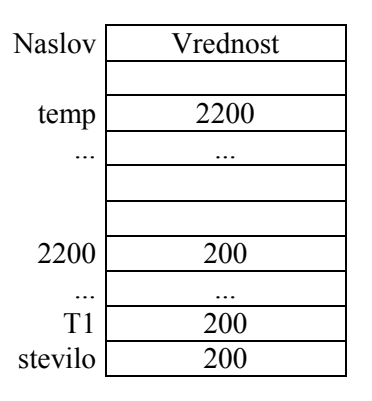

Ločiti moramo **pomnilniöki naslov**, ki je shranjen v spremenljivki temp (2200) od **vrednosti, ki je shranjena na tem naslovu** \*temp (200).

**stevilo = temp;** *// sprem. stevilo priredimo enako vrednost kot sprem. temp (2200)* **stevilo = \*temp;** *// sprem. stevilo priredimo vrednost na naslovu temp (200)* 

### **Deklaracija kazalcev**

Pri deklaraciji kazalcev moramo določiti podatkovni tip objekta, na katerega kaže kazalec. Sintaksa ima obliko: **podatkovni\_tip \* ime\_kazalca;** 

Zgledi:

```
int * kaz_stevilo;
char * kaz_znak;
float * kaz_realno_st;
```
Vsi trije primeri deklaracije so različnega podatkovnega tipa (objekti na katere kaûe kazalec). Kljub temu vsi trije kazalci zavzamejo enako količino pomnilniökega prostora (prostor za pomnilniöki naslov, ki je odvisen od operacijskega sistema).

Znak \* beremo kot je kazalec in ga ne smemo zamenjati z referenčnim operatorjem.

```
// uporaba kazalca 
#include <iostream.h> 
int main ()
{ 
      // deklaracija kazalca na objekt podatkovnega tipa int
     int * kaz_stevilo; 
     // deklaracija in inicializacija spremenljivk 
    int vrednost1 = 5, vrednost2 = 15;
      //priredimo pomnilniški naslov spremenljivke vrednost1
     kaz_stevilo = &vrednost1; 
     // v pomnilniško lokacijo, ki je določa kaz_stevilo shranimo vrednost 10 
     *kaz_stevilo = 10; 
      // priredimo pomnilniški naslov spremenljivke vrednost2 
     kaz_stevilo = &vrednost2; 
     // v pomnilniško lokacijo, ki je določa kaz_stevilo shranimo vrednost 20 
     *kaz_stevilo = 20;
     cout << "vrednost1==" << vrednost1 << "/ vrednost2==" << vrednost2; 
      // izpiše: vrednost1==10 / vrednost2==20
     return 0;
}
```
### **Kazalci in funkcijski argumenti**

Z uporabo kazalcev lahko prenaöamo funkcijske argumente po referenci. Če imamo funkcijo zamenjaj zapisano kot:

```
 int zamenjaj(int x, int y)
 {
     int temp;
     temp= x;
     x=y;
     y=temp;
     return (0);
 }
```
potem ta funkcija ne prenese novih vrednosti v parametra, s katerima kličemo funkcijo (je napačna). S prenosom parametrov po referenci pa lahko popravimo napako. Funkcijo zapiöemo kot:

```
 int zamenjaj(int &x, int &y)
 { int temp;
     temp = x; x=y; y=temp;
     return (0);
 } 
 // ali s kazalci
 int zamenjaj1(int *x, int *y)
 { int temp;
    temp = *x; *x = *y; *y = temp; return (0);
 }
```

```
 void main()
    {
 int st1 = 5; int st2 = 10;
 cout << st1 << "\t" << st2 << endl;
        zamenjaj(st1,st2); 
        // ali 
        zamenjaj1(&st1,&st2);
        cout << st1 << "\t" << st2 << endl;
    }
```
# **Funkcije**

Funkcije nam omogočajo, da program razdelimo na posamezne manjše naloge in jih nato povežemo v zaključeno celoto. Funkcija predstavlja posamezno zaključeno celoto v programu. Predstavljamo si jo kot črno skrinjico, ki ji podamo vhodne podatke, ona pa nam vrne izhodne podatke. Prednosti uporabe funkcij:

• večji problem razdelimo na več manjöih problemov,

- programi so preglednejöi in razumljivejöi,
- ni ponavljanja enakih zaporedij stavkov na več mestih v programu,
- programe lažje in kvalitetnejše testiramo,
- sorodne funkcije lahko združimo v knjižnico, ki jo lahko nato uporabljamo v svojih programih,
- itd.

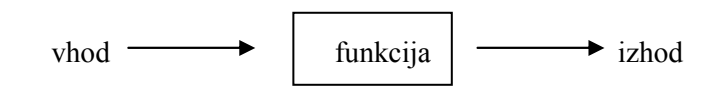

Sintaksa:

### **podatkovni\_tip ime\_funkcije ( argument1, argument2, ...) stavek**

Podatkovni tip je podatkovni tip podatka, ki ga vrne funkcija (podatkovni tip rezultata).

Ime funkcije je smiselno ime, ki ga uporabimo pri klicu funkcije.

Argumenti nam omogočajo prenose podatkov v in iz funkcije. Vsak argument ima določen podatkovni tip in ime argumenta (identifikator) npr. int stevilo\_kock. Argumente ločimo med seboj z vejico. Stavek predstavlja telo funkcije in je lahko enostaven stavek ali blok stavkov.

Vrednost funkcije določimo s stavkom **return**, ki ima sintakso: **return** izraz.

Zgled:

```
#include <iostream.h> 
//funkcija z dvema vhodnima argumentoma - stranici pravokotnika 
float povrsina_prav (float a, float b) 
{
          float r;
          r=a * b; // izračun ploöčine 
          return (r); // vračanje rezultata funkcije 
}
int main () // glavna funkcija - začetek programa 
{
            float z; 
            z = povrsina_prav (5,8); //klic funkcije z dvema parametroma 
            cout << "Površina je " << z; // izpis rezultata 
            return 0; // zaključek programa 
} 
//izpiöe 
Površina je 40 
                                                  float povrsina_prav (float a, float b) 
                                                  z = povrsina prav (5, 8 );
```
äe enkrat se spomnimo, da se izvajanje programa vedno začne s funkcijo main, ki predstavlja glavni program. Po deklaraciji spremenljivke z, ji priredimo vrednost, ki ga vrne klic funkcije »povrsina prav«. Klic funkcije vsebuje dva parametra, ki se preneseta v argumenta (spremenljivki) a in b v funkciji povrsina\_prav.

V glavnem programu se ob klicu funkcije »povrsina prav« posredujeta dve vrednosti in sicer 5 in 8 v ustrezna argumenta a in b v funkciji »povrsina prav«.

Ob klicu funkcije se kontrola izvajana prenese v funkcijo »povrsina prav«. **Vrednosti** obeh **parametrov** se **kopirata** v **lokalni spremenljivki** a in b **znotraj funkcije**.

Funkcija ima deklarirano novo spremenlivko r in s stavkom r = a \* b; se ji priredi vrednost produkta spremenljivk a in b in sicer 40. Stavek return (r); zaključi funkcijo in vrne kontrolo izvajanja nazaj v glavni program na mesto, kjer je bil klic funkcije. Torej se spremenljivki z priredi vrednost 40 (vrednost, ki jo je vrnila funkcija »povrsina prav«).

### **Doseg spremenljivk**

Spremenljivke, ki so deklarirane znotraj funkcije oz. znotraj bloka stavkov lahko uporabimo samo znotraj tega dela. Pravimo, da so vidne le v delu, v katerem so deklarirane. Torej jih ne moremo uporabiti zunaj tega dela. Imenujemo jih **lokalne** spremenljivke.

Vsekakor pa lahko deklariramo spremenljivke tudi na začetku programa in so vidne iz kateregakoli dela programske kode (znotraj in zunaj funkcij). Takönim spremenljivkam pravimo **globalne** spremenljivke. Uporaba globalnih spremenljivk **ni priporočljiva**, saj so programi s tem nepreglednejši, težje razumljivi, več je težav pri testiranju posameznih funkcij, večja je sklopljenost med funkcijami itd.

Če znotraj funkcije deklariramo enako spremenljivko, ki je deklarirana tudi med globalnimi spremenljivkami, potem v tem delu ni vidna globalna spremenljivka.

Funkcije, ki ne vračajo vrednosti, so podatkovnega tipa **void**.

```
// void funkcija
```

```
#include <iostream.h> 
void izpis (void) // podatkovni tip void 
{
          cout << "Izpis iz funkcije!";
}
```

```
int main ()
{
           izpis ();
           return 0;
}
// izpiöe 
Izpis iz funkcije!
```
Čeprav ni obvezna uporaba rezerviranke void, če funkcija nima argumentov, pa jo vseeno uporabimo in s tem določimo, da ni argumentov.

Klic funkcije je sestavljen iz imena funkcije (identifikatorja) in med okroglimi oklepaji zapisanim seznamom parametrov.

### **Prenos parametrov po vrednosti in po referenci**

Do sedaj smo prenaöali parametre v funkcije po vrednosti (by value). Ob klicu funkcije smo prenesli vrednosti parametrov v argumente funkcije.

Zelo pogosto pa moramo prenesti več vrednosti iz funkcije, ki jo kličemo. Vemo že, da preko vrednosti funkcije lahko prenesemo le eno vrednost. V takönih primerih uporabimo prenos parametrov po referenci (by reference).

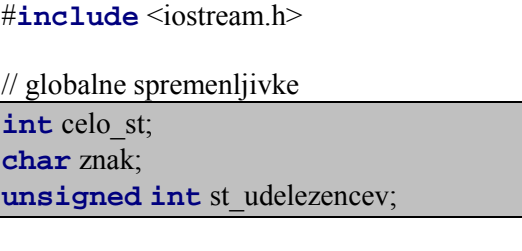

**int** main()

{ // lokalne spremenljivke

> **int** i,j; **char** zn; **float** stevilo;

// stavki oz. ukazi

cout << "Vnesi število udeležencev": cin >> stevilo; ...

### Zgled:

```
// prenos parametrov po referenci 
#include <iostream.h> 
void dvakrat_povecaj (int & a, int & b, int & c)
{
           a*=2; // novi vrednosti a-ja priredimo staro vrednost a-ja pomnoženo z 2
            b*=2; c*=2;
}
int main ()
{
           int x=1, y=3, z=7;
           //klic funkcije s prenosom po referenci 
           dvakrat_povecaj (x, y, z); 
           // izpis vrednosti spremenljivk 
           cout << "x=" << x << ", y=" << y << ", z=" << z; 
           return 0;
}
// izpiöe 
x=2, y=6, z=14
                                                   void dvakrat povecaj (int & a, int & b, int & c)
                                                   dvakrat povecaj (x, y, z);
```
Argumenti funkcije dvakrat\_povecaj so zapisani z uporabo znaka *ampersand* (**&**), ki določa, da je prenos spremenljivke po referenci. Pri prenosu spremenljivke po referenci posredujemo samo spremenljivko in vsaka sprememba spremenljivke parametra znotraj funkcije povzroči tudi spremembo spremenljivke, ki smo jo posredovali po referenci. Določili smo, da imamo povezane argumente (spremenljivke) a,b in c z parametri funkcije x,y in z. Sprememba vrednosti spremenljivke a znotraj funkcije vpliva tudi na spremembo spremenljivke x v glavnem programu. Vsaka sprememba spremenljivke b znotraj funkcije vpliva na spremembo spremenljivke y v glavnem programu, kar velja tudi za c in z.

### **Privzete vrednosti argumentov**

Pri deklaraciji argumentov lahko določimo privzete vrednosti vsakega argumenta. Ta vrednost se uporabi, če ne določimo vrednosti parametra pri klicu funkcije.

```
Zgled: 
// privzete vrednosti argumentov 
#include <iostream.h> 
int produkt (int a, int b=1)
{
          int rezultat;
          rezultat = a * b;
          return (rezultat);
}
int main ()
{
          int x=1, y=3;
          cout << "Produkt=" <<produkt(x,y); // izpis vrednosti funkcije 
          cout <<endl; 
          cout << "Produkt=" <<produkt(x); // izpis vrednosti funkcije 
          return 0;
}
```
Produkt**=**3 Produkt**=**1

V glavnem programu imamo dva klica funkcije produkt. Pri drugem klicu smo določili vrednost le enega parametra, čeprav funkcija ima dva argumenta. Pri tem klicu dobi drugi argument privzeto vrednost (1).

### **Prekrivanje funkcij (overload function)**

Dve različni funkciji lahko imata enako ime, če se prototipa funkcij razlikujeta v argumentih. Imata lahko različno ötevilo argumentov ali argumente različnih podatkovnih tipov.

Zgled:

```
// prekrivanje funkcij 
#include <iostream.h> 
int produkt (int a, int b= 1)
{
          int rezultat;
          rezultat = a * b;
          return (rezultat);
}
float produkt (float a, float b= 1.0)
{
          int rezultat;
          rezultat = a * b;
          return (rezultat);
}
int main ()
{
          int x=1, y=3;
          cout << "Produkt=" << produkt(x,y);
          cout << endl; 
          float i = 2.0, j = 3.0;
          cout << "Produkt=" << produkt(i,j); 
          return 0;
}
//izpiöe 
Produkt=3
Produkt=6
```
V zgledu imamo imamo dve funkciji z enakim imenom, ki se razlikujeta v podatkovnem tipu argumentov in podatkovnem tipu rezultata funkcije.

### *inline* **funkcije**

Rezerviranko inline postavimo na začetek deklaracije funkcije, če želimo, da se funkcija prevede v kodi na mestu klica funkcije (posledica je nekoliko hitrejöe izvajanje programa).

### **Rekurzija**

Rekurzija je oznaka za funkcije, ki v telesu funkcije vsebujejo klic svoje funkcije. Uporabimo jo lahko za probleme, kjer je reöitev problema določena s pomočjo reöitve manjöega problema. Uporabimo jo lahko pri urejanju, izračunu fakultete ipd.

Npr. matematična formula za izračun fakultete se glasi:  $n! = n * (n-1)! = ... = n * (n-1) * (n-2) * (n-3) ... * 1$ konkretno za izračun fakultete ötevila 9

```
9! = 9* 8* 7* 6* 5* 4* 3* 2* 1 = 362880Zgled: 
// izračun fakultete 
#include <iostream.h> 
long fakulteta (long a)
{
          if (a > 1)
                   return (a * fakulteta (a-1)); // sploöna formula 
          else
                  return (1); // robni pogoj 
}
int main ()
{
          long l;
          cout << "Vpiši celo število: ";
          cin >> l;
          cout << "!" << l << " = " << fakulteta (l);
          return 0;
}
//izvajanje 
Vpiši celo število: 6
!6 = 720
```
Rekurzivni klic funkcije se izvede v primerih, če je vrednost argumenta večja od 1. Brez robnega pogoja bi imeli neskončno zanko, ki se bi najverjetneje zaključila s prekoračitvijo sklada (stack overflow). Zavedati se moramo tudi omejitve podatkovnega tipa, saj bi vrednost argumenta večjega od 12 povzročila prekoračitev območja podatkovnega tipa long.

### **Prototipi funkcij**

Do sedaj smo deklarirali funkcije pred glavno funkcijo main. Če zapiöemo deklaracijo funkcije za funkcijo main, potem bi nam prevajalnik javil napako. Pisanju funkcij pred glavno funkcijo se izognemo z uporabo prototipov funkcij. Prototip funkcije je deklaracija glave funkcije, ki jo nato v celoti zapiöemo v nadaljevanju programa.

Deklaracija prototipa je enaka deklaraciji glave funkcije.

Sintaksa:

### **podatkovni\_tip ime\_funkcije (argument1, argument2, ...);**

Prototip funkcije ne vsebuje telesa funkcije in se zaključi s podpičjem. V deklaracji argumentov je dovolj, da zapiöemo podatkovni tip argumentov. Kljub temu (v praksi) zapiöemo tudi ime argumenta, saj je s tem program razumljivejöi.

Zgled:

```
// uporaba prototipov 
#include <iostream.h> 
void liho (int a);
void sodo (int a);
int main ()
{
          int i;
          do {
```

```
 cout << "Vpiši število: (0 za izhod) ";
                  cin >> i;
                  liho (i);
          } while (i!=0);
          return 0;
}
void liho (int a)
{
          if ((a%2)!=0) 
                  cout << "Število je liho.\n";
          else 
                  sodo (a);
}
void sodo (int a)
{
          if ((a%2)==0) 
                  cout << "Število je sodo.\n";
          else 
                  liho (a);
}
//izvajanje 
Vpiši število: (0 za izhod) 25
Število je liho.
Vpiši število: (0 za izhod) 6
Število je sodo.
Vpiši število: (0 za izhod) 3
Število je liho.
Vpiši število: (0 za izhod) 0
Število je sodo.
```
Na začetku programa imamo deklaraciji prototipov funkcij **liho** in **sodo**.

**void** liho **(int** a**); void** sodo **(int** a**);**

Prototipa dovoljujeta klic teh funkcij pred celotno deklaracijo funkcije. V zgledu kličemo funkcijo liho v glavi funkciji. V naöem primeru bi morali vsaj za eno funkcijo zapisati prototip funkcije, saj v nadaljevanju funkcija liho kliče funkcijo sodo, le ta pa funkcijo liho.

Priporočila so, da za vse funkcije zapiöemo deklaracijo prototipov, kar nam olajöa tudi izdelavo \*.h datotek. Deklaracija prototipov je pregleden seznam vseh funkcij, ki obstajajo v programu.

### **Predloge za funkcije**

Predloge (šablone) za funkcije uporabljamo takrat, kadar želimo izvesti nad različnimi podatki identične operacije. Predloge nam omogočajo, da zapiöemo implementacijo funkcije samo enkrat, kopije z ustreznimi podatkovnimi tipi pa napravi prevajalnik v času prevajanja.

Zgled:

```
//uporaba predlog za funkcije 
#include <iostream.h> 
     // deklaracija predloge 
     template <class T>
         T najvecje(T vr1, T vr2, T vr3)
```

```
 {
         // vrnemo največjo vrednost 
         T najvecje = vr1;
         if (vr2 > najvecje) najvecje = vr2;
         if (vr3 > najvecje) najvecje = vr3;
         return najvecje;
     }
 main()
 { 
     int i1,i2,i3; //tri cela števila 
     cout << "Vpisi tri cela stevila: ";
     cin >> i1 >> i2 >> i3;
     float f1,f2,f3; //tri realna števila 
     cout << "Vpisi tri realna stevila: ";
     cin >> f1 >> f2 >> f3;
     char c1,c2,c3; // trije znaki 
     cout << "Vpisi tri znake: ";
     cin >> c1 >> c2 >> c3;
     cout << endl << "Najvecje celo stevilo: ";
     cout << najvecje(i1,i2,i3) << endl;
     cout << "Najvecje realno stevilo: ";
     cout << najvecje(f1,f2,f3) << endl;
     cout << "Največji znak: ";
     cout << najvecje(c1,c2,c3) << endl;
 return 0;
 }
 // izpis 
 Vpisi tri cela stevila: 5 15 6
 Vpisi tri realna stevila: 15.5 20.4 6.
 Vpisi tri znake: A r T
 Najvecje celo stevilo: 15
 Najvecje realno stevilo: 20.4
 Največji znak: r
```
### **ASCII kodna tabela**

Osnovna ASCII tabela določa kode za 128 znakov od 0 do 127. Prvih 32 znakov predstavljajo kontrolne kode, preostalih 96 pa so kode znakov.

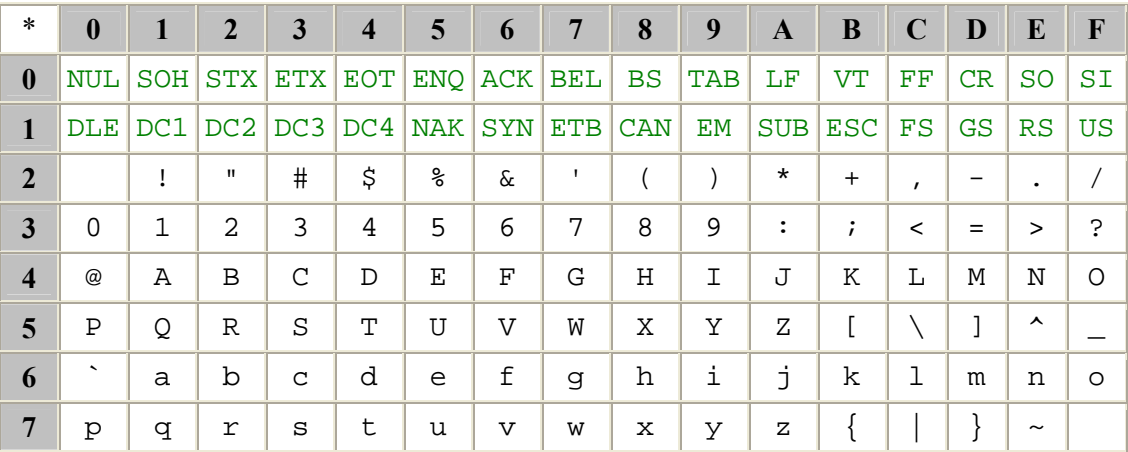

Tabela je zapisana v öestnajstiöki obliki in sicer se znak **A** nahaja v oznaki vrstice 4 in oznaki stolpca 1 in predstavlja öestnajstiöko vrednost **0x41** (desetiöko **65**).

Poleg osnovne obstaja tudi razöirjena ASCII tabela, ki definira öe ostale nestandardne znake in tudi öumnike.

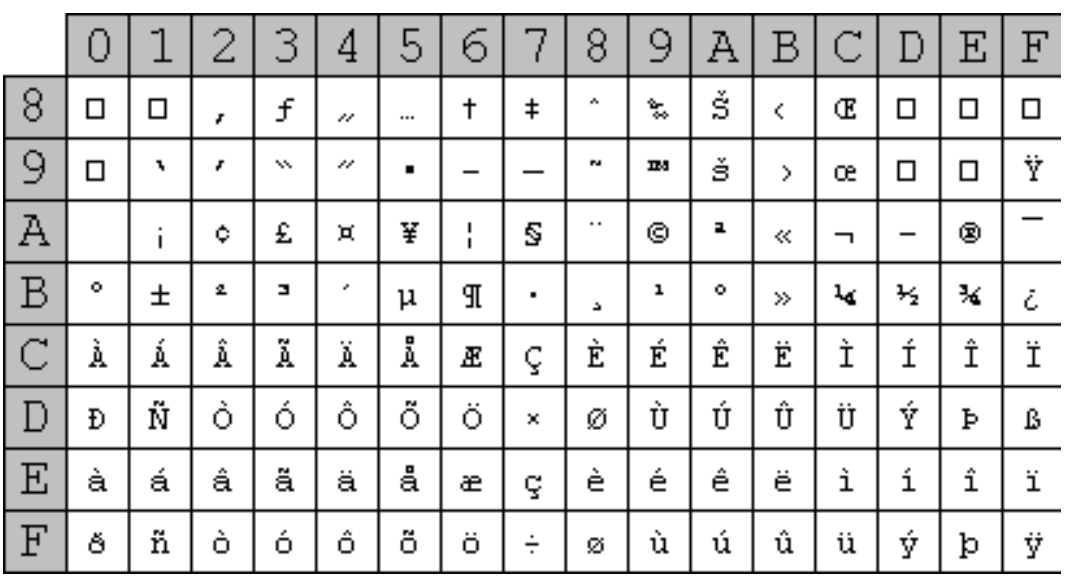

Knjižnice

Standardne knjižnice vsebujejo funkcije, konstante, spremenljivke, ki so nam na volju v programskem jeziku C++. Po posameznih področjih so shranjenje v različnih zaglavjih: stdio.h, stdlib.h, string.h, time.h, math.h ...

### **Matematične funkcije (math.h)**

Matematične funkcije se nahajajo v math.h. Najpogostejöe uporabljene funkcije so:

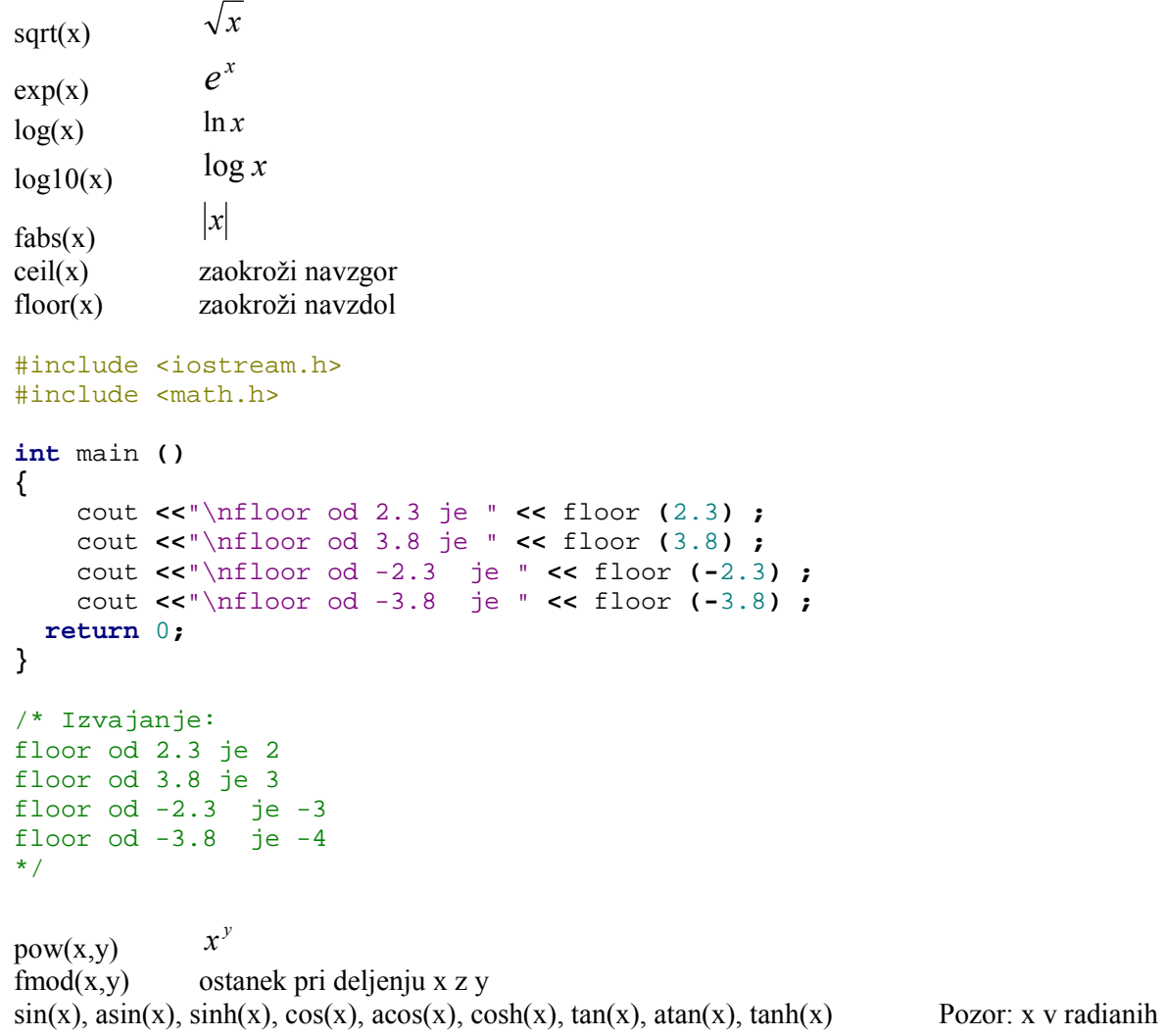

### **Naključne vrednosti**

### Knjižnica: stdlib.h

int rand $()$  – vrne naključno vrednost med 0 in RAND\_MAX void srand(unsigned int seed) - inicializacija pseudo generatorja naključnih ötevil (semena)

### Zgled:

```
 #include <iostream.h> 
 // standardna knjižnica (srand in rand) 
 #include <stdlib.h> 
 // knjižnica za delo s časom 
 #include <time.h> 
 int main ()
 {
     int nakljucno_st, nakljucno_st1;
     /* inicializacija začetne vrednosti generatorja - semena */
     srand ( time(NULL) );
     /* naključno število med 0 in 9 */
     nakljucno_st = rand()%10 ; 
     /* naključno število med 20 in 29 */
     nakljucno_st1 = rand()%10+20;
     // izpis 
     cout << "Nakljucno število med 0 in 9 je: " << nakljucno_st;
     cout << "\nNakljucno število med 20 in 29 je: " << nakljucno_st1; 
   return 0;
 }
 /* 
 Nakljucno število med 0 in 9 je: 6 
 Nakljucno število med 20 in 29 je: 27 
 */
```
### **Nizi znakov**

Nizi znakov so eden izmed najbolj pogosto uporabljenih sestavljenih tipov. Zapisujemo jih lahko kot polje znakov ali kot kazalec na znake.

Primer zapisa s poljem:

char  $niz[]$  = "test"

Ekvivalenten zapis je:

ali:

 $\text{miz}[0] = 't'; \text{ miz}[1] = 'e'; \text{ miz}[2] = 's'; \text{ miz}[3] = 't'; \text{ miz}[4] = '0';$ 

char niz $[] = \{ 't', 'e', 's', 't', \sqrt{0'} \}$ 

```
uporaba pri vhodnem toku: 
           char niz1[20]; 
          \text{cin} \gg \text{niz1};
```
in izhodnem toku:  $\text{cout} \ll \text{niz1}$ ;

Primer izpisa niza znakov s presledki med znaki:

for (int i=0; niz[i]!= $\sqrt{0}$ ; i++)

cout  $<<$  niz[i]  $<<$ '';

Podobno lahko pri definiciji namesto polja znakov:

char niz $[$ ] = "Lep dan"; uporabimo char \* niz = "Lep dan"

Obe definiciji rezervirata toliko znakov, kot je ötevilo znakov niza in en dodaten ničelni znak. Razlika med definicijama je, da prvi predstavlja identifikator niz naslov prvega elementa polja, v drugi pa je identifikator niz kazalec, ki vsebuje naslov začetka rezerviranega polja znakov.

Primer izpisa niza po posameznih znakih:

```
#include <iostream.h>
```

```
void izpisi_posamezne_znake(const char *);
int main()
{
     char niz[] = "izpis posameznih znakov niza.";
     cout << "Niz je:" << endl;
     izpisi_posamezne_znake(niz);
     cout << endl;
     return 0;
}
/* V funkciji izpisi_posamezne_znake je kaz_niz kazalec na nespremenljiv znak. 
Znakov se ne da spremeniti preko kaz_niz (kaz_niz je torej kazalec s pravico le do 
branja). */void izpisi_posamezne_znake(const char *kaz_niz)
{
     for ( ; *kaz_niz != '\0'; kaz_niz++)
         cout << *kaz_niz;
}
      Program izpiše:
Niz je: 
Izpis posameznih znakov niza. 
*/
```
V knjiûnici "**stdlib**.**h**" so definirane standardne funkcije za pretvorbo. Poglejmo si delovanje nekaterih:

- **double atof** (const char \*str) pretvori niz v ötevilo podatkovnega tipa double double  $d = \text{atof}("9.80")$ ;
- **int atoi** (const char \*str) pretvori niz v število podatkovnega tipa int  $\text{int } i = \text{atoi}("259");$
- **int atol** (const char \*str) pretvori niz v število podatkovnega tipa long (celo število večjega obsega) long daljse celo st = atol("405000");
- **char \*itoa**(int vrednost, char \*string, int radix) pretvori celo število v niz znakov, pri čemer je radix ötevilski sistem in je lahko med 2 in 32.

V knjižnici "**string.h**" so definirane standardne funkcije za delo z nizi. Poglejmo si delovanje nekaterih:

- **void \*memcpy** (vpid \* dest, const void \*src, int c, size  $t$  n) kopira n zlogov iz src v dest; char str1[]="Primer niza"; char str $2[40]$ ; char str3[40]; memcpy  $(str2, str1, strlen(str1)+1);$
- **const void \*memchr** (const void \*s, int c, size  $t$  n) v prvih n zlogih niza s išče znak c; Primer:

char  $*niz = "To je niz";$ 

cout << "Ostanek niza po najdenem znaku 'i' je \""

 $<<$  (char \*) memchr(niz, 'i', 9)  $<<$  '\"'  $<<$  endl;

 $\ddotsc$ 

// izpiöe "iz"

• **int memcmp**(const void \*s1, const void \*s2, size  $t$  n) – primerja niza med seboj v dolžini n zlogov in vrne:  $0 -$ sta enaka; vrednost  $> 0$  (1) – niz s1 je večji; vrednost  $< 0$  (-1) – niz s2 je večji. Primer:

```
char n1[] = "ABCDEFG", n2[] = "ABCDXYZ";
   cout << "n1 = " << n1 << "\nn2 = " << n2 << endl
           << "\nmemcmp(n1, n2, 4) = " << setw(3) << memcmp(n1, n2, 4)
           << "\nmemcmp(n1, n2, 7) = " << setw(3) << memcmp(n1, n2, 7)
            << "\nmemcmp(n2, n1, 7) = " << setw(3) << memcmp(n2, n1, 7)
           << endl;
    . . .
   /* 
   Izpiöe: 
   n1 = ABCDEFGn2 = ABCDXYZmemcmp(n1, n2, 4) = 0 //enaka
   memcmp(n1, n2, 7) = -1 // n2 (drugi) večji
   memcmp(n2, n1, 7) = 1 // n2 (prvi) večji*/ 
• void *memset(const void *s, int c, size t n) – postavi prvih n zlogov niza s na vrednost c.
    Ö 
   char niz1[15] = "BBBBBBBBBBBBBBB";
   cout << "niz1 =" << niz1 < endl;
   cout << "niz1 po uporabi memset = " 
           << (char *) memset(niz1, 'b', 7) << endl;
    Ö 
   /* Izpiöe; 
   niz1 = BBBBBBBBBBBBBB 
   niz1 po uporabi memset = bbbbbbbBBBBBBB 
   */ 
   char * strcat(char * dest, const char * src) – doda niz src na konec niza dest;
    Ö 
   char n1[20] = "Srecno";
   char n2[] = "novo leto";
   char n3[40] = "";
   cout << "n1 = " << n1 << endl << "n2 = " << n2 << endl;
   cout << "strcat(n1, n2) = " << strcat(n1, n2) << endl;
   cout << "strncat(n3, n1, 7) = " << strncat(n3, n1, 7) << endl;
   cout << "strcat(n3, n1) = " << strcat(n3, n1) << endl;
    Ö 
   /* Izpis 
   n1 =Srecno
   n2 = novo leto
   strcat(n1, n2) = Srecno novo leto
   strncat(n3, n1, 7) = Srecno
   streat(n3, n1) = Sreeno Srecno novo leto
   */ 
   char * strchr (const char *s; int c) – v nizu s išče prvo pojavitev znaka c;
    Ö 
   char *niz = "To je preizkus"; 
   char znak1 = 'a', znak2 = 'z';
   if (strchr(niz, znak1) != NULL)
           cout << \mathcal{N}" << znak1<<"' je bil najden v\mathcal{N}""
                   << niz << "\"." << endl;
   else 
           cout << \mathcal{N}" << znak1<< "' ni bil najden v\mathcal{N}""
                   << niz << "\"." << endl;
```

```
if (strchr(niz, znak2) != NULL)
           cout << \sqrt{ " << znak2 << "' je bil najden v\sqrt{""
                    << niz << "\"." << endl;
   else 
           cout << \sqrt{ " << znak2 << "' ni bil najden v\sqrt{""
                     << niz << "\"." << endl;
    Ö 
• int strcmp (const char *s1, const char *s2) – primerja niza med seboj;
    Ö 
   char *n1 = "Srecno novo leto"; 
   char *n2 = "Srecno novo leto"; 
   char *n3 = "Srecno potovanje"; 
   cout << "n1 = " << n1 << endl << "n2 = " << n2 << endl
             << "n3 = " << n3 << endl << endl << "strcmp(n1, n2) = "
             << setw(2) << strcmp(n1, n2) << endl << "strcmp(n1, n3) = "
             << setw(2) << strcmp(n1, n3) << endl << "strcmp(n3, n1) = "
             << setw(2)<< strcmp(n3, n1)<< endl<< endl;
   cout << "strncmp(n1, n3, 7) = "<< setw(2) << strncmp(n1, n3, 7)
             << endl << "strncmp(n1, n3, 8) = "<< setw(2)
             << strncmp(n1, n3, 8) << endl << "strncmp(n3, n1, 8) = "
             << setw(2)<< strncmp(n3, n1, 8)<< endl;
   /* Izpiöe: 
   n1 = Srecno novo leto 
   n2 = Srecno novo leto 
   n3 = Srecno potovanje 
   strcmp(n1, n2) = 0 // sta enaka
   strcmp(n1, n3) = -1 // < 0 - n1 (s1) je manjši od n3 (s2)
   strcmp(n3, n1) = 1 // > 0 - n3 (s1) je večji od n1 (s2)
   strncmp(n1, n3, 7) = 0
   strncmp(n1, n3, 8) = -1strncmp(n3, n1, 8) = 1
   */ 
• size t strlen (const char *s) – vrne dolžino niza
    Ö 
   char *niz1 = "abcdefghijklmnopqrstuvwxyz123";
   cout << "Dolzina niza \"" << niz1 
             << "\" ie " << strlen(niz1) << endl;
   /* Izpiöe 
   Dolzina niza "abcdefghijklmnopqrstuvwxyz" je 29 
   */ 
 char *strlwr (char *s) – pretvori niz s v male črke;
   char *strupr (char *s) – pretvori niz s v velike črke;
```
Funkcije nad znaki

```
/* Uporaba funkcij isdigit (preveri, ce je stevka), isalpha (preveri, ce je 
crka), isalnum (preveri, ce je crka ali stevka), in isxdigit (preveri, ce je 
sestnajstiska stevka) 
*/
```
#include <iostream.h> #include <ctype.h>

```
int main()
{
     cout << "Glede na isdigit:" << endl
           << (isdigit('8') ? "8 je" : "8 ni") << " stevka" << endl
           << (isdigit('#') ? "# je" : "# ni") << " stevka" << endl;
     cout << endl << "Glede na isalpha:" << endl
           << (isalpha('A') ? "A je" : "A ni") << " crka" << endl
           << (isalpha('b') ? "b je" : "b ni") << " crka" << endl
           << (isalpha('&') ? "& je" : "& ni") << " crka" << endl
           << (isalpha('4') ? "4 je" : "4 ni") << " crka" << endl;
     cout << endl << "Glede na isalnum:" << endl
           << (isalnum('A') ? "A je" : "A ni")
           << " stevka ali crka" << endl
           << (isalnum('8') ? "8 je" : "8 ni")
           << " stevka ali crka" << endl
           << (isalnum('#') ? "# je" : "# ni")
           << " stevka ali crka" << endl;
     cout << endl << "Glede na isxdigit:" << endl
           << (isxdigit('F') ? "F je" : "F ni")
           << " sestnajstiska stevka" << endl
           << (isxdigit('J') ? "J je" : "J ni")
           << " sestnajstiska stevka" << endl
           << (isxdigit('7') ? "7 je" : "7 ni")
           << " sestnajstiska stevka" << endl
           << (isxdigit('$') ? "$ je" : "$ ni")
           << " sestnajstiska stevka" << endl
           << (isxdigit('f') ? "f je" : "f ni")
           << " sestnajstiska stevka" << endl;
     return 0;
}
/*Izpis: 
Glede na isdigit: 
8 je stevka 
# ni stevka 
Glede na isalpha: 
A je crka 
b je crka 
& ni crka 
4 ni crka 
Glede na isalnum: 
A je stevka ali crka 
8 je stevka ali crka 
# ni stevka ali crka 
Glede na isxdigit: 
F je sestnajstiska stevka 
J ni sestnajstiska stevka 
7 je sestnajstiska stevka 
$ ni sestnajstiska stevka 
f je sestnajstiska stevka 
*/
/* Uporaba funkcij isspace (preveri, ce je neviden znak), iscntrl (preveri, ce je 
krmilni znak), ispunct (preveri, ce je locilo), isprint (preveri, ce je izpisljiv 
znak) in isgraph (preveri, ce je izpisljiv znak, ki ni presledek)
```

```
*/
```
#include <iostream.h>

**{**

```
#include <ctype.h> 
int main()
     cout << "Glede na isspace:" << endl
           << "Nova vrstica " << (isspace('\n') ? "je" : "ni")
           << " neviden znak" << endl
           << "Vodoraven tabulator "
           << (isspace('\t') ? "je" : "ni")
           << " neviden znak" << endl
           << (isspace('%') ? "% je" : "% ni")
           << " neviden znak" << endl;
     cout << endl << "Glede na iscntrl:" << endl
           << "Nova vrstica " << (iscntrl('\n') ? "je" : "ni")
           << " krmilni znak" << endl
           << (iscntrl('$') ? "$ je" : "$ ni")
           << " krmilni znak" << endl;
     cout << endl << "Glede na ispunct:" << endl
           << (ispunct(';') ? "; je" : "; ni")
           << " locilo" << endl
           << (ispunct('Y') ? "Y je" : "Y ni")
           << " locilo" << endl
           << (ispunct('#') ? "# je" : "# ni")
           << " locilo" << endl;
     cout << endl << "Glede na isprint:" << endl
           << (isprint('$') ? "$ je" : "$ ni")
           << " izpisljiv znak" << endl
           << "Znak za zvonec " << (isprint('\a') ? "je" : "ni")
           << " izpisljiv znak" << endl;
     cout << endl << "Glede na isgraph:" << endl
           << (isgraph('Q') ? "Q je" : "Q ni")
           << " izpisljiv znak, ki ni presledek" << endl
           << "Presledek " << (isgraph(' ') ? "je" : "ni")
           << " izpisljiv znak, ki ni presledek" << endl;
     return 0; }
     /* Izpis: 
     Glede na isspace: 
     Nova vrstica je neviden znak 
     Vodoraven tabulator je neviden znak 
     % ni neviden znak 
     Glede na iscntrl: 
     Nova vrstica je krmilni znak 
     $ ni krmilni znak 
     Glede na ispunct: 
     ; je locilo 
     Y ni locilo 
     # je locilo 
     Glede na isprint: 
     $ je izpisljiv znak 
     Znak za zvonec ni izpisljiv znak 
     Glede na isgraph: 
     Q je izpisljiv znak, ki ni presledek 
     Presledek ni izpisljiv znak, ki ni presledek 
     */
```

```
// Uporaba funkcije strtok (razdeli niz na besede, omejene z omejilnimi znaki) 
#include <iostream.h> 
#include <string.h> 
int main()
{
     char niz[] = "To je stavek s 6 besedami";
     char *kzl_beseda;
     cout << "Niz za razclenitev je:" << endl << niz
           << endl << endl << "Besede so:" << endl;
     kzl_beseda = strtok(niz, " ");
     while (kzl_beseda != NULL) 
     {
         cout << kzl_beseda << endl;
         kzl_beseda = strtok(NULL, " ");
     }
     return 0;
}
/*Izpiše: 
Niz za razclenitev je: 
To je stavek s 6 besedami 
Besede so: 
To 
je 
stavek 
s 
6 
besedami 
*/
```
# **Tabele oz. polja (Arrays)**

Tabele oz. polja so zaporedja elementov oz. spremenljivk **enakega podatkovnega tipa**, ki so shranjene na sosednjih pomnilniökih lokacijah. Do posameznega elementa tabele dostopamo tako, da za ime tabelarične spremenljivke dodamo indeks med oglatima oklepajema.

V deklaraciji spremenljivk lahko rezerviramo npr. devet spremenljivk celoötevilčnega podatkovnega tipa npr. int, ki bodo shranjena na sosednjih pomnilniökih lokacijah (zvezno).

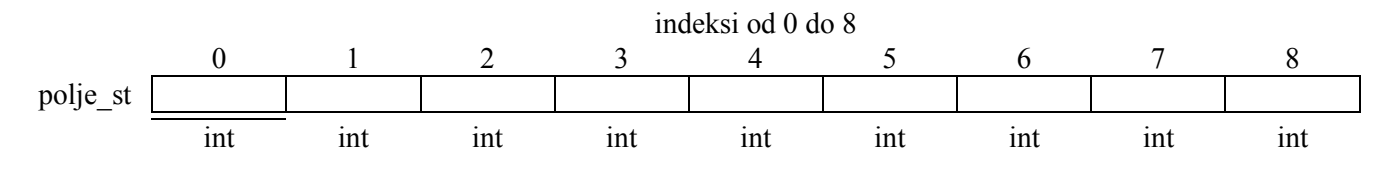

Element predstavlja mesto, kjer je shranjena vrednost posameznega elementa tabele (v naöem primeru cela ötevila podatkovnega tipa int). Indeksi elementov tabele so od 0 do 8 (prvi indeks tabele je vedno 0 ne glede na dolžino tabele).

Tako kot pri spremenljivkah, moramo tudi tabelo deklarirati pred njeno uporabo.

Sintaksa deklaracije:

### **podatkovni\_tip ime [st\_elementov];**

Podatkovni tip je objekt nekega podatkovnega tipa (int, float...), ime je veljaven identifikator in st\_elementov predstavlja ötevilo elementov tabele. St\_elementov med oglatima oklepajema je konstanta, ki mora imeti določeno vrednost, saj prevajalnik v nasprotnem ne more določiti količino potrebnega pomnilnika za elemente tabele.

**int** tab\_st **[**12**];** // tabela z dvanajstimi elementi

### **Inicializacija tabele**

Če deklariramo tabelo kot lokalno znotraj funkcije in ne inicializiramo vrednosti tabele, potem tabela vsebuje nedoločene vrednosti, dokler ne shranimo v njo določenih vrednosti.

Če deklariramo tabelo kot **globalno** (zunaj funkcije) in ne določimo vrednosti elementov, potem se **inicializira** z vrednostmi **0**.

Npr. deklaracija

**int** polje st[9]; // globalna deklaracija => postavi vrednosti elementov na 0:

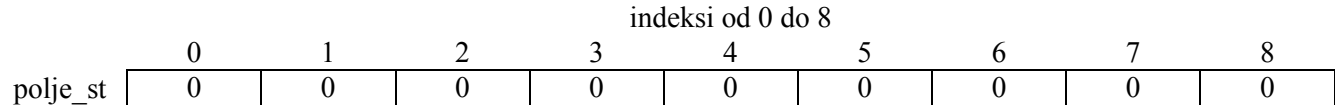

Ob deklaraciji tabele lahko določimo vrednosti elementov tabele (inicializacija) z uporabo zavitih oklepajev, kjer zapiöemo seznam vrednosti elementov.

Npr:

**int** polje\_st **[** 9**] = {**3**,** 5**,** 6**,** 2**,** 8**,** 7**,** 3**,** 5**,** 9**}**

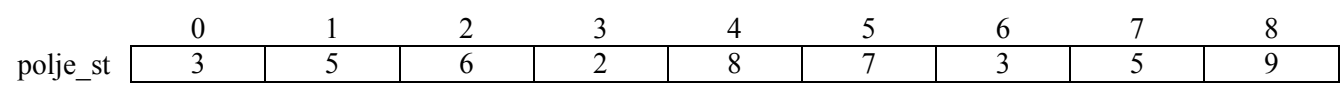

### **ätevilo elementov v seznamu vrednosti mora biti enako ötevilo elementov tabele (st\_elementov).**

C++ dopuöča, da ob deklaraciji tabele izpustimo ötevilo elementov znotraj [ ] in nato se ötevilo elementov tabele določi glede na ötevilo elementov znotraj { }.

Npr:

**int** polje\_st**[ ] = {**3**,** 5**,** 6**,** 2**,** 8**,** 7**,** 3**,** 5**,** 9**}**

### **Dostop do elementov tabele**

Do vrednosti posameznega elementa tabele dostopamo:

**ime\_tabelaricne\_spremenljivke[indeks]** 

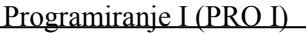

Zgled:

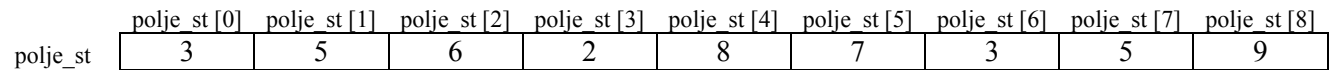

 $\check{C}e$  želimo shraniti vrednost 56 v četrti element tabele polje st zapišemo stavek:

polje\_st **[**3**] =** 56**;**

Vrednost tretjega elementa tabele shranimo v spremenljivko tretji s stavkom: tretji **=** polje\_st **[**2**];**

```
int polje_st [5]; // deklaracija tabele - öest elementov podatkovnega tipa int
polje_st [2] = 66; // tretjemu elementu tabele določimo vrednost 66
```

```
Veljavni so tudi naslednji zapisi: 
polje_st [0] = a; // v prvi element shranimo vrednost spremenljivke a 
polje_st [a] = 15; // a-temu elementu tabele določimo vrednost 15 
b = polje_st [a+2]; // v spremenljivko b hranimo vrednost a + 2 elementa tabele 
polje_st [polje_st [a]] = polje_st [2] + 5;
```
## **Večdimenzionalne tabele**

Večdimenzionalne tabele si lahko predstavljamo kot tabelo, ki ima za elemente drugo tabelo. Za dvodimenzionalno tabelo si predstavljamo indekse tabele v obliki vrstic in stolpcev.

tab\_st

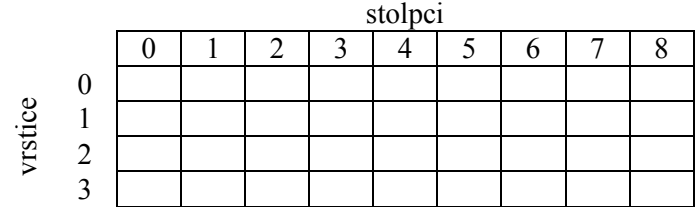

Tab\_st predstavlja dvodimenzionalno tabelo [4][9], ki ima ötiri vrstice in devet stolpcev.

tab\_st

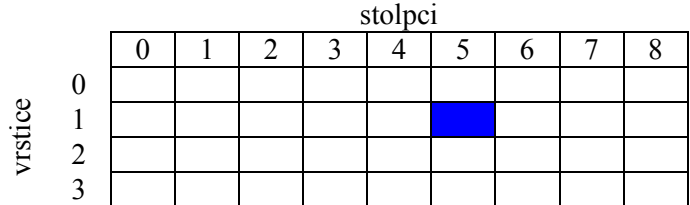

Do označenega elementa tabele tab st dostopamo: izbran **=** tab\_st **[**1**] [**5**];**

Večdimenzionalne tabele niso omejene s ötevilom elementov in lahko vsebujejo poljubno ötevilo dimenzij (indeksov).

Npr. deklaracija

**char** stoletje **[**100**][**365**][**24**][**60**][**60**];**

določa en znak za vsako sekundo v stoletju.

Večdimenzionalne tabele so abstraktna predstavitev. Predstavimo jih lahko z enodimenzionalnimi tabelami. Npr. namesto dekaracije

```
int tab_st [4] [9]; // lahko uporabimo (4 * 9 = 36) 
int tab_st [36];
```
V obeh primerih imamo 36 elementov tabele, v katere lahko shranimo vrednosti podatkovnega tipa int.

### **Prenos tabel preko parametrov funkcije**

Večkrat moramo posredovati podprogramu vrednosti elementov tabele. **C++ ne dovoljuje posredovanja vrednosti tabele v parametrih funkcije**. Posredujemo pa lahko pomnilniöki naslov (address), na katerem je shranjena tabela. Taköen način je veliko hitrejöi in učinkovitejöi.

Da omogočimo tabele kot parametre funkcij, moramo deklarirati argument funkcije, ki je tabela z nedoločenim ötevilom elementov ([]).

```
Zgled: 
      // deklaracija funkcije 
     void ime_funkcije (int arg[]) 
      …
       //deklaracija tabele, ki posredujemo kot parameter 
     int tabela_stevil [40]; 
      … 
      // klic funkcije s parametrom tabele
     ime_funkcije (tabela_stevil); 
Celoten zgled: 
// tabele kot parametri funkcij 
#include <iostream.h> 
     // funkcija za izpis elementov celoštevlčne tabele 
     void izpis_tabele (int tab[], int dolzina_tabele) 
     {
         for (int n=0; n<dolzina_tabele; n++)//zanka za vse elemente tabele 
              cout << tab[n] << " ";//izpis posameznega elementa tabele in 
presledka 
         cout << "\n"; // prehod v novo vrstico 
         // nesmiselno - samo za test prenosa 
         tab[0] = 123; // v prvi element tabele shranimo vrednost 123 
     }
     int main ()
     {
         int tabela_ena[] = {5, 10, 15};// deklaracija in inicializacija prve 
tabele 
        int tabela dva[] = \{2, 4, 6, 8, 10\}; // deklaracija in inicializacija
druge tabele 
         izpis_tabele (tabela_ena,3); //klic funkcije za izpis prve tabele 
         izpis_tabele (tabela_ena,3);//ponovni klic funkcije za izpis prve 
tabele 
         izpis_tabele (tabela_dva,5); //klic funkcije za izpis druge tabele 
         return 0;
     }
     // izpis programa 
     5 10 15 
     123 10 15 
     2 4 6 8 10
```
### **Kazalci in tabele**

Koncept tabel je zelo povezan s konceptom kazalcev. Tabelarična spremenljivka ima vrednost naslova prvega elementa v tabeli. Kazalec pa ima naslov prvega elementa na katerega kaže. Npr. za deklaracijo

```
int stevila [10]; 
       int * p;
je veljaven naslednji stavek: 
      p = stevila;
```
Na tem mestu sta enaka p in stevila z eno razliko, da lahko priredimo kazalcu p drugo vrednost, medtem ko bo tabelarična spremenljivka stevila vedno kazala na prvi element tabele ötevil. Rečemo lahko, da je tabelarična spremenljivka konstantni kazalec na začetek tabele ötevil, ki ji ne moremo prirediti druge vrednosti.

```
Zgled:
```

```
// kazalci in tabele 
#include <iostream.h> 
int main ()
{
      int stevila[8];
      int * kaz_st;
      //kazalec kaže na začetek tabele števil, prvemu elementu tabele dodelimo 
vrednost 10 
       kaz_st = stevila; *kaz_st = 10 ; 
       //kazalec kaže na drugi element tabele, drugemu elementu tabele dodelimo 
vrednost 20 
      kaz_st++; *kaz_st = 20;
       //kazalec kaže na tretji element tabele, tretjemu elementu tabele dodelimo 
vrednost 30 
       kaz_st = &stevila[2]; *kaz_st = 30;
      //kazalec kaže na četrti element tabele, četrtemu elementu tabele dodelimo 
vrednost 40 
      kaz st = stevila + 3; *kaz st = 40;
      //kazalec kaže na prvi element tabele, petemu elementu tabele dodelimo 
vrednost 50 
      kaz st = stevila; *(kaz st+4) = 50;
       // izpišemo prvih pet elementov tabele 
       for (int n=0; n<5; n++)
         cout << stevila[n] << ", ";
       // izpiše 10, 20, 30, 40, 50, 
       return 0;
}
```
Iz zgleda lahko ugotovimo, da sta naslednja izraza enakovredna:

 $a[5] = 0$ ;

 $*(a+5) = 0;$ 

ne glede na to ali je spremenljivka a tabela ali kazalec.

## **Inicializacija kazalca**

```
Zgled:
```
**int** stevilo; **int** \*kaz\_st = & stevilo; je enako kot: **int** stevilo; **int** \*kaz\_st;  $kaz_st = & stepilo;$ 

Če je v prireditvenem stavku na levi strani kazalec, potem dobi vedno vrednost kamor kaûe (ne pa vrednosti, ki je na pomnilniški lokaciji na katero kaže). Znak \* v deklaraciji določa le to, da je to kazalec (in ne referenčni operator).

Torej znak \* predstavlja dva različna operatorja glede na to, na katerem mestu je zapisan.

Inicializacija kazalca na zaporedje znakov:

**char** \* kaz\_znake = "znaki";

rezervira statični pomnilnik za "znaki" in kazalec kaže na prvi znak tega zaporedja torej 'z'. Če je to zaporedje shranjeno od pomnilniökega naslova 2000 je pomnilniöka slika naslednja:

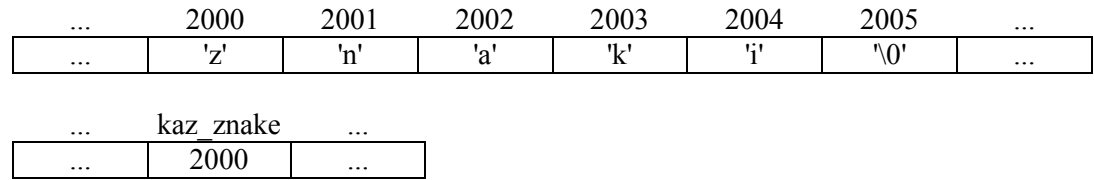

Kazalec kaz znake kaže na niz znakov in ga lahko uporabimo kot tabelarično spremenljivko.

Npr. tretji znak v nizu lahko spremenimo z

kaz znake  $[2] = '-'$ ; //ali \*( $kaz$  znake +2) = ' ';

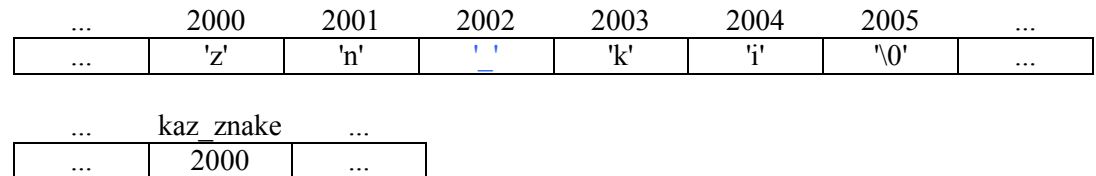

### **Aritmetika s kazalci**

Aritmetične operacije s kazalci se razlikujejo od teh operacij nad ötevili. Nad kazalci sta dovoljeni le operaciji seštevanje in odštevanje. Obe operacijo določita rezultat glede na podatkovni tip objekta na katerega kaže kazalec. Npr. char zavzame 1 zlog, short 2 zloga, long 4 zloge itd.

Deklaracija kazalcev:

```
char *kaz_znak; 
short *kaz_st; 
long *kaz_vel_st;
```
Predpostavimo, da kažejo na pomnilniške naslove **1000**, **2000** in **3000**. Po stavkih kaz\_znak++;

```
kaz_st++; 
kaz_vel_st++;
```
kaz\_znak vsebuje vrednost 1001, kaz\_st vsebuje vrednost 2002 in kaz\_vel\_st vsebuje vrednost 3004. Če priötejemo 1 kazalcu, potem ta kaûe na naslednji objekt enakega podatkovnega tipa. Enako velja pri odötevanju.

Paziti moramo prioriteto, saj imata operatorja (++) in (--) višjo prioriteto kot operator (\*). Zgled:

```
*p++; // je enako *(p++) – poveča pomnilniški naslov na katerega 
           kaže 
           *p++ = *q++; // stavek je enak zaporedju treh stavkov: 
           *p = *q;p++;q++;Priporočljiva je uporaba (), da ne pride do zmešnjav.
```
### **Kazalci na kazalce**

C++ dovoljuje uporabo kazalcev na kazalce, ki nato kaûejo na podatke. V tem primeru samo dodamo öe en operator \* za naslednji nivo kazalca.

```
char znak; 
char * kaz_znak; 
char ** kaz_kaz_znak; 
znak = 'z';
kaz znak = \&\text{znak};kaz kaz znak = & kaz znak;
```
Če so shranjene deklaracije spremenljivk na naslovih 5400, 6200 in 8900, potem je pomnilnilniöka slika naslednja:

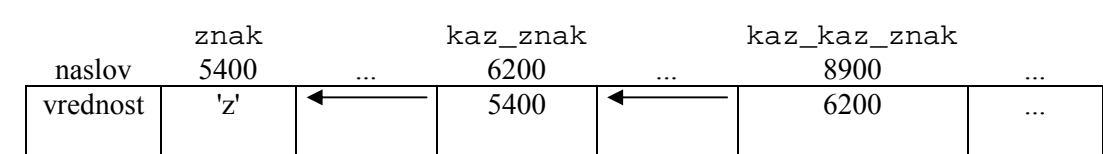

### **Kazalec void**

Kazalec podatkovnega tipa void lahko kaže na podatek kateregakoli podatkovnega tipa. Njegova omejitev je v tem, da do podatkov ne moremo dostopati preko referenčnega operatorja \*, saj njegova velikost ni določena. Možna uporaba je posredovanje spločnega parametra v funkcijo.

```
 #include <iostream.h> 
         void povecaj (void* data, int type)
         {
           switch (type)
 {
                 case sizeof(char) : (*((char*)data))++; break;
                 case sizeof(short): (*((short*)data))++; break;
                 case sizeof(long) : (*((long*)data))++; break;
 }
         }
         int main ()
         {
             char a = 5;
             short b = 9;
             long c = 12;
             povecaj (&a,sizeof(a));
             povecaj (&b,sizeof(b));
             povecaj (&c,sizeof(c));
             cout << (int) a << ", " << b << ", " << c;
             // izpiöe 6, 10, 13 
             return 0;
         }
```
### **Operator sizeof**

Operator sizeof vrne ötevilo zlogov, ki jih zaseda parameter. Npr. sizeof(char) je 1, ker je podatkovni tip char dolžine 1 zloga.

### **Kazalec na funkcijo**

C++ dovoljuje uporabo kazalcev na funkcije.

To omogoča posredovanje funkcije kot parametra v drugo funkcijo (pri funkcijah ne moremo uporabiti operatorja &). Za deklaracijo kazalca na funkcijo moramo funkcijo deklarirati kot prototip funkcije, kjer v okroglih oklepajih zapiöemo operator \* in nato ime funkcije.

Zgled:

```
 // kazalec na funkcijo 
 #include <iostream.h> 
 int sestej (int a, int b)
 { return (a+b); }
 int odstej (int a, int b)
 { return (a-b); }
```

```
 int (*minus)(int,int) = odstej;
         int operacija (int x, int y, int (*klic_funkcije)(int,int))
         {
           int g;
           g = (*klic_funkcije)(x,y);
           return (g);
 }
         int main ()
 {
           int m,n;
           m = operacija (7, 5, sestej);
           n = operacija (20, m, minus);
           cout <<n;
         // izpiöe 8 
           return 0;
 }
```
V zgledu je **minus** kazalec na funkcijo, ki ima dva parametra podatovnega tipa **int.** Kazalecu priredimo, da kaže na funkcijo odstej (int (\*minus)(int,int) = odstej;).

## **Urejanje podatkov**

Pogosto se v praksi srečamo z nalogo, da moramo podatke urediti po predpisanem vrstem redu. Podatke lahko uredimo na več možnih načinov.

### **Urejanje po metodi izbora najmanjšega elementa:**

- poiščemo najmanjše število v neurejeni tabeli,
- postavimo ga na prvo mesto neurejenega dela tabele, hkrati pa ötevilo, ki je bilo do tedaj na prvem mestu neurejenega dela tabele postavimo na mesto, na katerem smo naöli najmanjöe ötevilo v neurejeni tabeli,
- neurejeni del tabele se s tem zmaniša za eno število.
- to ponavljamo dokler v neurejenem delu tabele ne ostane samo eno ötevilo, ki je hkrati največje v urejeni tabeli.

Pomembno je, da si shranimo mesto, na katerem smo naöli najmanjöe ötevilo in tudi začetno mesto neurejene tabele.

### Zgled:

Neurejene tabela tab ima 5 elementov:

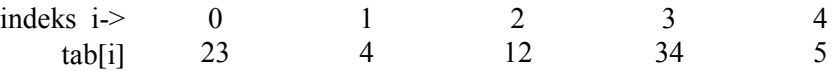

Začetno mesto neurejene tabele ima indeks 0. Poiöčemo najmanjöi element od mesta neurejene tabele naprej. Ugotovimo, da je to ötevilo 4, ki je na indeksu 1. Zamenjamo ötevili na indeksih 0 in 1.

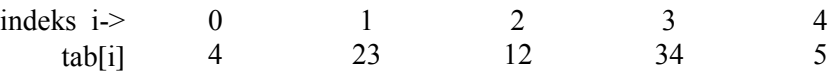

Začetno mesto neurejene tabele ima sedaj indeks 1. Poiöčemo najmanjöi element od mesta neurejene tabele naprej. To je ötevilo 5, ki je na indeksu 4 v tabeli. Zamenjamo ötevili na začetnem mestu neurejene tabele in mestu najmanjöega v neurejeni tabeli (indeksa 1 in 4).

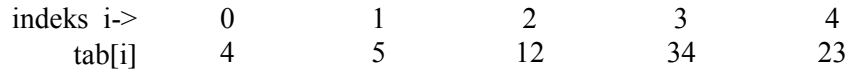

Začetno mesto neurejene tabele ima indeks 2. Poiöčemo najmanjöi element od mesta neurejene tabele naprej. To je ötevilo 12, ki je na indeksu 2 v tabeli. Zamenjava ni potrebna, saj je najmanjöe ötevilo v neurejeni tabeli ûe na prvem mestu neurejene tabele.

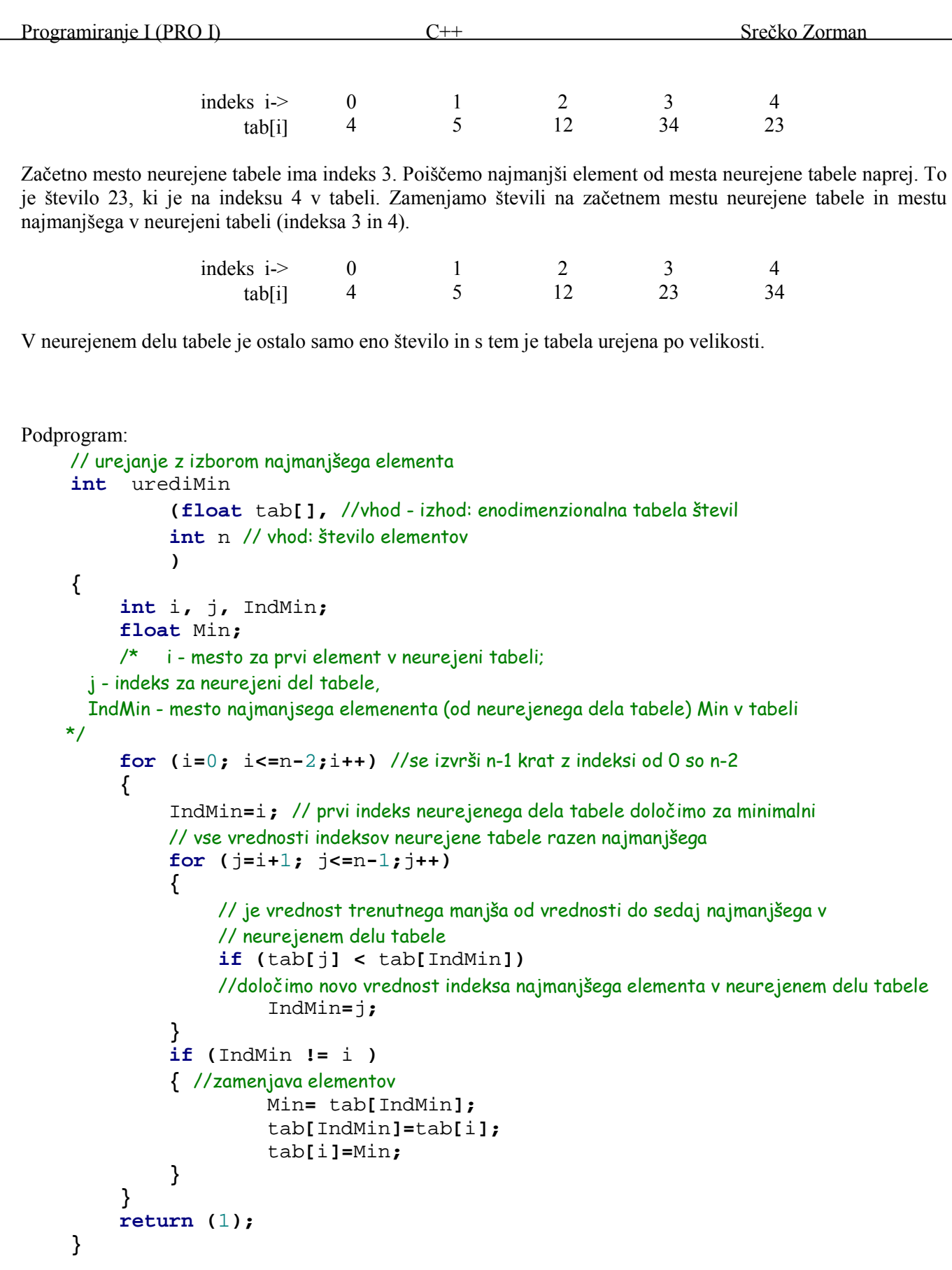

ätevilo primerjav, ki jih opravimo je: prvo pregledovanje: n-1, drugo = n-2,...in pri zadnjem 1. Skupaj je primerjav:  $n * (n-1) / 2$ .

## **Urejanje po metodi mehurčkov (Bubble sort)**

- začnemo na začetku tabele, primerjamo i-ti in i+1-vi element tabele; če nista v predpisanem zaporedju, ju zamenjamo,
- v enem prehodu skozi tabelo pomaknemo največje ötevilo na konec tabele, manjöa ötevila pa pomikamo proti začetku tabele,
- zgornja koraka ponavljamo dokler ni tabela urejena.

Zgled:

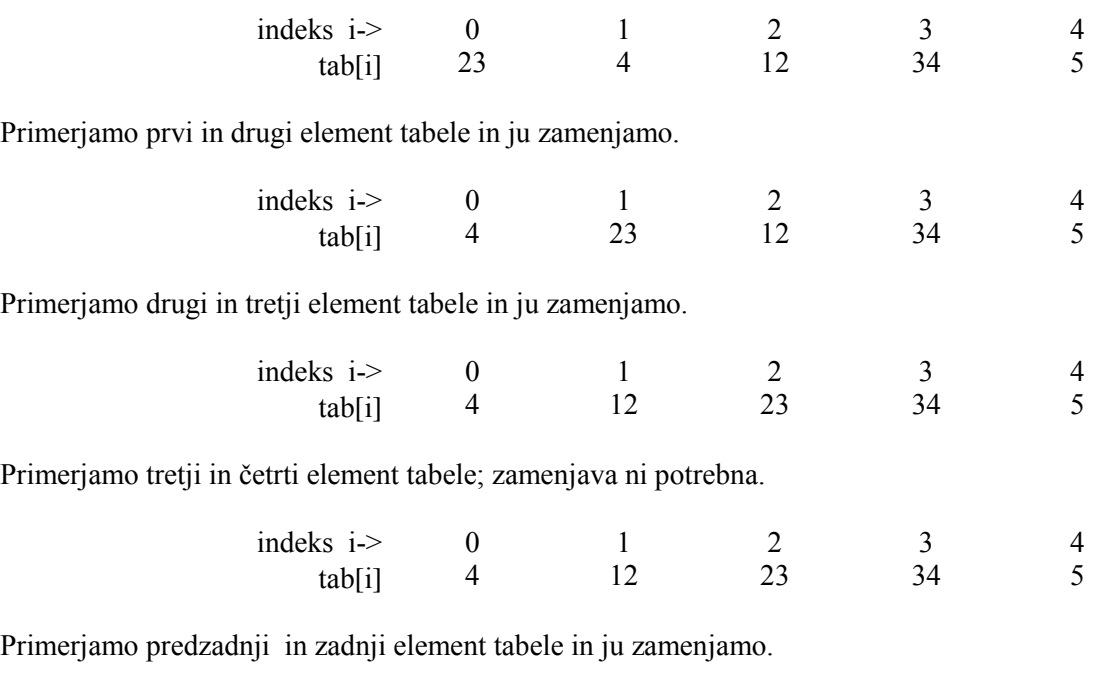

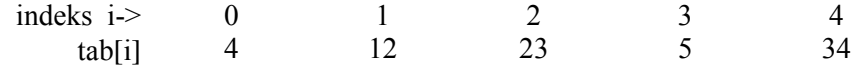

Končali smo prvi prehod, največje ötevilo 34 je na zadnjem mestu v tabeli. Na enak način nadaljujemo öe s preostalimi prehodi in opravimo naslednje zamenjave.

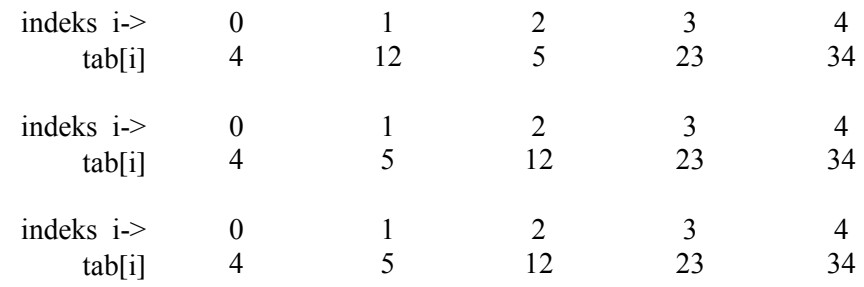

Podprogram:

```
 // mehurčno urejanje 
     int urediMehurcno
               (float tab[], //vhod - izhod: enodimenzionalna tabela ötevil 
              int n // vhod: število elementov
 ) 
     {
          int i=0; //i - stevec prehodov skozi tabelo 
          bool Urejena=false; // indikator zamenjave v posameznem prehodu 
          float Pom; // pomozna spremenljivka
```

```
 // dokler tabela ni urejena; i - prehodi: 0..n-1
         while ((i < n) && (!Urejena))
          {
              // predpostavimo, da v trenutnem prehodu ni zamenjave 
              Urejena= true;
              i++;
              for (int j=0; j<=n-2;j++) // n-1 krat ponovimo 
 {
                   // primerjava sosednjih elementov tabele 
                   if (tab[j] > tab[j+1])
 {
                       // zamenjava vrednosti v sosednih elementih 
                       Pom= tab[j];
                       tab[j]=tab[j+1];
                       tab[j+1]=Pom;
                       // öe ni urejena, saj smo opravili vsaj eno zamenjavo v tekočem prehodu 
                       Urejena = false;
 }
 }
          }
         return (1);
     }
```
Program lahko izboljöamo, če upoötevamo, da je smiselno pregledovati tabelo v naslednjem prehodu le öe do mesta, kjer smo v prejönem prehodu napravili zadnjo zamenjavo. Od mesta zadnje zamenjave naprej so podatki že urejeni.

### **Binarno iskanje**

Problem iskanja določenega elementa v urejenem zaporedju elementov.

Pogoj za binarno iskanje je, da so elementi tabele urejeni po velikosti. Urejeno tabelo razdelimo enakomerno na dve polovici. Iskani podatek je lahko v prvi ali v drugi polovici. Ustrezno polovico tabele izberemo s pomočjo primerjave iskanega podatka s sredinskim elementom tabele. Tako izločimo polovico tabele. Iskanje nadaljujemo na isti način v izbrani polovici. V dveh korakih izločimo tri četrtine podatkov. Postopek ponavljamo dokler ne najdemo ötevila, ki ga iöčemo ali dokler ne ugotovimo, da iskanega ötevila ni v tabeli.

Zgled: Ugotovimo če je ötevilo 23 element tabele?

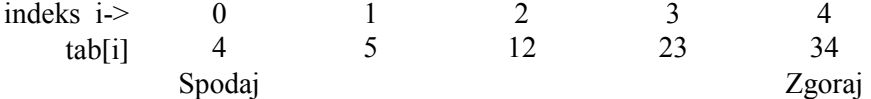

Določimo sredinski element:

Sred = (Spodaj + Zgoraj) / 2 = (0 + 4) / 2 = 2

Ker je iskano ötevilo večje od tab[2], postavimo spodnjo mejo na Sred + 1 = 3 in nadaljujemo iskanje v zgornji polovici tabele.

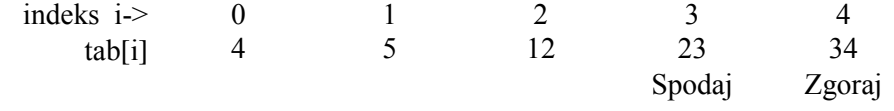

Sred = (Spodaj + Zgoraj) /  $2 = (3+4) / 2 = 3$ 

Po dveh primerjavah ugotovimo, da je ötevilo 23 element tabele.

Če bi iskali ötevilo 22, bi priöli do naslednje situacije:

Iskano ötevilo 22 je manjöe od sredinskega ötevila 23 in zgornjo mejo postavimo na sredinsko ötevilo. Veljalo bi: Spodaj = Zgoraj = 3. Torej pri neuspeönem iskanju velja Spodaj = Zgoraj = Sred in lahko pogoj Spodaj < Zgoraj uporabimo za ponavljanje iskanja.

Funkcijski podprogram:

```
 // binarno iskanje ötevila v urejeni tabeli 
     bool iskanjeBinarno
               (float tab[], //vhod - izhod: enodimenzionalna tabela ötevil 
               int n, // vhod: ötevilo elementov, indeksi od 0 .. n-1
               float iskano //vhod: ötevilo, ki ga iöčemo v tabeli 
 ) 
     {
          // spodaj - spodnji indeks tabele, zgoraj - zgornji indeks tabele 
          // v katerem iöčemo iskano ötevilo 
          int spodaj, zgoraj, sred; 
          spodaj = 0;
          zgoraj = n-1;
          while (spodaj < zgoraj)
 {
               sred = (spodaj + zgoraj) / 2;
               if (iskano > tab[sred])
                   spodaj = sred + 1;
               else
                   zgoraj=sred;
          }
          return (iskano == tab[spodaj]) ;
     }
```
## **Urejanje z vstavljanjem**

### **Navadno vstavljanje**

Vse elemente od drugega mesta do konca tabele vstavimo na ustrezno mesto v urejeni del tabele. Vedno primerjamo vrednost elementa, ki ga vstavljamo z vsemi predhodnimi elementi, dokler ne naletimo na prvega manjöega v urejeni tabeli. Pri tem vse večje elemente pomikamo za eno mesto v desno, da pridobimo prostor za vstavljanje na ustrezno mesto v urejeni del tabele. Z ustreznim vstavljanjem enega elementa se urejeni del tabele poveča za ena. Običajno si pomagamo s straûarjem (v tabelo pred prvi element vstavimo element, ki ga vstavljamo), da lažje zaključimo vstavljanje.

Zgled:

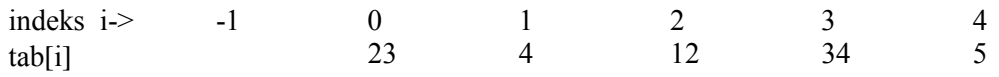

Drugi element postavimo na mesto stražarja (tab[-1]). Primerjamo drugi element s prvim, ugotovimo da je manjši in zato pomaknemo drugi element za eno mesto v desno. Ker smo naleteli na stražarja, postavimo element, ki ga vstavljamo na prvo mesto (indeks 0).

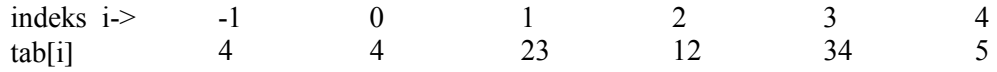

Vzamemo naslednji element (indeks 2) in ga postavimo na mesto straûarja. Ker je njegova vrednost manjöa od predhodnika, pomaknemo predhodnika za eno mesto v desno. Z naslednjo primerjavo ugotovimo, da sodi vstavljani element na drugo mesto (indeks 1).

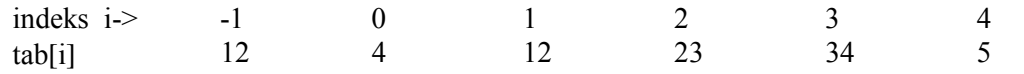

Ta postopek nadaljujemo öe s preostalimi elementi, ki jih moramo vstaviti na ustrezno mesto.

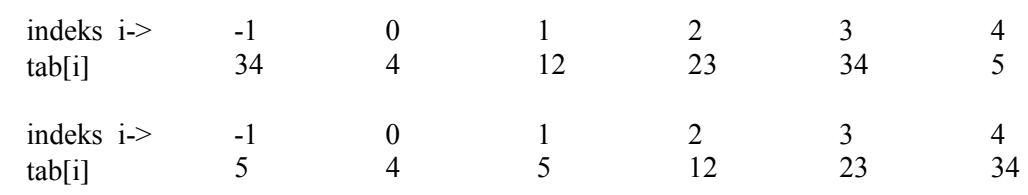

Podprogram:

```
// urejanje z vstavljanjem (brez stražarja)
     int urediZVstavljanjem
              (float tab[], //vhod - izhod: enodimenzionalna tabela ötevil 
              int n // vhod: ötevilo elementov 
 ) 
     {
         // od drugega do n-tega elementa 
        for (int i = 1; i \le n-1; i++) {
              // shranimo vrednost itega elementa 
              float itiElement=tab[i];
              int j;
              bool premik=false;
              for (j=i-1;tab[j]>itiElement && j>=0;j--)
 {
                  tab[j+1]=tab[j]; // premikamo elemente v desno 
                  premik=true;
 }
              // če je bil premik v desno 
              if (premik) 
              // vstavimo na ustrezno mesto itega 
                  tab[j+1]=itiElement;
              cout <<"Vrednost i:" <<i <<endl;
         }
         return (1);
     }
```
### **Binarno vstavljanje**

Vse elemente od drugega mesta do konca tabele vstavimo na ustrezno mesto v urejeni del tabele. Elementi, ki se nahajajo v tabeli levo od elementa, ki ga vstavljamo, so urejeni. To nam omogoča uporabo binarnega iskanja mesta, na katerega bomo ta element vstavili. Ko ugotovimo mesto, premaknemo vse elemente urejenega dela tabele od mesta vstavljanja elementa do konca urejenega dela tabele za eno mesto v desno.

Zgled:

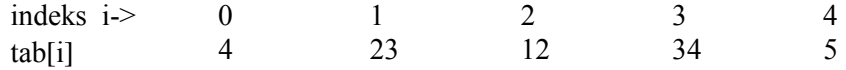

Za število 12 poiščemo mesto kamor ga moramo vstaviti. L=0 in D=1, Sred=(0+1) / 2 = 0, 12 je večje od tab $[0] = 4 \Rightarrow L = Sred + 1 = 1$ ,  $Sred = (1+1)/2 = 1$ , ker je 12 < Tab $[Sred]$  je iskano mesto L = 1. To pomeni, da element 23 pomaknemo za eno mesto v desno, na njegovo mesto pa vstavimo element 12.

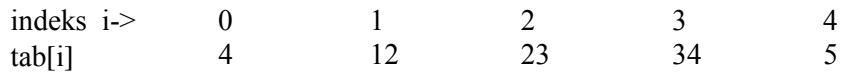

Za število 34 poiščemo mesto kamor ga moramo vstaviti. L=0 in D=2, Sred=(0+2) / 2 = 1,

34 je večje od tab $[1] = 12 \Rightarrow L = \text{Sred} + 1 = 2$ ,  $\text{Sred} = (2+2)/2 = 2$ , ker je 34 > Tab $[\text{Sred}]$  je iskano mesto  $L = L +$ 1 = 3. To pomeni, da element 34 ostane na svojem mestu.

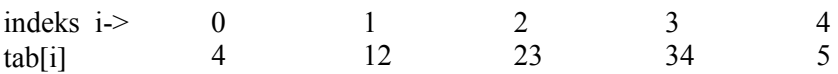

Za število 5 poiščemo mesto kamor ga moramo vstaviti. L=0 in D=4, Sred=(0+3) / 2 = 1, 5 je manjše od tab $[1] = 12 \Rightarrow D = Sred = 1$ ; novi  $Sred = (0+1)/2 = 0$ , ker je  $5 > Tab[Sred]$  je iskano mesto  $L = L$  $+ 1 = 1$ . Postopek se konča, ker je  $5 \leq \text{tab}[1]$ , ga vstavimo na drugo mesto.

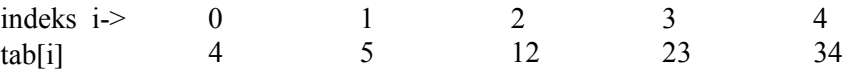

Podprogram:

```
 // urejanje z binarnim vstavljanjem 
     int urediZBinarnimVstavljanjem
               (float tab[], //vhod - izhod: enodimenzionalna tabela ötevil 
              int n // vhod: ötevilo elementov 
 ) 
     {
          // od drugega do n-tega elementa 
         for (int i = 1; i \le n-1; i++) {
              // shranimo vrednost itega elementa 
              float itiElement=tab[i];
              // leva in desna meja področja iskanja (v urejenem delu) 
              int l1=0,d1=i-1;
              while (l1 <= d1)
 {
                   // indeks sredinskega 
                  int sred= (l1 + d1) / 2;
                   // primerjamo itiElement z vrednostjo sredinskega 
                  if (itiElement < tab[sred])
                        // nov desni indeks področja iskanja 
                        d1=sred - 1; 
                   else
                        // nov levi indeks področja iskanja 
                        l1 = sred +1 ;
 }
              // prepis v desno 
              for (int j=i-1; j >= l1; j--)
                   tab[j+1] = tab [j];
              // postavimo itiElement na ustrezno prosto mesto 
              tab[l1] = itiElement;
          }
          return (1);
     }
```
Z deklaracijo spremenljivk v programu zasežemo statični pomnilnik (za izvajanje programa). Velikokrat želimo učinkovito izrabo pomnilnega prostora, da lahko med izvajanjem programa po potrebi zasegamo (dodeljujemo) in sproöčamo pomnilnik. Reöitev je dinamični pomnilnik, katerega količino prilagajamo glede na aktivnosti uporabnika.

### **Operatorja new in new[]**

Operator new uporabimo za dodeljevanje pomnilniökega prostora. Za njim zapiöemo podatkovni tip in kot opcijo lahko navedemo tudi ötevilo elementov v oglatih oklepajih. Vrne nam kazalec na začetek novo dodeljenega pomnilniökega prostora.

Sintaksa je:

**kazalec = new podatkovni\_tip** // kazalec na en element izbranega podatkovnega tipa

ali

//kazalec na več elementov izbranega podatkovnega tipa **kazalec = new podatkovni\_tip [stevilo\_elementov]** 

Zgled:

```
int * kaz_stevilo; // kazalec na celo ötevilo
kaz_stevilo = new int [3]; // kazalec kaûe na začetek treh celih ötevil
            kaz stevilo
        ... ... 
               int int int
```
Z dinamičnim pomnilnikom upravlja operacijski sistem. Če operacijski sistem ne more dodeliti pomnilnika, potem vrne kazalec NULL. Priporočljivo je, da pred uporabo vedno preverimo, če je bil uspešno zasežen oz. dodeljen pomnilniöki prostor.

Npr.

```
 int * kaz_stevilo; // kazalec na celo ötevilo 
 kaz_stevilo = new int [3]; 
 if (kaz_stevilo == NULL) 
 {
      // napaka ... sporočilo... 
 };
```
## **Operator delete**

Ko ne potrebujemo več dinamičnega pomnilnika, ga sprostimo z uporabo operatorja delete.

Sintaksa:

**delete kazalec;**  ali **delete [] kazalec;** 

Delete kazalec uporabimo za sprostitev enega elementa. Drugo obliko pa za sproöčanje pomnilnika za več elementov. Po izvröitvi sproöčanja ima kazalec vrednost NULL.

```
#include <iostream.h> 
#include <stdlib.h>
```
```
int main ()
{
       char input [100];
       int i,n;
       long * l, total = 0;
       cout << "Koliko stevil zeliš vnesti? ";
       cin.getline (input,100); i=atoi (input);
       l= new long[i];
       if (l == NULL) exit (1);
       for (n=0; n<i; n++)
       {
         cout << "Vnesi stevilo: ";
         cin.getline (input,100); 
         l[n]=atol (input);
       }
       cout << "Vnesel si: ";
       for (n=0; n<i; n++)
         cout << l[n] << ", ";
       delete [] l;
       return 0;
}
```
Konstanta NULL je že definirana v knjižnicah in ima obliko #define NULL 0.

# **Dinamični pomnilnik v ANSI-C**

V programskem jeziku C obstajajo v knjiûnici stdlib.h funkcije za delo z dinamičnim pomnilnikom, ki delujejo tudi v C++.

# **Funkcija malloc**

omogoča dodelitev pomnilniökega prostora kazalcem. Deklaracija prototipa je:

void \* malloc (size t nbytes);

kjer je nbytes število zlogov, ki jih želimo dodeliti. Funkcija vrne kazalec na podatkovni tip void (void\*), ki ga običajno pretvorimo v kazalec določenega podatkovnega tipa. Zgled:

char \* kaz\_znak; // kazalec ki kaže na znak

kaz znak = (char \*) malloc (12); // kazalec na pomnilniški blok 12-ih zlogov

Ker pogosto vemo za koliko elementov določenega podatkovnega tipa želimo zaseči pomnilnik, pogosto uporabimo funkcijo sizeof. Npr.:

char \* kaz\_znak; // kazalec ki kaže na znak kaz znak = (char \*) malloc (6 \* sizeof(int));); // kazalec na pomnilniški blok 12-ih zlogov

# **Funkcija calloc**

Funkcija calloc je po pomenu zelo podobna funkciji malloc. Razlika je v deklaraciji prototipa:

void \* calloc (size t nelements, size t size);

Velikost zaseûenega pomnilnika je produkt obeh parametrov. Prvi parameter je ötevilo elementov, drugi pa velikost enega elementa.

Zgled:

int \* kaz\_stevilo;

kaz stevilo = (int \*) calloc (5, sizeof(int));

Calloc se razlikuje od malloc tudi po tem, da inicializira vrednosti elementov na 0.

# **Funkcija realloc**

Funkcija realloc spremeni velikost pomnilnika, ki smo ga že dodelili in na katerega kaže kazalec. Deklaracija prototipa:

void \* realloc (void \* pointer, size t size);

Prvi parameter je kazalec na dodeljen pomnilniöki blok ali kazalec null. Drugi parameter pa določa novo velikost (öt. zlogov) dodeljenega pomnilniökega bloka.

Če na danem mestu v pomilniku ni dovolj pomnilniökega prostora, potem se prenese celotna vsebina na novo lokacijo in se s tem zagotovi, da se obstoječi podatki ne izgubijo. Funkcija vrne nov kazalec. Če nova dodelitev pomnilniškega prostora ni možna, potem funkcija vrne kazalec null, pri čemer ostanejo nespremenjene vrednosti podanih parametrov ob klicu funkcije.

# **Funkcija free**

Funkcija free sprosti pomnilniöki prostor, ki je bil dodeljen s funkcijo malloc, calloc ali realloc. Deklaracija prototipa:

void free (void \* pointer);

Sprosti pomnilniöki prostor, ki je bil dodeljen z eno izmed zgoraj omenjenih funkcij.

# **Struktura (structure)**

Struktura omogoča združitev podatkov različnega podatkovnega tipa v nov podatkovni tip. S strukturami združimo sorodne podatke (lahko različnega podatkovnega tipa) pod enim imenom in jih nato obravnavamo kot celoto, ki vsebuje posamezne elemente oz. komponente. S strukturami združujemo podatke, ki tvorijo neko smiselno celoto (npr. podatke o osebi, podatke o izdelku...). Podatkom lahko dodamo še metode, ki se izvajajo nad temi podatki. Najprej se osredotočimo samo na združevanje podatkov, ki tvorijo neko smiselno celoto.

Sintaksa:

**struct** naziv**\_**strukture **{ podatkovni\_tip** element1**; podatkovni\_tip** element2**; podatkovni\_tip** element3**; ... }** naziv**\_**objekta**;** 

Definicija strukture se prične z rezerviranko struct, ki ji sledi seznam deklaracij njenih komponent (elementov strukture) med zavitima oklepajema. Struktura ima svoje ime (naziv\_strukture), ki ga imenujemo tudi oznaka strukture (structure tag). Za zavitim oklepajem, ki zaključi seznam komponent, lahko sledi seznam spremenljivk (naziv\_objekta), ki so podatkovnega tipa te strukture. Do posamezne komponente strukture dostopamo z izrazom naziv strukture.komponenta. Strukturni operator "." naredi povezavo med imenom strukture in njeno komponento.

Zgled:

```
 struct izdelek {
  char naziv [30];
  merska_enota naziv [10];
   float cena;
 } ;
 izdelek jabolka;
 izdelek kivi, banane;
```
ali krajöe lahko zgornji primer zapiöemo:

```
 struct izdelek 
  {
     char naziv [30];
     merska_enota naziv [10];
     float cena;
 } jabolka, kivi, banane;
```
Do posameznih podatkovnih elementov oz. komponent dostopamo z npr. jabolka.naziv, banane.cena...

```
Zgled 1: 
// podatki o filmih 
#include <iostream.h> 
#include <string.h> 
#include <stdlib.h> 
struct t_film
{
       char naslov [50];
       int leto;
} moji, tvoji;
void printfilm (t_film film);
int main ()
{
       char vmesnik [50];
```

```
 strcpy (moji.naslov, "2001 A Space Odyssey");
       moji.leto = 1968;
       cout << "Naslov: ";
       cin.getline (tvoji.naslov,50);
       cout << "Leto: ";
       cin.getline (vmesnik,50);
       tvoji.leto = atoi (vmesnik);
       cout << "Moj najljubši film je:\n ";
       printfilm (moji);
       cout << "in tvoji:\n ";
       printfilm (tvoji);
       return 0;
}
void printfilm (t_film film)
{
       cout << film.naslov;
       cout << " (" << film.leto << ")\n";
}
Zgled 2: 
struct oseba
{
   char ime_in_priimek[30];
   char spol;
   char naslov[30];
   char datum_rojstva[30];
   int postna_stevilka;
};
Inicializacije strukture:
void main()
{
  oseba znanec = {"Andrej Osnik",'M',"Pohorska 14", "10.11.1962", 2015};
   oseba sodelavec = znanec;
}
Zgled 3: 
struct oseba
{
   char ime[30];
   char priimek[30];
   char spol;
 naslov naslov_doma;
 naslov naslov_v_sluzbi;
   datum datum_rojstva;
   otroci njegovi_otroci;
};
// funkcija za vnos osebe 
void vnesi_osebo (oseba& nova_oseba)
{
     cout << "Vpisi ime in priimek:";
     cin >> nova_oseba.ime;
     cin >> nova_oseba.priimek;
     cout << "Vpisi spol:";
     cin >> nova_oseba.spol;
     cout << "Vpisi naslov doma:" << endl;
```

```
 vnesi_naslov (nova_oseba.naslov_doma);
     cout << "Vpisi naslov v sluzbi" << endl;
     vnesi_naslov (nova_oseba.naslov_v_sluzbi);
     cout << "Vpisi datum rojstva" << endl;
     vnesi_datum(nova_oseba.datum_rojstva);
     cout << "Vnesi otroke" << endl;
     vnesi_otroke(nova_oseba.njegovi_otroci);
} // konec vnesi_osebo 
// funkcija za izpis osebe 
void izpisi_osebo (oseba izpisana_oseba)
{
     cout <<"Ime in priimek osebe:" 
                << izpisana_oseba.ime 
               << " " << izpisana_oseba.priimek 
<< endl;
     cout << "Spol: " 
<< ((izpisana_oseba.spol=='m')?"moški" : "ženski") << endl;
     cout << "Naslov doma: " << endl;
     izpisi_naslov (izpisana_oseba.naslov_doma);
     cout << "Naslov v sluzbi" << endl;
     izpisi_naslov (izpisana_oseba.naslov_v_sluzbi);
     cout << "Datum rojstva" << endl;
     izpisi_datum(izpisana_oseba.datum_rojstva);
     if (izpisana_oseba.njegovi_otroci.st_otrok>0)
     {
       cout<<"Otroci:" << endl;
       izpisi_otroke(izpisana_oseba.njegovi_otroci);
     }
     else
         cout << "Oseba nima otrok" << endl;
```
**}** // konec izpisi\_osebo

// iz strukture oseba in funkcij vnesi\_osebo in izpisi\_osebo vidimo, da moramo definirati öe // strukturi naslov in datum, ter ustrezne funkcije za vnos in izpis.

// struktura naslov

```
struct naslov
{
   char ulica[20];
  char mesto[20];
   int postna_stevilka;
};
```

```
// funkcija za vnos naslova 
void vnesi_naslov (naslov& novi_naslov)
```

```
{
     cout << "Vpisi ulico:";
    cin >> novi_naslov.ulica;
    cout << "Vpisi mesto:";
    cin >> novi_naslov.mesto;
     cout << "Vpisi poštno stevilko:";
     cin >> novi_naslov.postna_stevilka;
}
```
### // funkcija za izpis naslova

**void** izpisi\_naslov **(**naslov izpisani\_naslov**)**

```
{
     cout << izpisani_naslov.ulica << " "
         << izpisani_naslov.postna_stevilka 
         << " " << izpisani_naslov.mesto << endl;
}
```

```
// struktura za datum:
```

```
struct datum
{
  int dan;
  int mesec;
  int leto;
};
```
// za strukturo datum definiramo funkciji za vnos in izpis

```
void vnesi_datum (datum& novi_datum)
{
     cout << "Vpisi dan:";
     cin >> novi_datum.dan;
     cout << "Vpisi mesec:";
     cin >> novi_datum.mesec;
     cout << "Vpisi leto:";
     cin >> novi_datum.leto;
}
void izpisi_datum (datum izpisani_datum)
{
     cout << izpisani_datum.dan << "."
         << izpisani_datum.mesec 
         << "." << izpisani_datum.leto << endl;
```
# **}**

// oseba ima definirano strukturo otroci

**const int** max\_otrok **=** 10**;** // največje ötevilo otrok

```
struct otroci
{
  int st_otrok;
  otrok njegov_otrok[max_otrok];
};
```
# // metode strukture otroci in sicer vnos in izpis

```
void vnesi_otroke(otroci& vneseni_otroci)
{
     cout << "Vnesi stevilo otrok:";
     cin >> vneseni_otroci.st_otrok;
     for (int i=0; i<vneseni_otroci.st_otrok; i++)
      vnesi_otroka(vneseni_otroci.njegov_otrok[i]);
}
void izpisi_otroke(otroci izpisani_otroci)
{
    cout << "Ime Starost" << endl; 
    for (int i=0; i<izpisani_otroci.st_otrok; i++)
```

```
 izpisi_otroka(izpisani_otroci.njegov_otrok[i]);
}
Za posameznega otroka definiramo naslednjo strukturo in funkcije za vnos in izpis: 
struct otrok
{
   char ime[20];
  int starost;
};
void vnesi_otroka(otrok& vneseni_otrok)
{
       cout << "Vpisi ime:";
       cin >> vneseni_otrok.ime;
       cout << "Vpisi starost:";
       cin >> vneseni_otrok.starost;
}
void izpisi_otroka(otrok izpisani_otrok)
{
cout << izpisani_otrok.ime << " "
      << izpisani_otrok.starost << endl;
}
void main()
{
   oseba jaz, znanec;
  vnesi_osebo(jaz);
```

```
 vnesi_osebo(znanec);
   izpisi_osebo(jaz);
   izpisi_osebo(znanec);
}
```
#### **Kazalci na strukture**

Kot pri ostalih podatkovnih tipih lahko tudi pri strukturah uporabimo kazalce. Pravila so enaka kot pri enostavnih podatkovnih tipih. Kazalec definiramo kot kazalec na strukturo, ki vsebuje pomnilniöki naslov, kjer se objekt te strukture nahaja v pomnilniku.

```
 struct t_film
 {
   char naslov [50];
   int leto;
 };
 t_film film;
 t_film * kaz_film;
```
Spremenljivka film je objekt strukturnega tipa t\_film in kaz\_film je kazalec, ki kaže na objekt strukturnega tipa t\_film.

Veljaven je izraz kaz\_film =  $\&$ film;

Zgled:

 // kazalci na strukture #include <iostream.h>

```
 #include <stdlib.h> 
 struct t_film{
     char naslov [70];
     int leto;
 };
 int main ()
 {
     char vmesnik[70];
     t_film film;
     t_film* kaz_film;
     kaz_film = & film;
     cout << "Naslov: ";
     cin.getline (kaz_film->naslov,70);
     cout << "Leto: ";
     cin.getline (vmesnik,70);
     kaz_film->leto = atoi (vmesnik);
     cout << "\nVnesel si:\n";
     cout << kaz_film->naslov;
     cout << " (" << kaz_film->leto << ")\n";
      return 0;
 }
```
Operator -> uporabimo za dostop do posamezne komponente strukture, na katero kaûe kazalec. Imenujemo ga referenčni operator, ki ga uporabljamo pri kazalcih na strukture. Torej namesto (\*kaz\_film).naslov lahko uporabimo kaz\_film->naslov.

#### **Vgnezdene strukture**

Element strukture je lahko tudi struktura.

```
 struct t_film{
  char naslov [50];
   int leto;
 }
 struct t_prijatelj {
   char ime [50];
   char e_naslov [50];
   t_film najljub_film;
   } bojan, ana;
 t_prijatelj * kaz_prijatelj = &ana;
```
Uporabimo lahko naslednje izraze:

 bojan**.**ime bojan**.**najljub\_film**.**naslov ana**.**najljub\_film**.**leto kaz\_prijatelj **->** najljub\_film**.**leto

# **Deklaracije lastnih imen podatkovnih tipov**

C++ omogoča deklaracijo lastnih podatkovnih tipov na osnovi obstoječih podatkovnih tipov. Sintaksa:

**typedef podatkovni** tip nov podatkovni tip;

Npr.:

```
 typedef char C;
 typedef unsigned int WORD;
 typedef char * t_niz;
```
Deklarirali smo tri nove podatkovne tipe: C, WORD in t\_niz. Te lahko uporabnimo pri deklaraciji spremenljivk:

 C zn1**,** znak2**, \*** kaz\_znak**;** WORD stevilo**;** t\_niz kaz\_znak1**;**

Deklarirana imena podatkovnih tipov lahko uporabljamo v vseh deklaracijah, pretvorbenih operatorjih... skratka povsod, kjer lahko uporabimo podatkovni tip. Pogosto ga uporabimo, da deklariramo krajöe nazive podatkovnih tipov.

# **Unija (unions)**

Unija omogoča, da lahko posamezen del pomnilnika uporablja več spremenljivk različnega podatkovnega tipa (ne istočasno). Sintaksa je podobna strukturi, a je njen pomen popolnoma drugačen.

Sintaksa:

```
union naziv_modela 
{ 
       podatkovni tip element1;
       podatkovni_tip element2; 
       podatkovni tip element3;
        ... 
} naziv_objekta;
```
Vsi elementi unije zavzamejo isti pomnilniöki prostor. Velikost pomnilniökega prostora je enaka velikosti pomnilnika, ki jo potrebujemo za največji element iz sezama elementov unije.

Zgled:

```
 union t_unija_stevila 
 {
     char c;
     int i;
     float f;
 } unija_stevila;
```
Definira tri elemente

```
 unija_stevila.c
 unija_stevila.i
 unija_stevila.f
```
ki so različnega podatkovnega tipa. Ker uporabljajo vsi elementi isti pomnilnik, pomeni sprememba posameznega elementa dejansko spremembo vseh treh. Spremenljivki unija\_stevila lahko priredimo vrednost enega izmed naslednjih podatkovnih tipov: char, int ali float.

Edini dovoljeni operaciji sta dostop do komponente in izračun njenega naslova.

Zgled:

 **union** mix\_t **{ long** l**; struct { short** hi**; short** lo**; }** s**; char** c**[**4**]; }** mix**;** 

Definira tri imena: mix.l, mix.s in mix.c, ki jih lahko uporabimo za dostop do ustreznega dela rezerviranega pomnilnika.

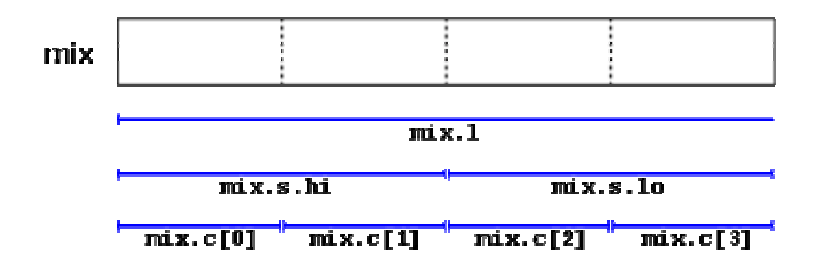

# **Anonimne unije (anonymous unions)**

C++ ima možnost uporabe anonimne unije. Deklariramo jo tako, da izpustimo naziv objekta za zavitim oklepajem ({ }). V tem primeru dostopamo do elementov unije direktno preko naziva unije.

unija anonimna unija

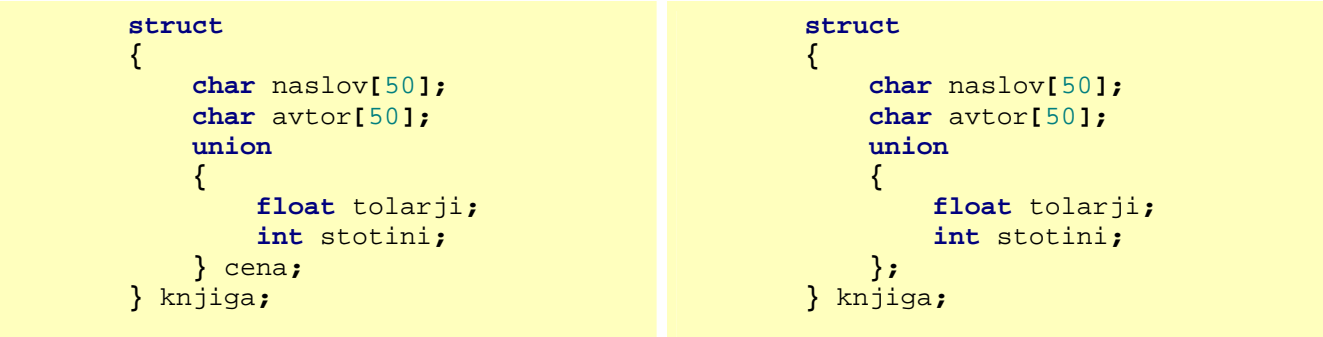

Edina razlika v kodi je, da smo pri anonimni uniji izpustili naziv\_objekta unije (cena). Razlika je tudi pri dostopu do komponent oz. elementov unije.

V prvem primeru uporabimo: knjiga.cena.tolarji knjiga.cena.stotini V drugem pa: knjiga.tolarji knjiga.stotini

Ne smemo pozabiti, da ne moremo imeti hkrati vrednosti obeh komponent unije (stotini, tolarji), saj si delita isti pomnilniöki prostor.

### **Naštevni podatkovni tip (enum)**

Naötevni podatkovni tip uporabimo, kadar lahko spremenljivka zavzame le eno vrednost izmed konstant iz seznama vrednosti.

Sintaksa:

```
enum naziv_nastevnega_tipa 
{ 
        vrednost1, 
         vrednost2, 
         vrednost3, 
          ... 
} naziv objekta;
```
Naötevni podatkovni tip za barve dekariramo kot:

**enum** t\_barva **{**crna**,** modra**,** zelena**,** rdeca**,** oranzna**,** rumena**,** bela**};**

V dekaraciji ne uporabljamo osnovnih podatkovnih tipov. Veljavni so naslednji izrazi:

```
 t_barva naj_barva;
 naj_barva = modra;
 if (naj_barva == zelena) 
     naj_barva = rdeca;
```
Naötevni podatkovni tip prevajalnik obravnava kot cela ötevila in njihove vrednosti so celoötevilčne konstante. Če vrednosti ne določimo, potem elementi dobijo vrednosti  $0 - \text{prvi}$  element,  $1 - \text{drugi}$  element itd. V našem primeru: crna - 0, modra - 1, zelena - 2, rdeca - 3, oranzna - 4, rumena - 5, bela  $-6$ .

Če določimo celoötevilčno vrednost posameznemu elementu naötevnega podatkovnega tipa, potem se uporabi ta vrednost. Naötevni tip za imena mesecev lahko določimo tako, da ötevilka predstavlja mesec v letu od 1 do 12:

```
 enum t_mesec 
 { 
     januar=1, februar, marec, april, maj, junij, 
     julij, avgust, september, oktober, november, december
 } mesec
```
Stran 83/91

# **Dinamične podatkovne strukture**

Dinamične podatkovne strukture med izvajanjem programa spreminjajo zasedenost pomnilnika; naraöčajo oz. se krčijo (zasegajo in sproöčajo pomnilnik). Program uporablja samo toliko pomnilnega prostora, kot ga v resnici potrebuje. Dinamične podatkovne strukture pogosto realiziramo kot množice podatkovnih elementov, ki so med seboj povezane s pomočjo kazalcev. Posamezni elementi se ustvarjajo ali briöejo med izvajanjem programa; spreminjamo pa lahko tudi njihove povezave.

Z uporabo kazalcev lahko tvorimo abstraktne dinamične podatkovne strukture kot so seznami (enosmerni, dvosmerni...), vrste, skladi, drevesa in grafi.

# **Seznam**

**Seznam je zaporedje nič ali več elementov:**  $a_1$ ,  $a_2$ ,  $a_3$ ,  $a_4$ ,  $a_5$  ...  $a_n$ . Pri tem je  $a_1$  prvi element seznama in  $a_n$ **zadnji element seznama. Elementi seznama niso urejeni po velikosti ali kako drugače. Posamezni elementi seznama se lahko večkrat ponavljajo. Predpisan jim je le vrstni red, kako si sledijo.**

Npr. **ai** je i-ti element seznama.

Elementi seznama vsebujejo vsaj dve komponenti:element in kazalec na naslednji element v seznamu. Definicija strukture za enosmerni seznam celih ötevil:

```
 struct element_seznama 
 {
      int st; // element 
     //kazalec na naslednji element 
     element_seznama * naslednji; 
 };
      // kazalec na začetek seznama 
 element_seznama * zacetek;
```
Na začetku izvajanja programa elementi seznama števil še ne obstajajo. Kazalec »zacetek« ima nedefinirano vrednost; pomnilniöki prostor za elemente seznama pa je potrebno najprej ustvariti. Za to uporabimo operator new:

```
 element_seznama * el;
 // zaseganje pomnilniökega prostora 
 el = new(element_seznama);
 // določitev vrednosti elementa 
 el->st = 50;
 // naslednji kazalec od elementa 
// kaûe na začetek 
 el->naslednji = NULL; 
 zacetek = el;
                                                                      st naslednji
                                                     \begin{array}{|c|c|c|c|c|c|c|c|c|} \hline \text{el} & & 50 & \bullet & \text{NULL} \end{array}zacetek
                                                                   element_seznama
```
### **Enosmerni seznam**

**Enosmerni seznam vsebuje vrednost komponent elementa in kazalec na naslednji element v seznamu.** 

Osnovne operacije nad enosmernim seznamom so:

• dodajanje elementa na začetek seznama (nov element predstavljajo črtkane črte)

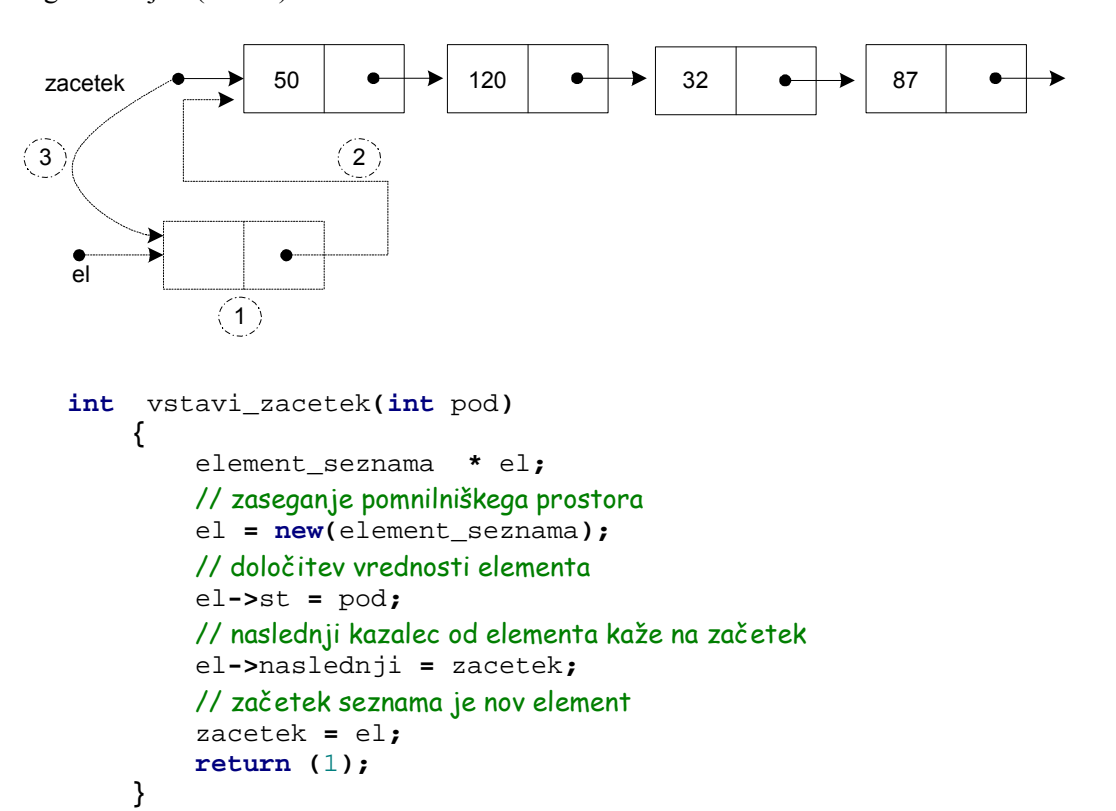

• dodajanje novega elementa na konec

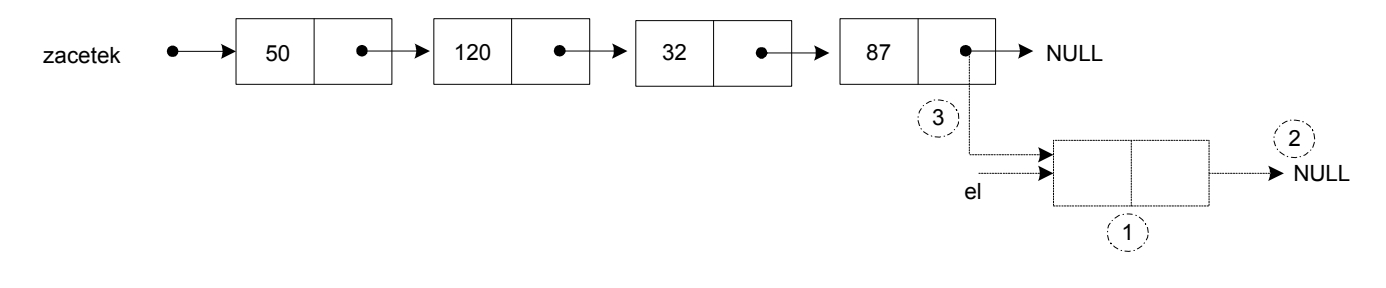

```
 int vstavi_konec (int pod)
         {
             element_seznama * el;
             element_seznama * seznam;
             // zaseganje pomnilniökega prostora 
             el = new(element_seznama);
             // določitev vrednosti elementa 
             el->st = pod; // element 
             el->naslednji = NULL; //nima naslednika 
             // seznam prazen 
             if (zacetek == NULL)
 {
                 // novi element je začetek seznama 
             zacetek = el;
 }
             else
 {
                 seznam = zacetek;
                 // postavimo se na zadnji element v seznamu 
                while (seznam->naslednji != NULL)
                      seznam = seznam->naslednji;
                 // naslednji od zadnjega elementa je nov dodan element 
                seznam->naslednji = el;
 }
             return (1);
         }
```
• vstavljanje v seznam pred ali za podanim elementom

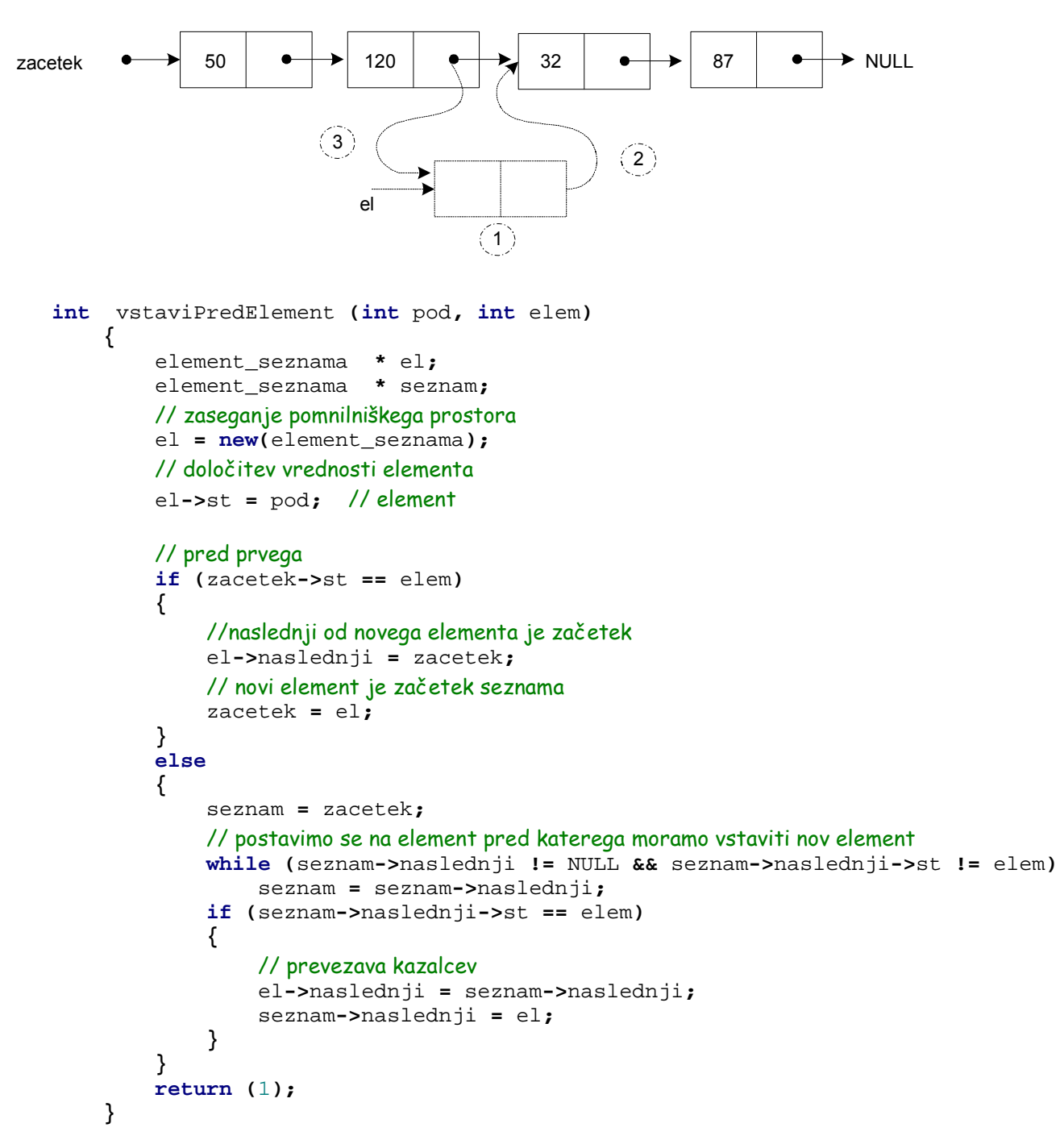

• brisanje elementa iz seznama

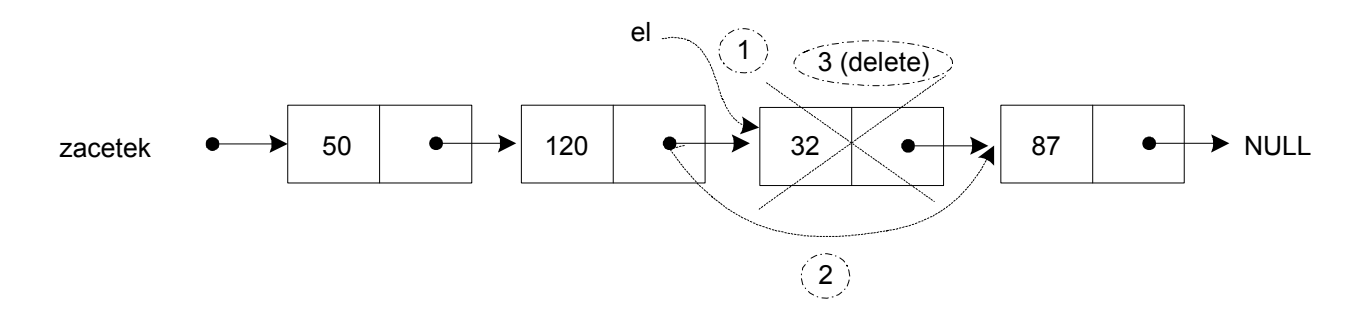

```
 int brisiPrvoPojavitev(int pod)
     {
         element_seznama * el_odstrani;
         element_seznama * seznam;
         seznam = zacetek;
         // ? brisanje prvega elementa 
         if (seznam->st == pod) 
         {
             el_odstrani = seznam;
             zacetek = seznam->naslednji;
             delete el_odstrani;
         }
         else
         {
             while (seznam->naslednji != NULL)
 {
                 if (seznam->naslednji->st == pod)
 {
                     //kazalec na element, ki ga bomo izbrisali 
                    el_odstrani = seznam->naslednji;
                     // prevezava kazalca (naslednji) 
                    seznam->naslednji=seznam->naslednji->naslednji;
                     // sproöčanje pomnilnika 
                     delete el_odstrani;
                     return (0);
 }
                 // postavimo se na naslednji element 
                seznam=seznam->naslednji;
 }
         }
         return (0);
     }
```
Pogosto je naloga obdelati vse elemente v seznamu. Za to je potreben sprehod po seznamu. Obhod elementov:

```
 int obdelavaSeznama(void)
 {
     element_seznama * seznam;
     // pomozen kazalec na začetek seznama 
     seznam = zacetek;
     while (seznam != NULL)
     { 
          // obdelava elementa
          seznam = seznam->naslednji; //pomik na naslednji element 
     }
     return (1);
 }
```
**Dvosmerni seznam** 

**Dvosmerni seznam vsebuje vrednost komponent elementa in kazalec na naslednji element ter kazalec na prejšnji element v seznamu.** 

**Definicija in deklaracija strukture:** 

```
 struct str_student
 {
     float visina; // viöina ötudenta 
     char ime[dolzina_imena]; //ime 
     char priimek[dolzina_imena]; //priimek 
     str_student * nasl; // naslednik 
     str_student * pred; // predhodnik 
 };
 // kazalec na začetek seznama 
 str_student * zacetek = NULL;
 // kazalec na konec seznama 
 str_student * konec=NULL;
```
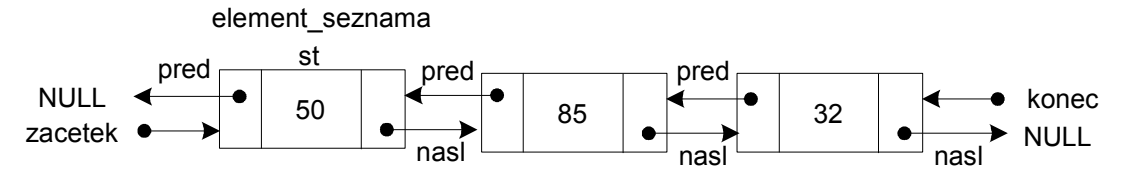

Pri operacijah za delo z dvosmernim seznamom moramo biti pazljivi, saj je večja možnost napak pri prevezavah kazalcev.

Dodajanje na začetek (seznam ni prazen):

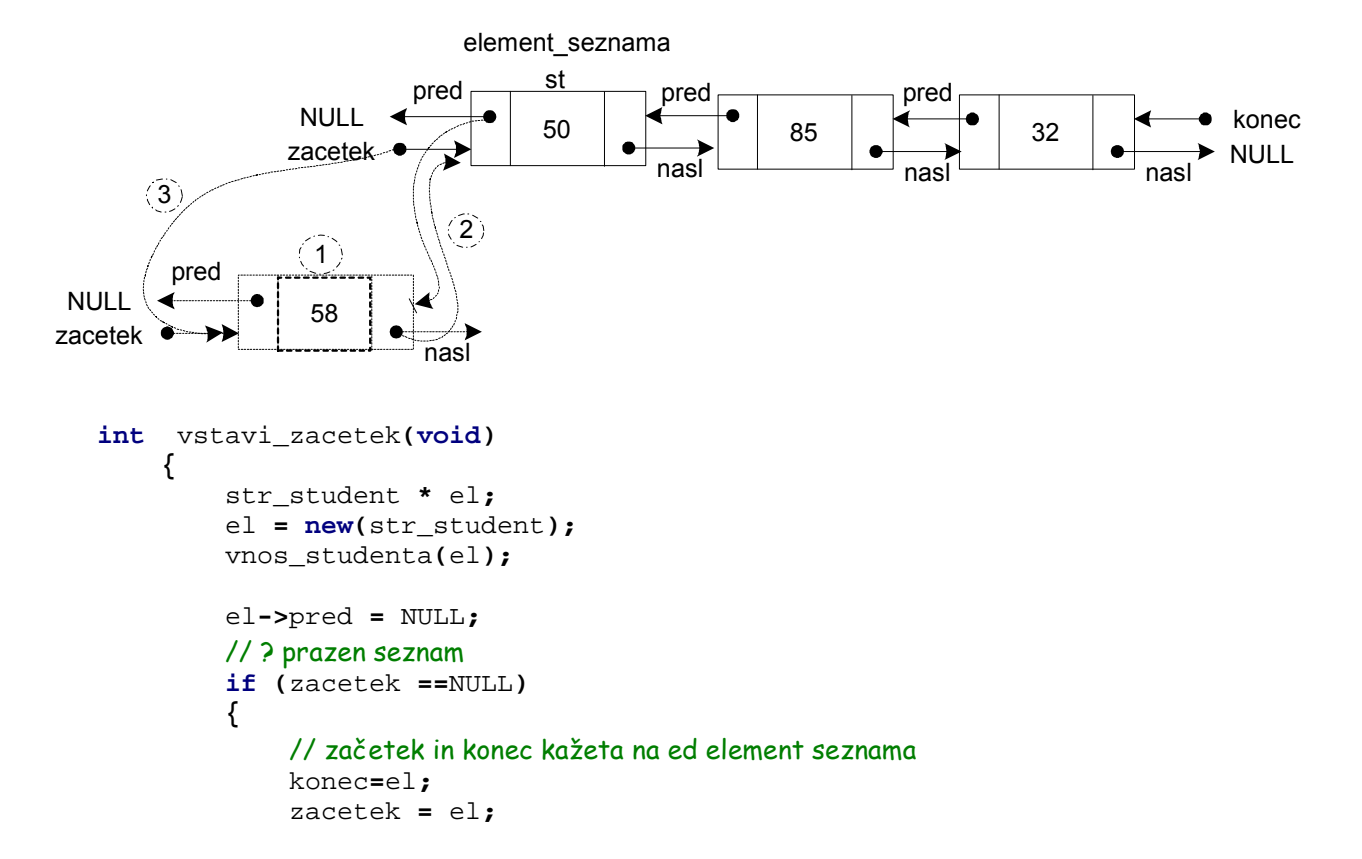

```
 el->nasl = NULL;
 }
            else
 {
                // prednik od zacetka je novi element 
               zacetek->pred=el;
                el->nasl=zacetek;
                // začetek kaûe na dodani novi element 
               zacetek = el;
 }
            return (1);
        }
```
Dodajanje pred element

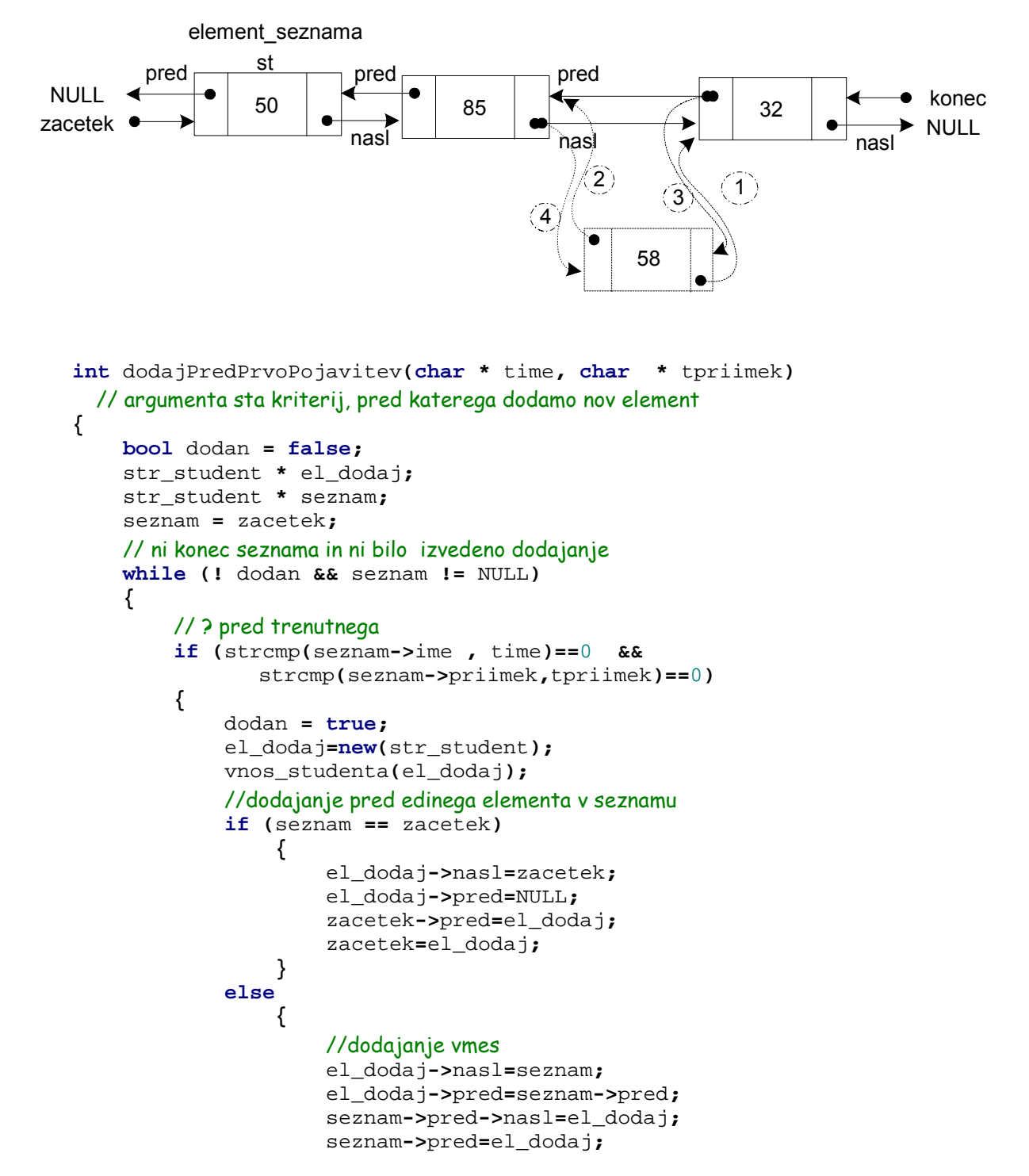

 **} } else** seznam**=**seznam**->**nasl**; } return (**0**); }**

Brisanje iz seznama (vmesni element):

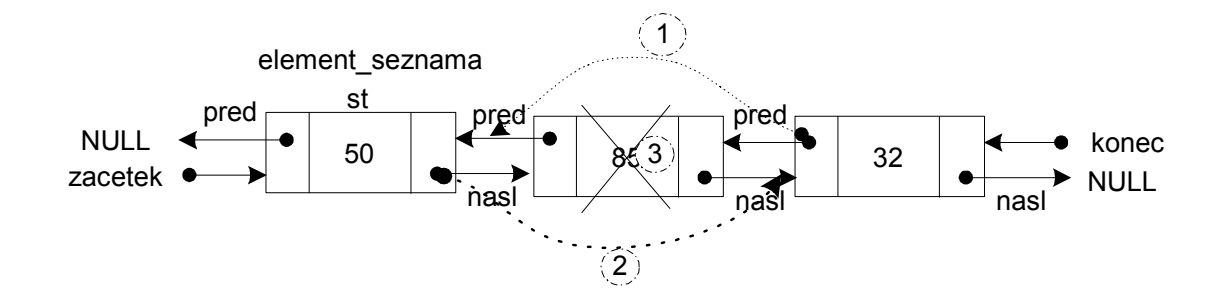

# **Sklad**

Sklad je podatkovna struktura, ki si jo najlažje predstavljamo s skladom knjig. Novo knjigo vedno dodamo na vrh sklada in ko jemljemo knjige s sklada, jih vedno jemljemo z vrha. Na vrh sklada kaže kazalec sklada. Če na skladu ni nobenega elementa, potem ima vrednost NULL (kazalec ne kaže nikamor).

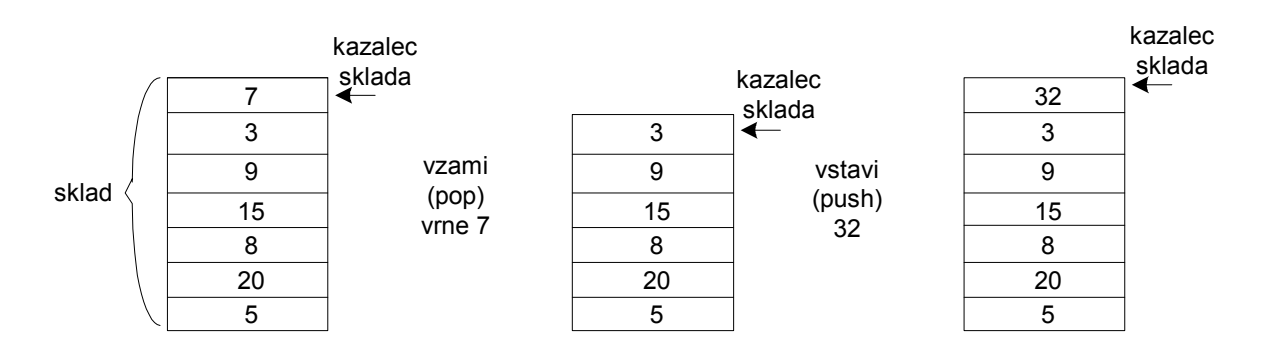

```
//struktura za element sklad 
      struct elem 
      {
           int st; // element sklada 
           elem * naslednik; // kazalec na naslednji element 
      };
      elem *vrh_sklada; // kazalec na vrh sklada
```
Operacija vstavi (push)

```
 // vstavi novo ötevilo na vrh sklada (push) in ustrezno spremeni kazalec na vrh sklada 
 int vstavi(int pod)
     {
          elem * el;
          el = new(elem);
          el->st = pod;
          el->naslednik = vrh_sklada;
          vrh_sklada = el; 
          return(1);
     }
```
Operacija vzami (pop)

```
 // vzame element z vrha sklada (pop) in ustrezno spremeni kazalec na vrh sklada 
 int vzami(int &t_st)
 {
     elem * el_odstrani;
     el_odstrani = vrh_sklada;
     t_st = el_odstrani-> st;
     vrh_sklada=vrh_sklada->naslednik;
     delete el_odstrani;
     return (0);
 }
```